## CSE544 Data Management

Lectures 4-6 Query Execution

#### Announcements

- HW1 due on Friday
- No lecture on Monday
- Review 2 due on Wednesday (Ch. 1&2 only)
- Project groups by next Friday (email to me)

# Outline for the Next 3 Lectures

- Architecture of a DBMS
- Steps involved in processing a query
- Main Memory Operators
- Storage
- External Memory Operators

#### Architecture of DBMS

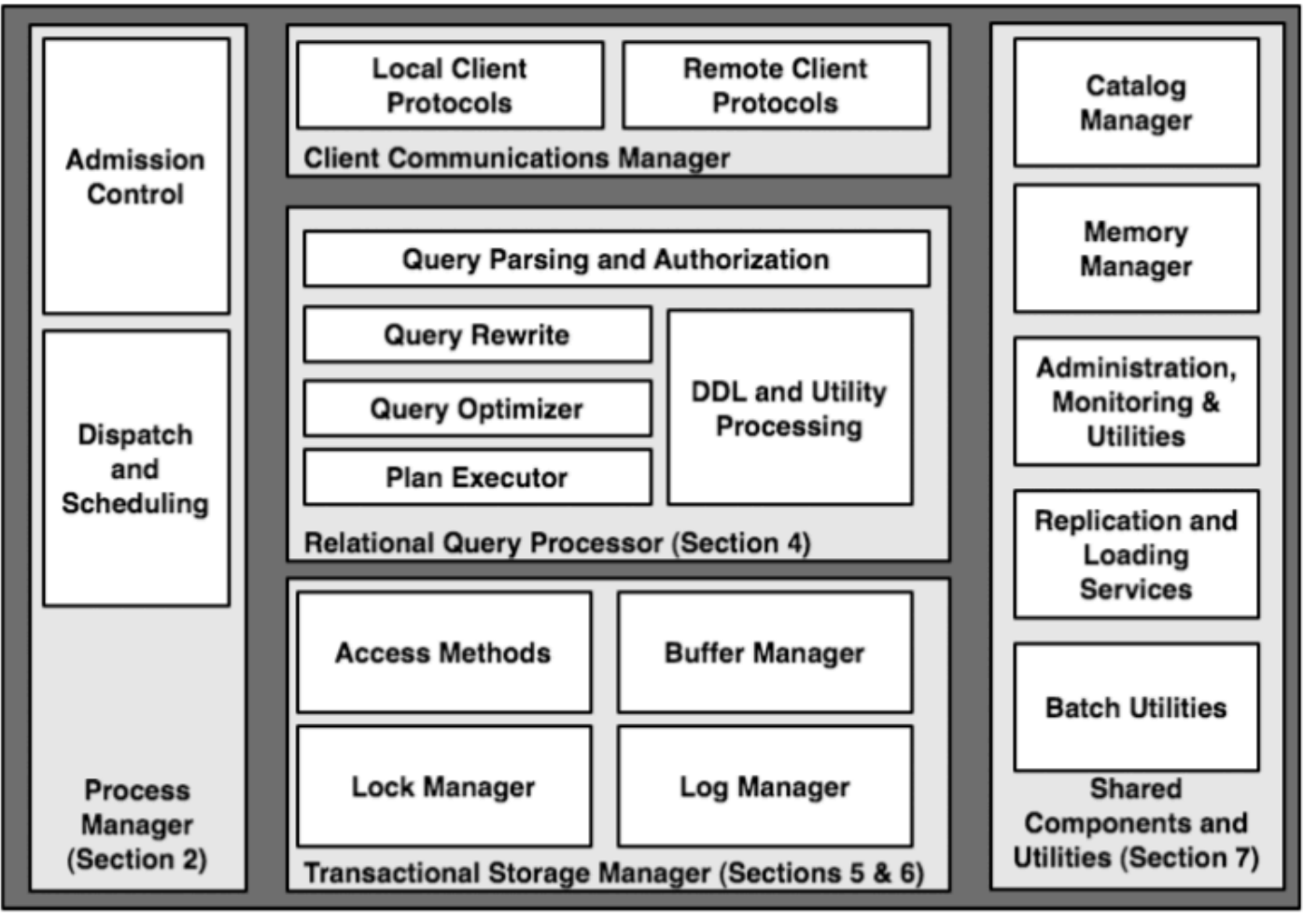

CSE 544 - Winter 2021 4

# Warning: it will be confusing...

DBMS are monoliths: components cannot be isolated

• Good news:

– Hole system has rich functionality and is efficient

• Bad news:

– Hard to discuss components in isolation

#### Multiple Processes

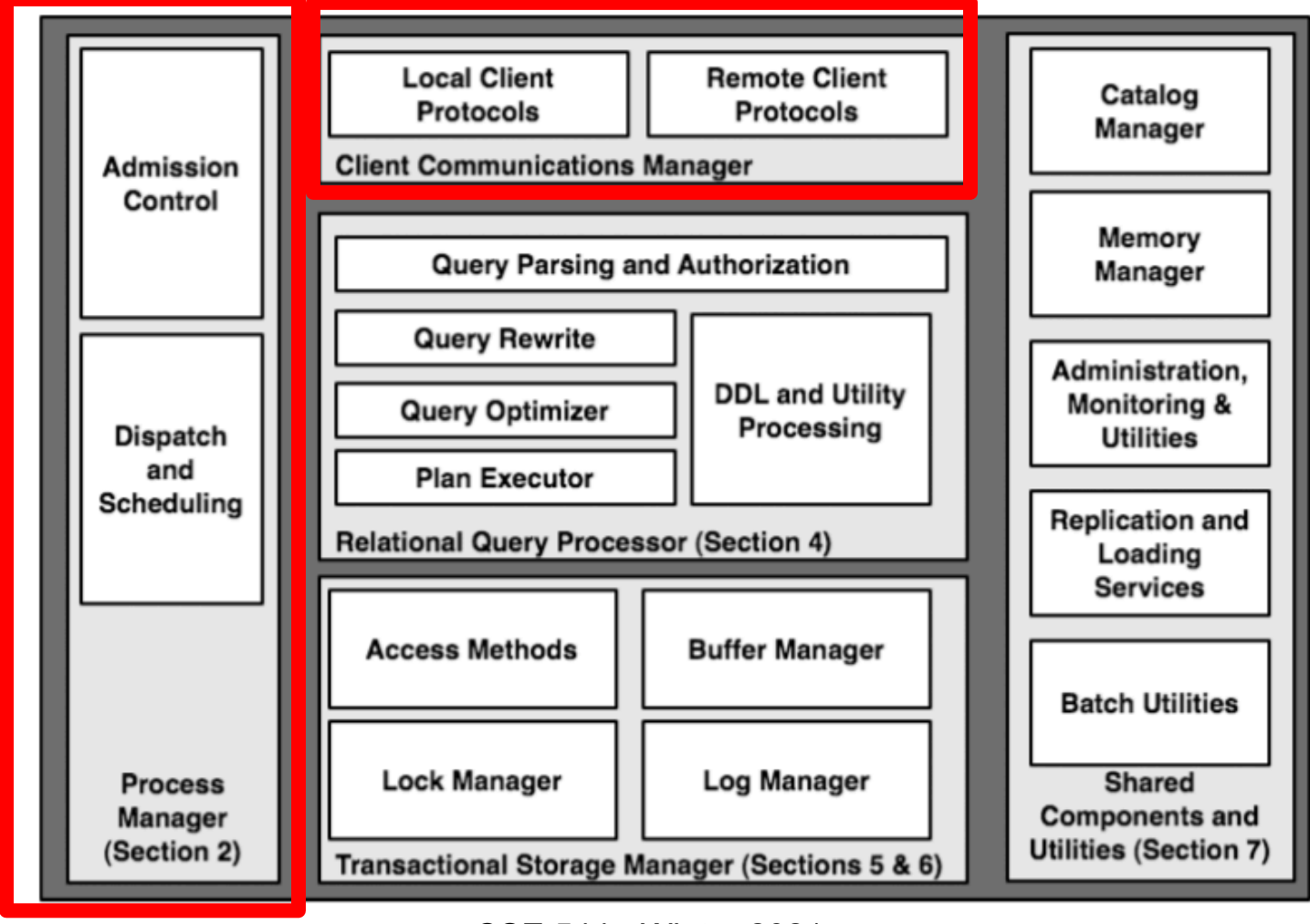

CSE 544 - Winter 2021 6

## Why Multiple Processes

• DBMS listens to requests from clients

• Each request = one SQL command

• Handles multiple requests concurrently; multiple processes

#### Process Models

• Process per DBMS worker

• Thread per DBMS worker

• Process pool

Next week's review:

Discuss pro/cons for each model set

### **Outline**

- Architecture of a DBMS
- Steps involved in processing a query
- Main Memory Operators
- Storage
- External Memory Operators

## Query Optimization

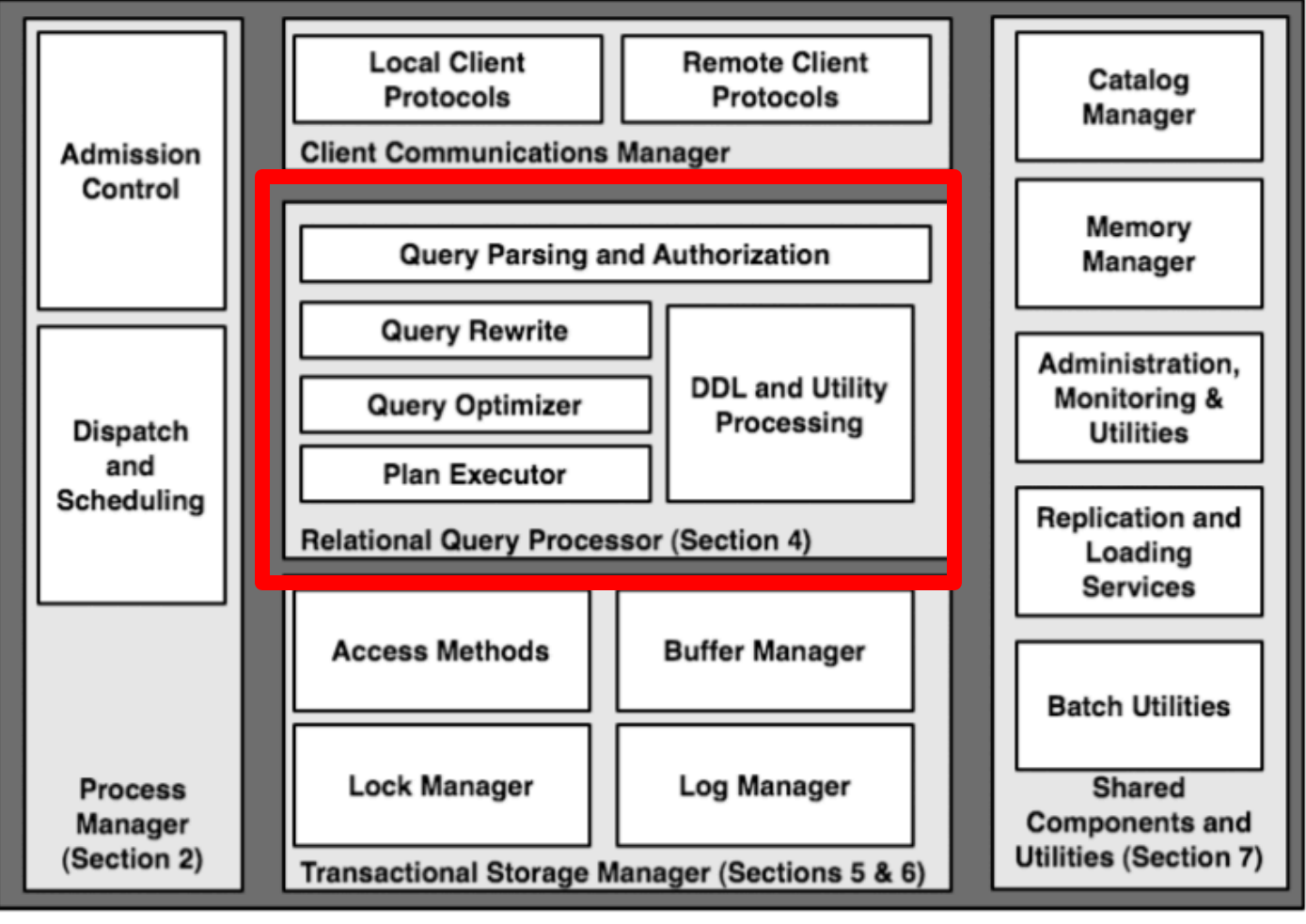

CSE 544 - Winter 2021 10

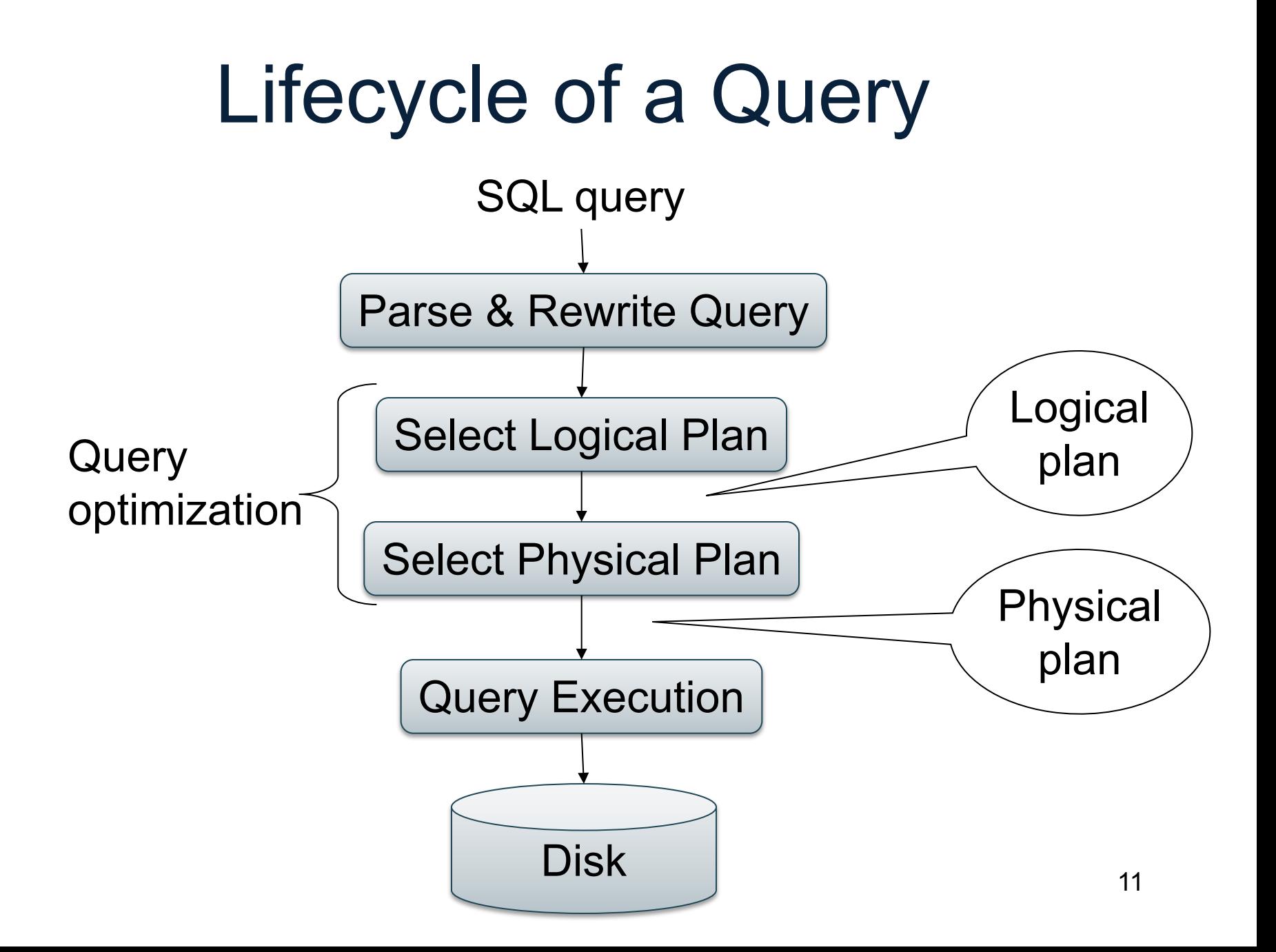

NearbySupp(sno, sname)

Supplier(sno,sname,scity,sstate) Part(pno,pname,psize,pcolor) Supply(sno,pno,price)

Example Database Schema

View: Suppliers in Seattle

CREATE VIEW NearbySupp AS SELECT sno, sname FROM Supplier WHERE scity='Seattle' AND sstate='WA'

NearbySupp(sno, sname)

Supplier(sno,sname,scity,sstate) Part(pno,pname,psize,pcolor) Supply(sno,pno,price)

## Example Query

• Find the names of all suppliers in Seattle who supply part number 2

SELECT sno, sname FROM NearbySupp WHERE sno IN ( SELECT sno FROM Supply WHERE  $pno = 2$ )

# Lifecycle of a Query (1)

#### • **Step 0: admission control**

- User connects to the db with username, password
- User sends query in text format

#### • **Step 1: Query parsing**

- Parses query into an internal format
- Performs various checks using catalog: Correctness, authorization, integrity constraints

#### • **Step 2: Query rewrite**

– View rewriting, flattening, decorrelation, etc.

NearbySupp(sno, sname)

Supplier(sno,sname,scity,sstate) Part(pno,pname,psize,pcolor) Supply(sno,pno,price)

# View Rewriting, Flattening

Original query:

SELECT sno, sname FROM NearbySupp WHERE sno IN (SELECT sno FROM Supply WHERE pno  $= 2$ )

View rewriting

- = view inlining
- = view expansion
- Flattening
	- = unnesting

NearbySupp(sno, sname)

Supplier(sno,sname,scity,sstate) Part(pno,pname,psize,pcolor) Supply(sno,pno,price)

# View Rewriting, Flattening

Original query:

SELECT sno, sname FROM NearbySupp WHERE sno IN (SELECT sno FROM Supply WHERE pno  $= 2$ )

View rewriting

- = view inlining
- = view expansion
- Flattening
	- = unnesting

#### Rewritten query:

SELECT S.sno, S.sname FROM Supplier S, Supply U WHERE S.scity='Seattle' AND S.sstate='WA' AND S.sno = U.sno AND  $U.pno = 2;$ 

#### **Decorrelation**

Find all suppliers in 'WA' that supply *only* parts under \$100

#### **Decorrelation**

```
SELECT Q.sno
FROM Supplier Q
WHERE Q.sstate = 'WA' 
  and not exists
    (SELECT *
    FROM Supply P
    WHERE P.sno = Q.sno
        and P.price > 100)
```
Find all suppliers in 'WA' that supply *only* parts under \$100

### **Decorrelation**

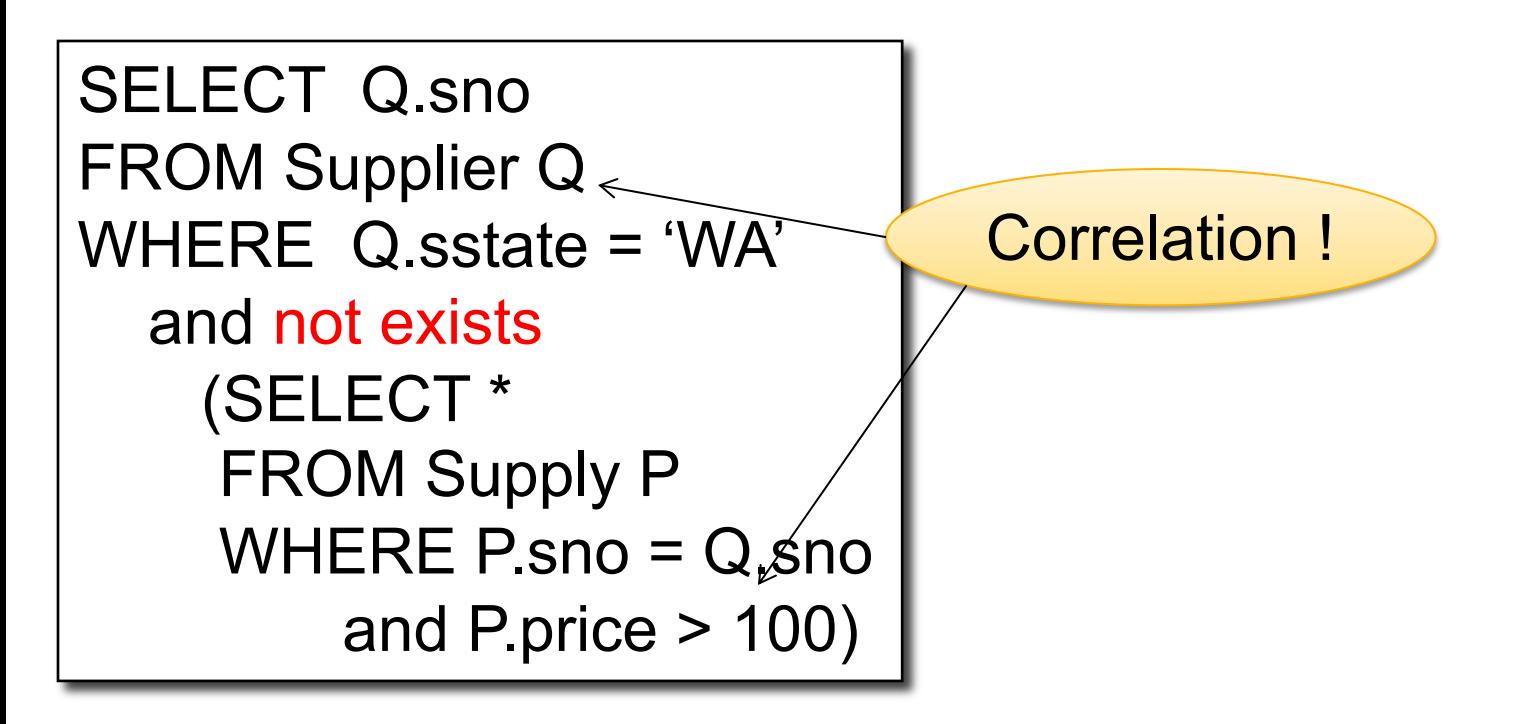

### **Decorrelation**

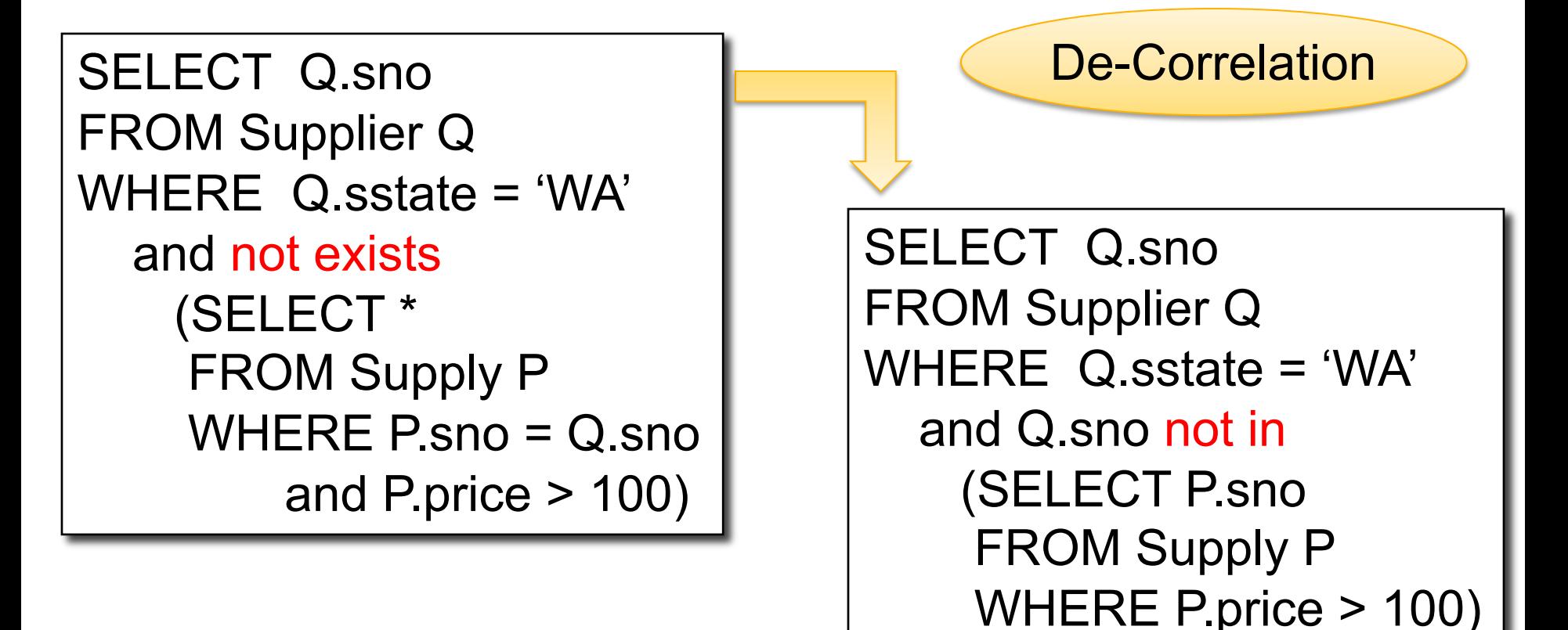

### **Decorrelation**

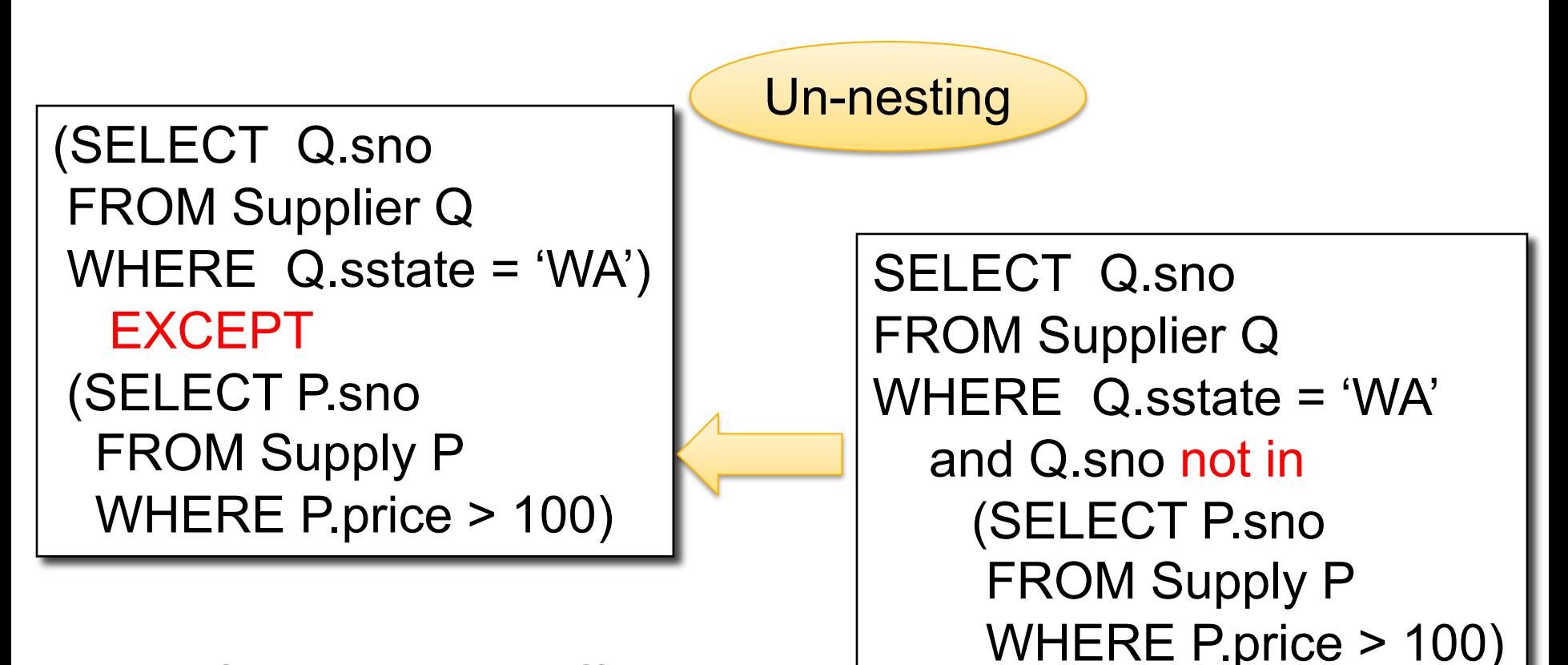

EXCEPT = set difference

#### **Decorrelation**

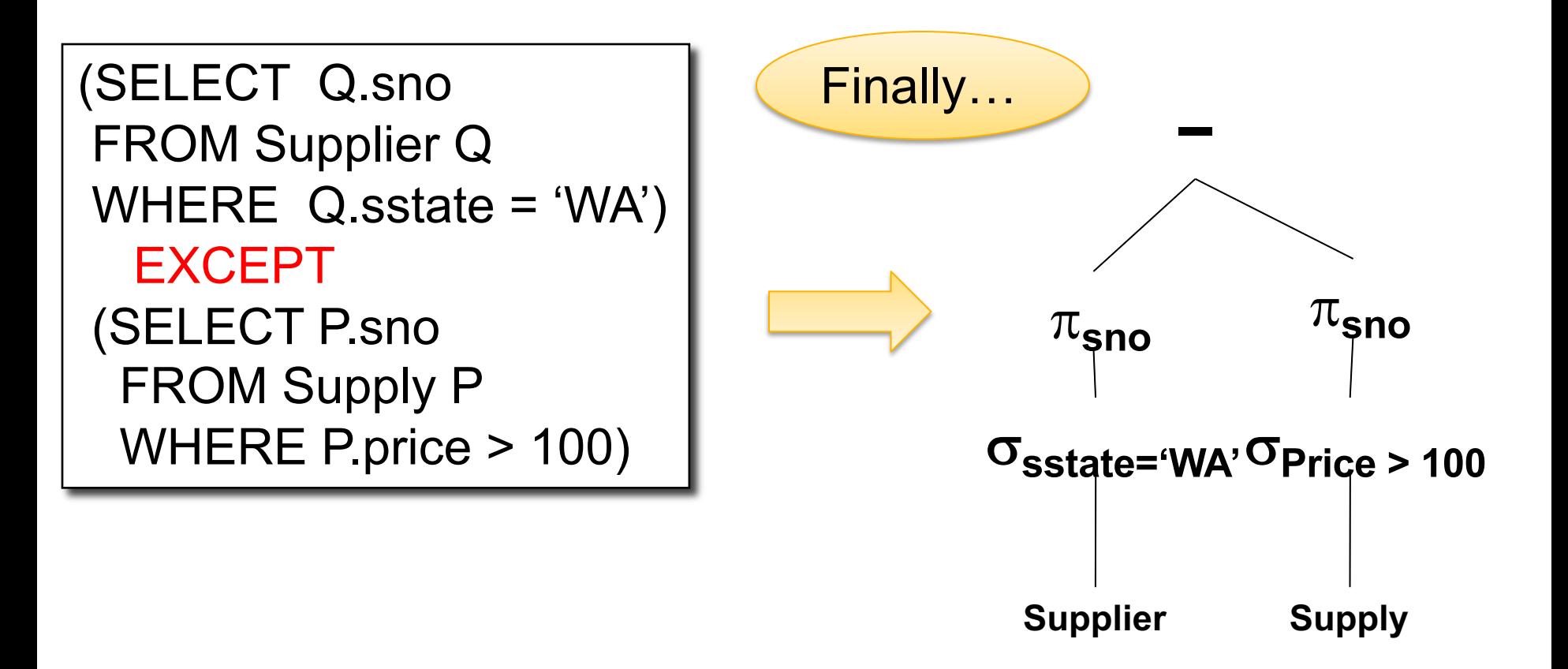

# Lifecycle of a Query (2)

#### • **Step 3: Query optimization**

- Find an efficient query plan for the query
- We will spend two lectures on this topic

#### • A **query plan** is

- **Logical query plan**: a relational algebra tree
- **Physical query plan**: add specific algorithms

## Five Basic Relational Operators

- Selection:  $\sigma_{\text{condition}}(S)$
- Projection:  $\pi_{\text{list-of-attribute}}(S)$
- Union (∪)
- Set difference  $(-)$ ,
- Cross-product/cartesian product  $(x)$ , Join: R  $\bowtie_{\theta} S = \sigma_{\theta} (R \times S)$

#### Other operators: semi-join, anti-semijoin

#### Extended Operators of Relational Algebra

- Duplicate elimination  $(\delta)$ 
	- Convert a bag to a set
	- Can be expressed as a group-by ɣ
- Group-by/aggregate (y)
	- $-$  Example:  $\gamma_{\text{pcolor, max(psize)}\rightarrow m, \text{avg(psize)}\rightarrow s}(\text{Part})$
	- Min, max, sum, average, count
	- Partitions tuples of a relation into "groups"
	- Aggregates can then be applied to groups
- Sort operator  $(\tau)$

## Logical Query Plan

SELECT x.sname FROM Supplier x, Supply y WHERE x.sno=y.sno and x.scity='Seattle' and x.sstate='WA' and y.pno=2

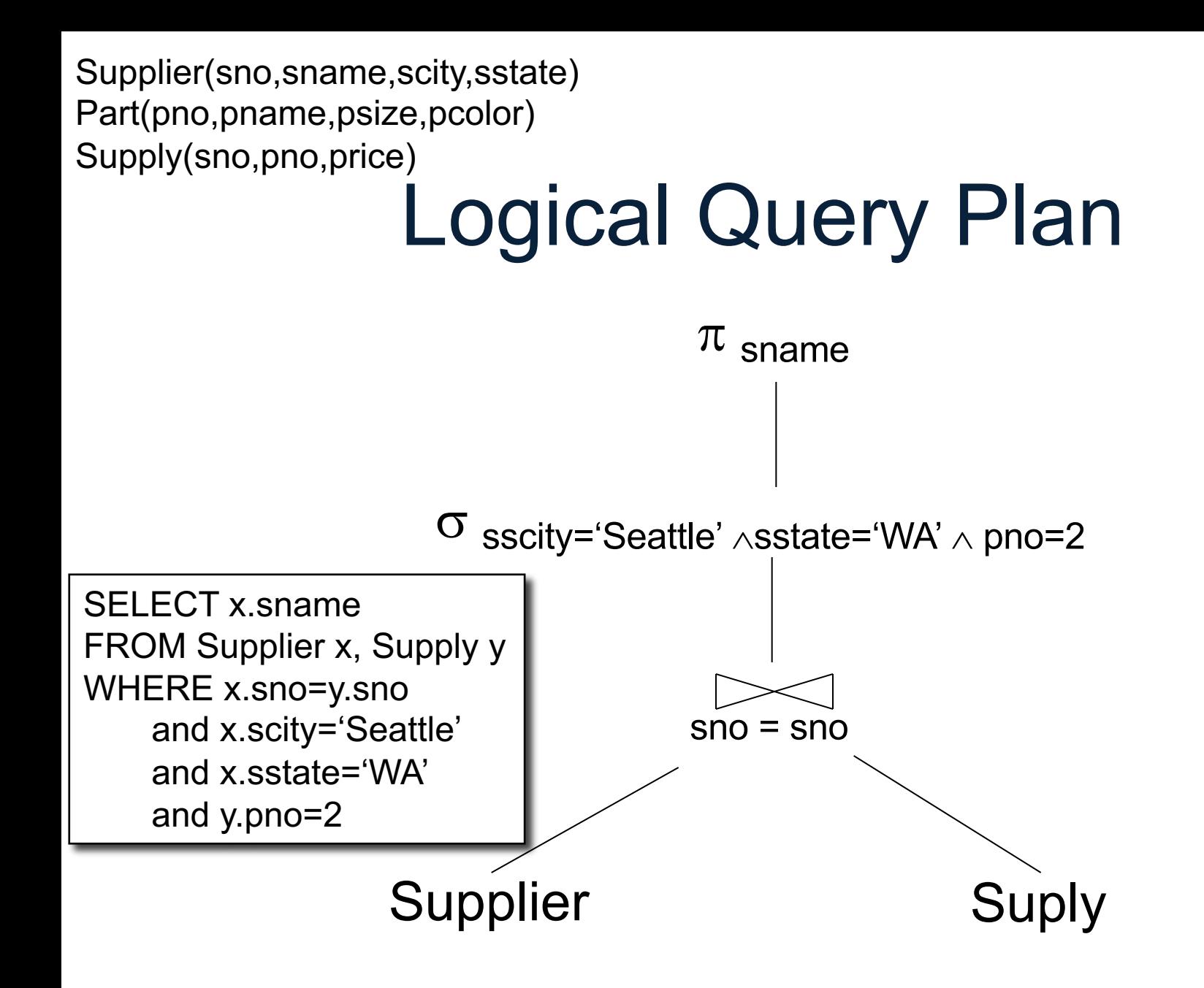

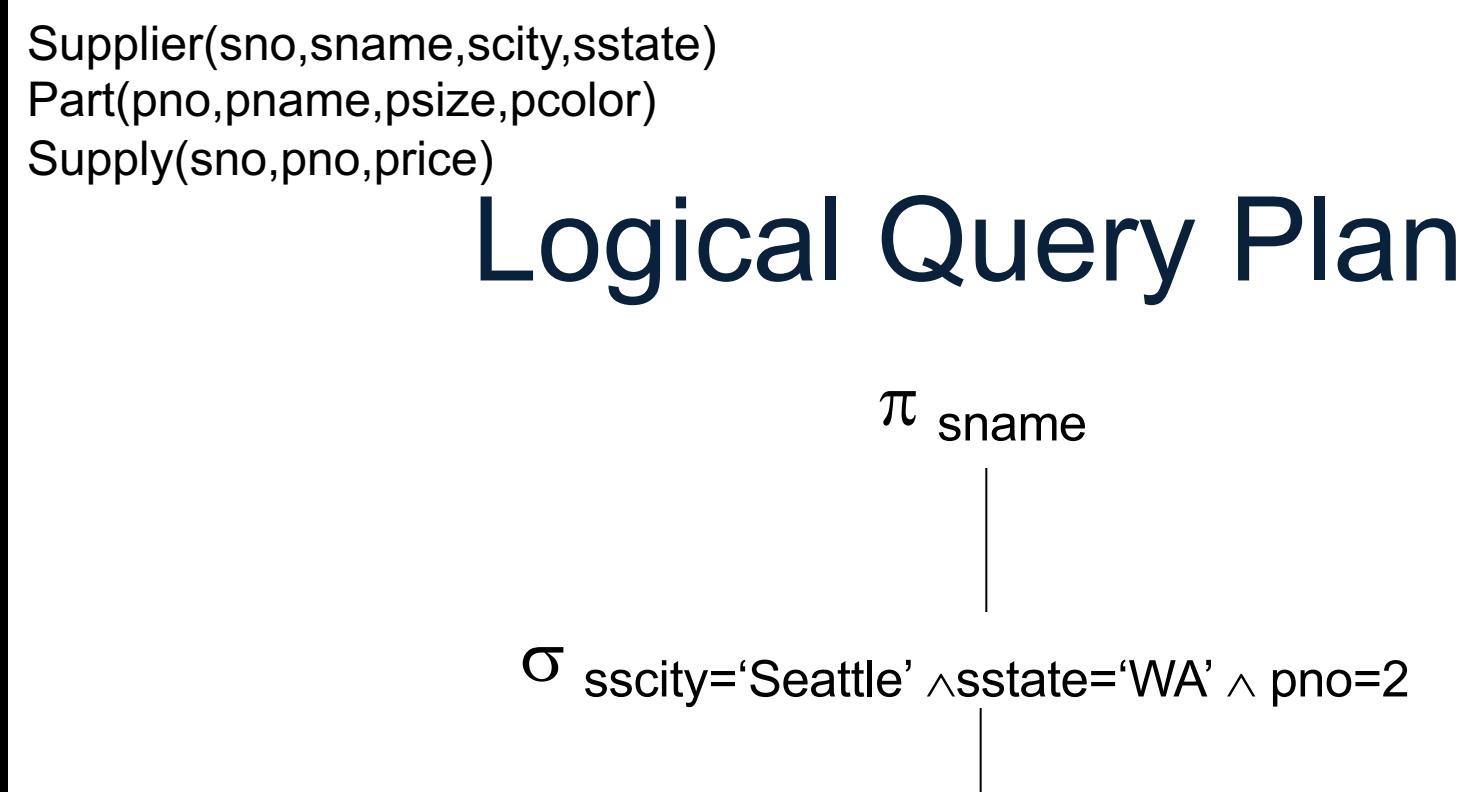

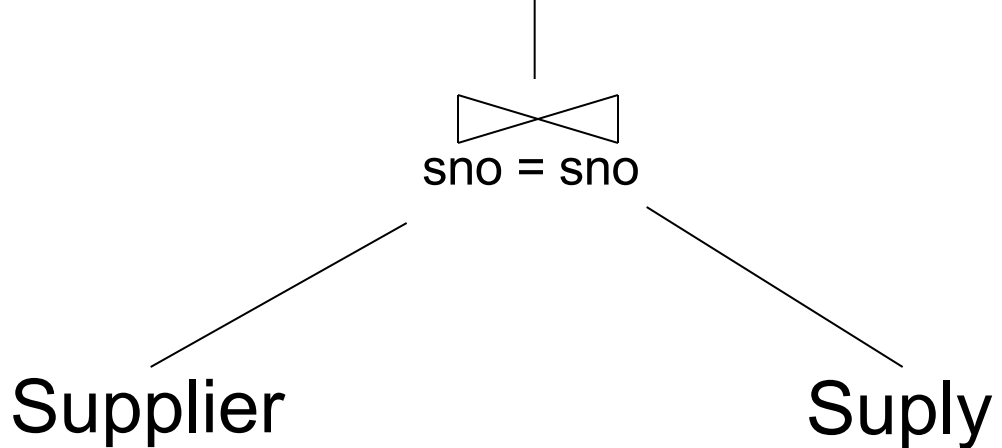

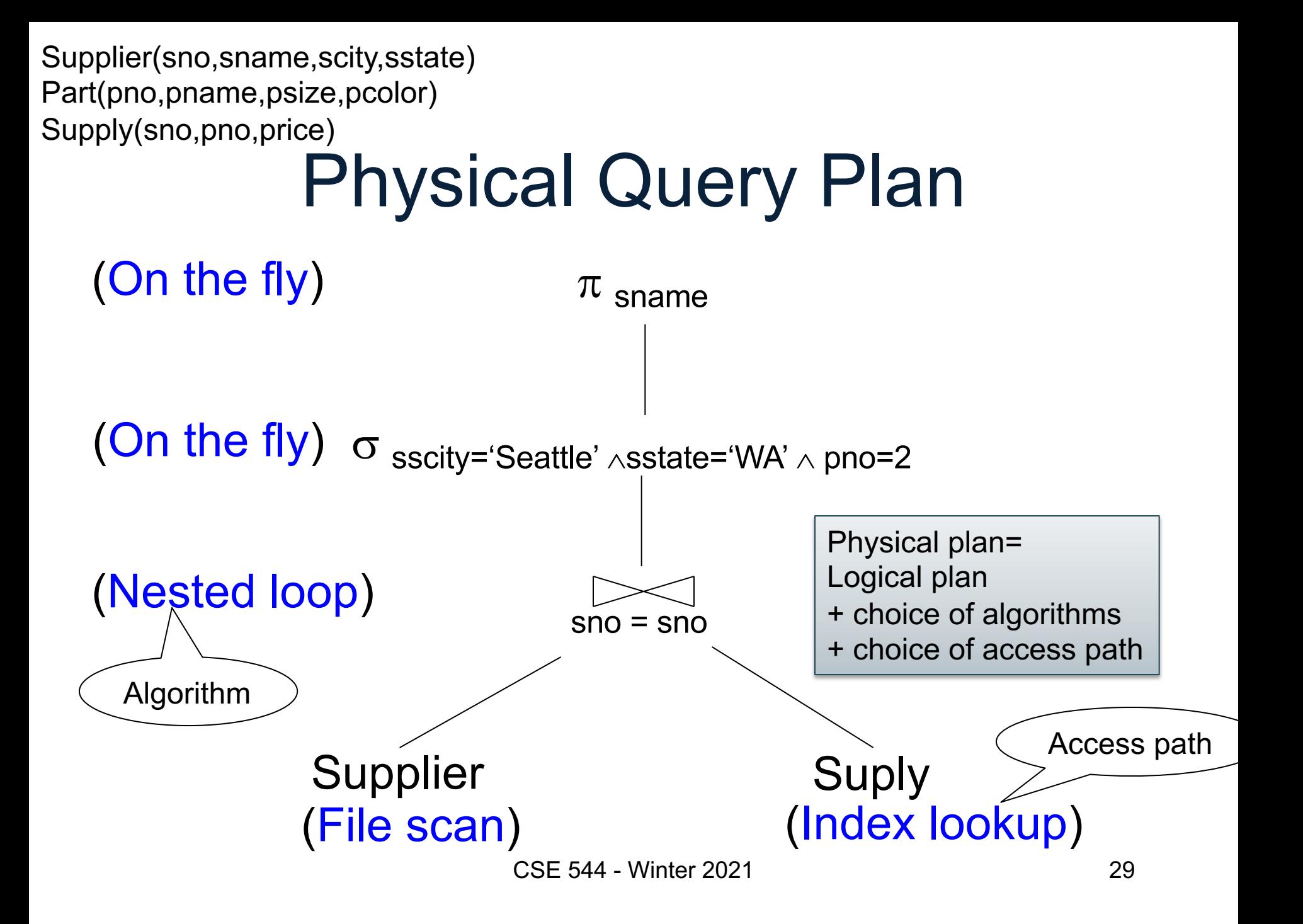

#### Final Step in Query Processing • **Step 4: Query execution**

- Choice of algorithm
- How to pass data between operators, e.g. materialized, or pipelined

#### **Outline**

- Architecture of a DBMS
- Steps involved in processing a query
- Main Memory Operators
- Storage
- External Memory Operators

#### Multiple Processes

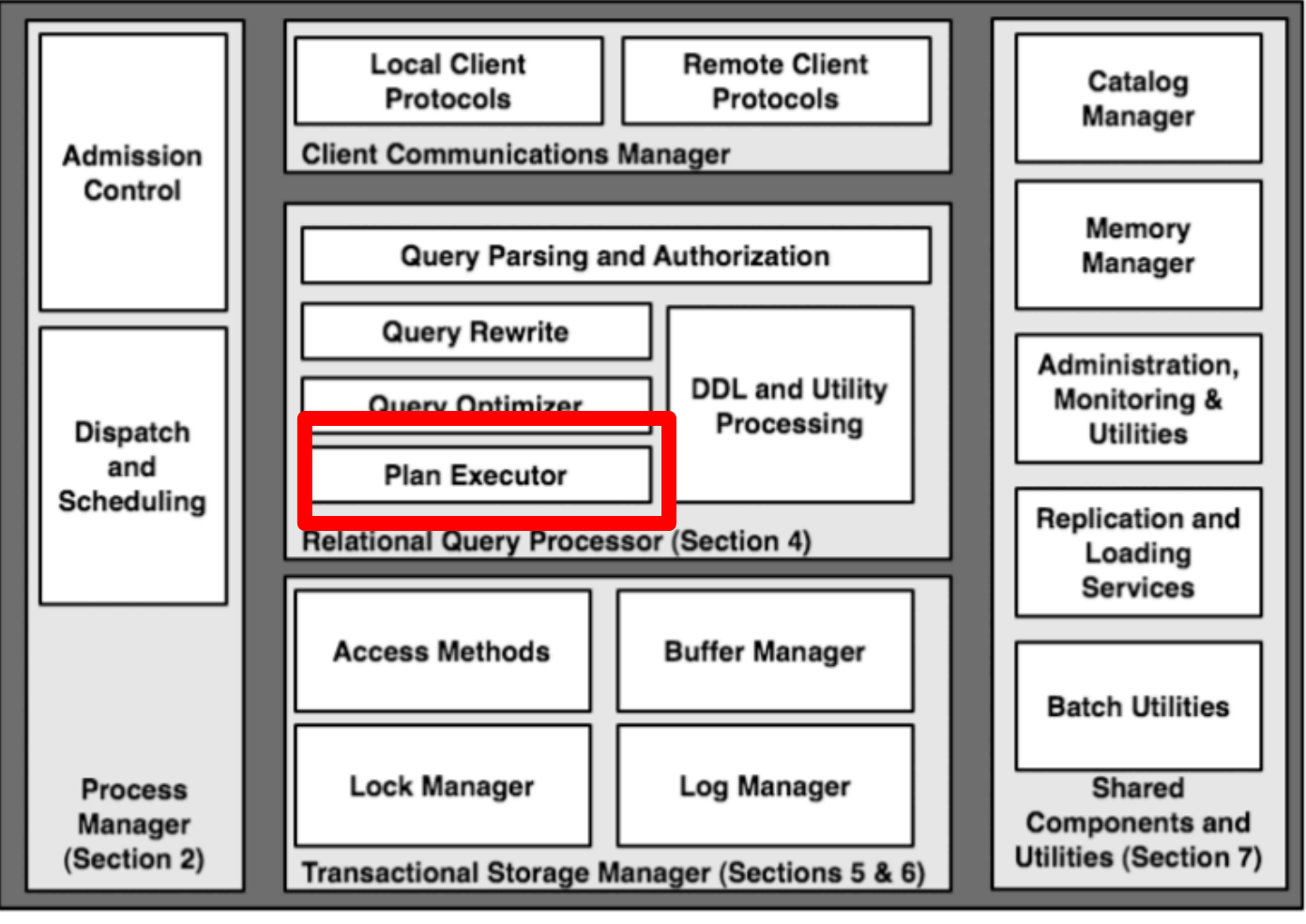

CSE 544 - Winter 2021 32

## Physical Operators

- For each operator, several algorithms
- Main memory or external memory

Supplier(sid, sname, scity, sstate) Supply(sid, pno, quantity)

# Main Memory Algorithms

Logical operator:

Supplier  $M_{sid=sid}$  Supply

Three algorithms:

- 1. Nested Loops
- 2. Hash-join
- 3. Merge-join

Supplier(sid, sname, scity, sstate) Supply(sid, pno, quantity)

## 1. Nested Loop Join

Logical operator:

Supplier  $M_{sid=sid}$  Supply

```
for x in Supplier do
  for y in Supply do
    if x sid = y sid
       then output(x,y)
```
Supplier(sid, sname, scity, sstate) Supply(sid, pno, quantity)

## 1. Nested Loop Join

Logical operator:

Supplier  $M_{sid=sid}$  Supply

for x in Supplier do for y in Supply do if  $x$  sid = y sid then output $(x,y)$  If  $|R|=|S|=n$ , what is the runtime?
# 1. Nested Loop Join

Logical operator:

Supplier  $M_{sid=sid}$  Supply

for x in Supplier do for y in Supply do if  $x$  sid = y sid then output $(x,y)$ 

If  $|R|=|S|=n$ , what is the runtime?

 $O(n^2)$ 

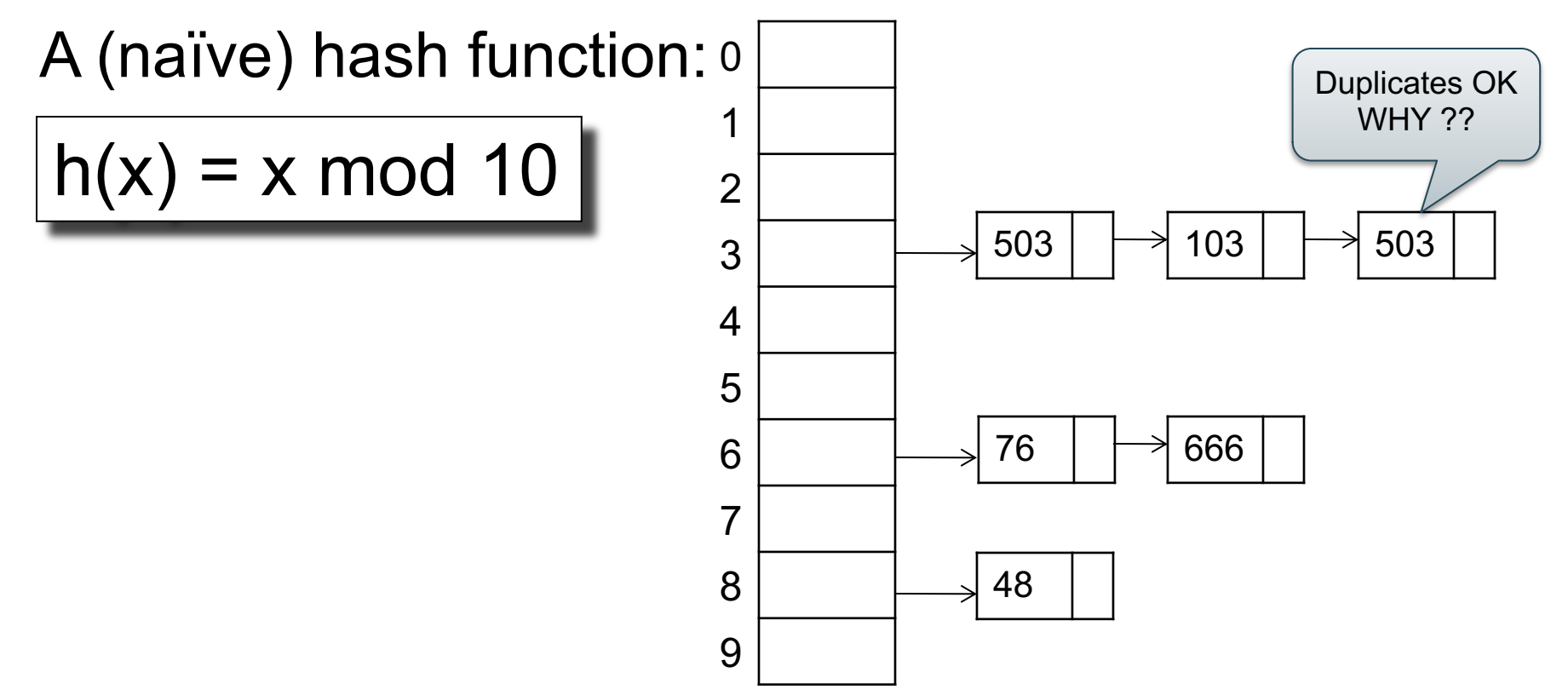

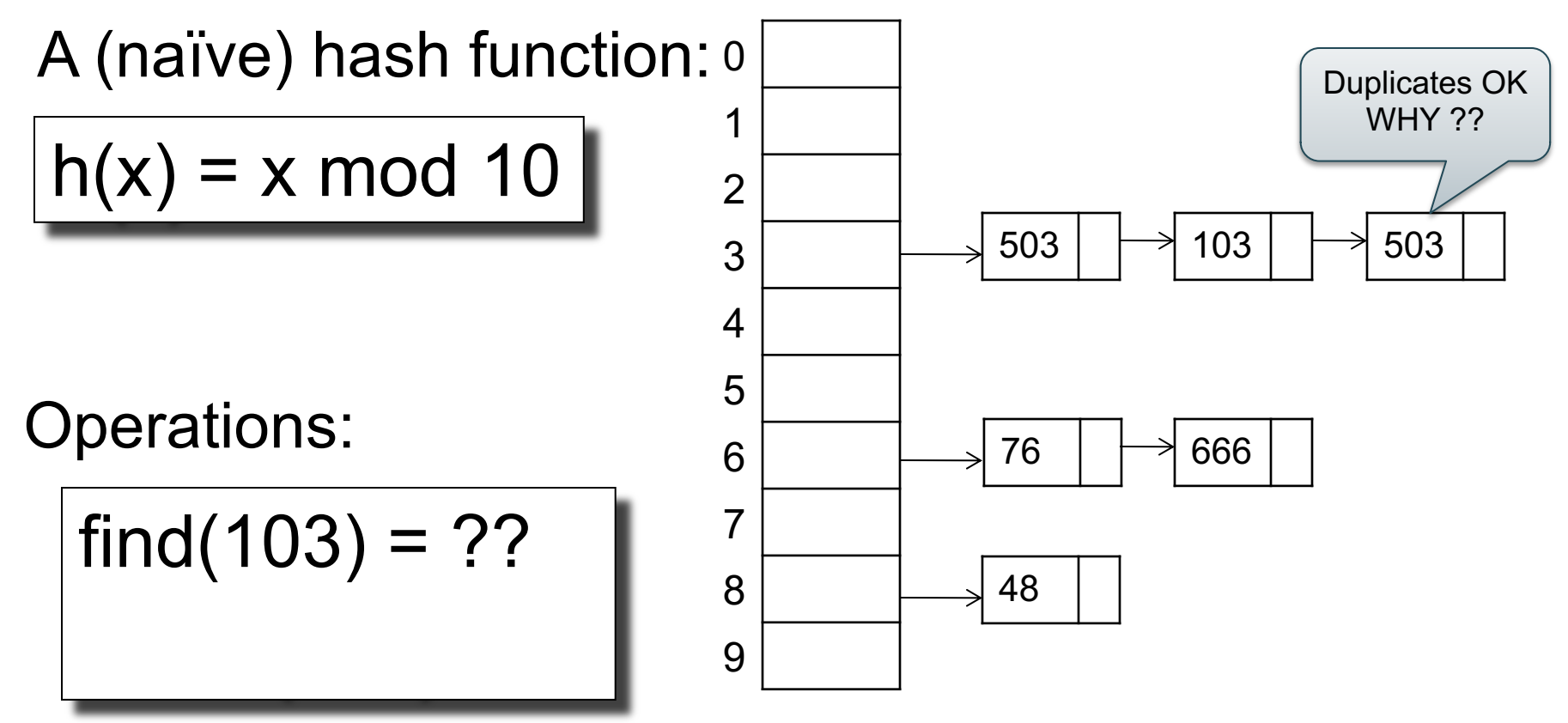

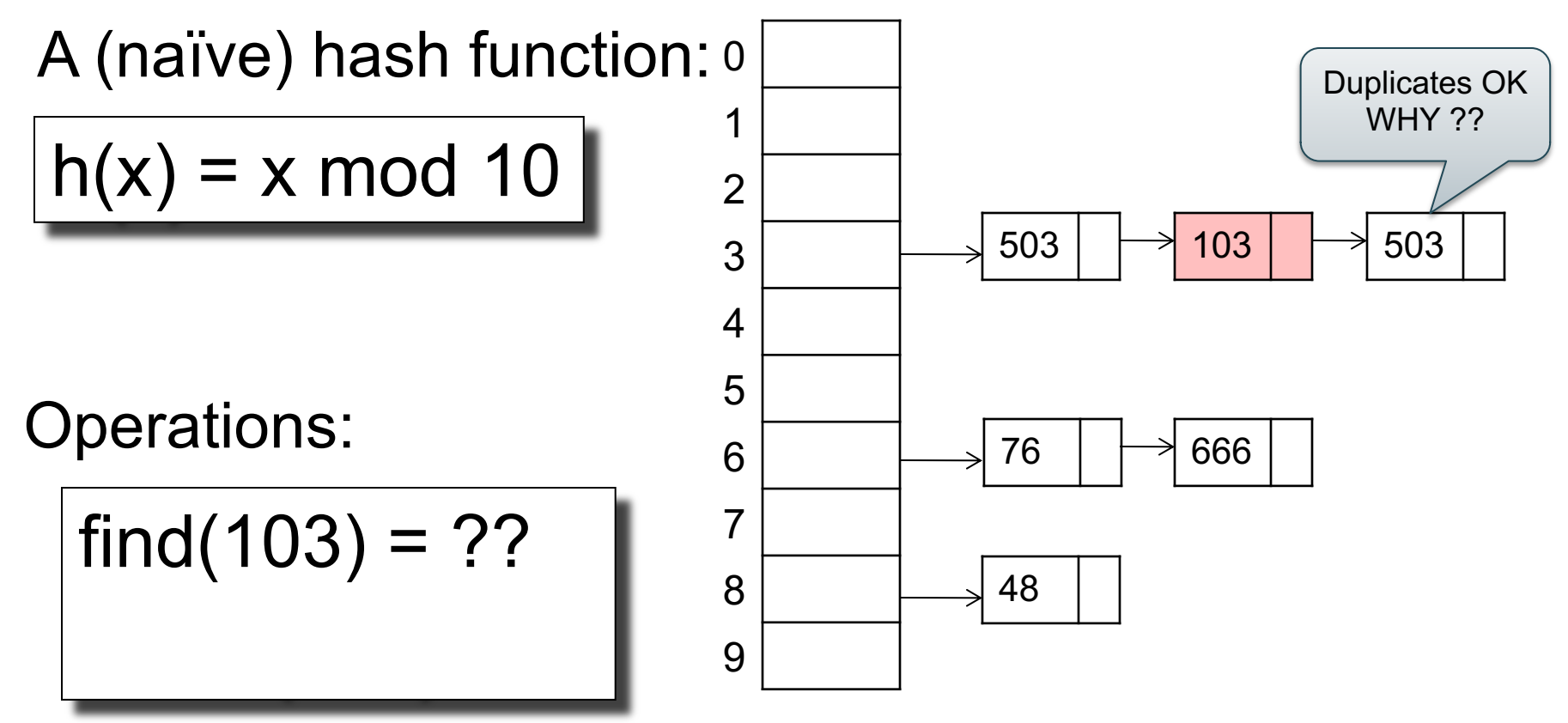

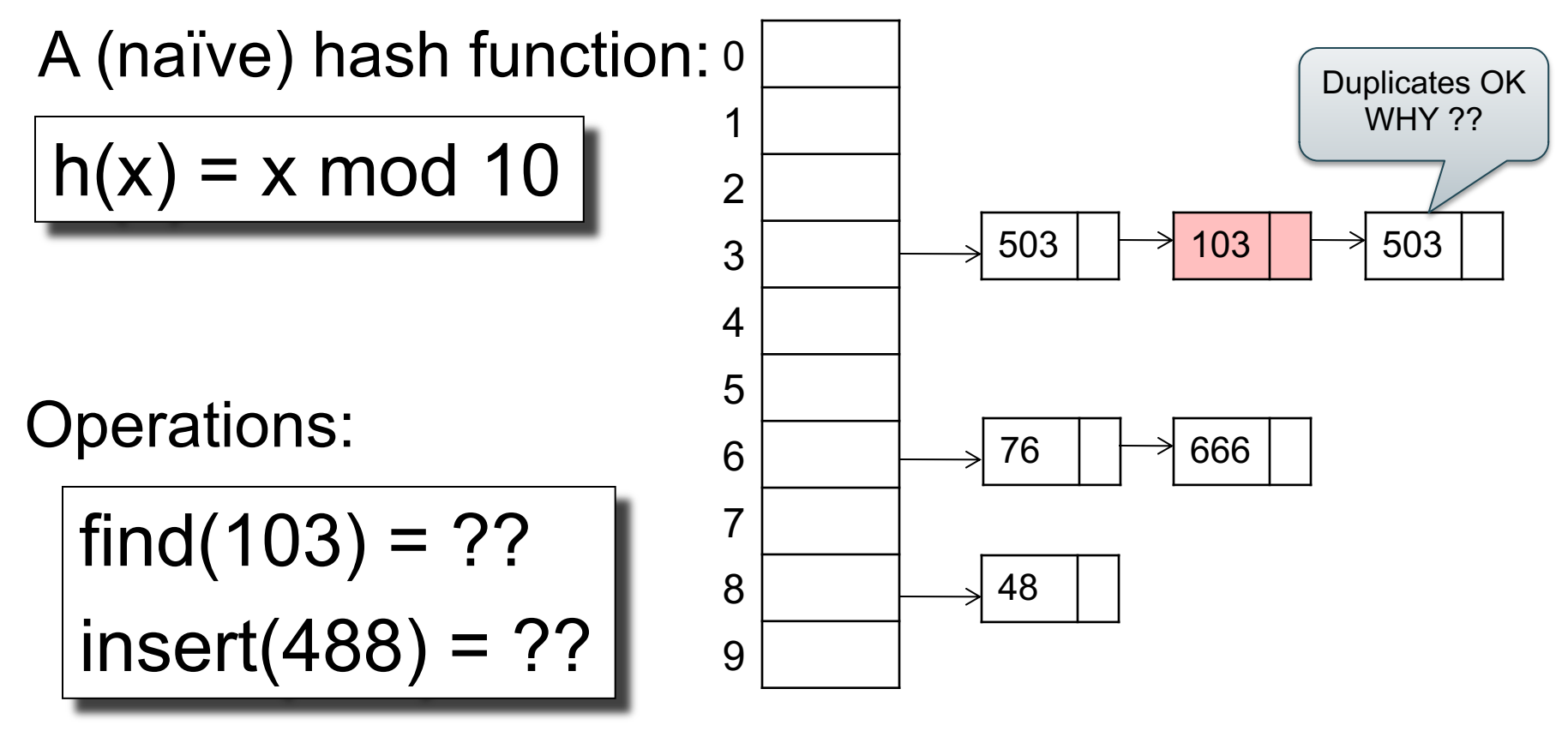

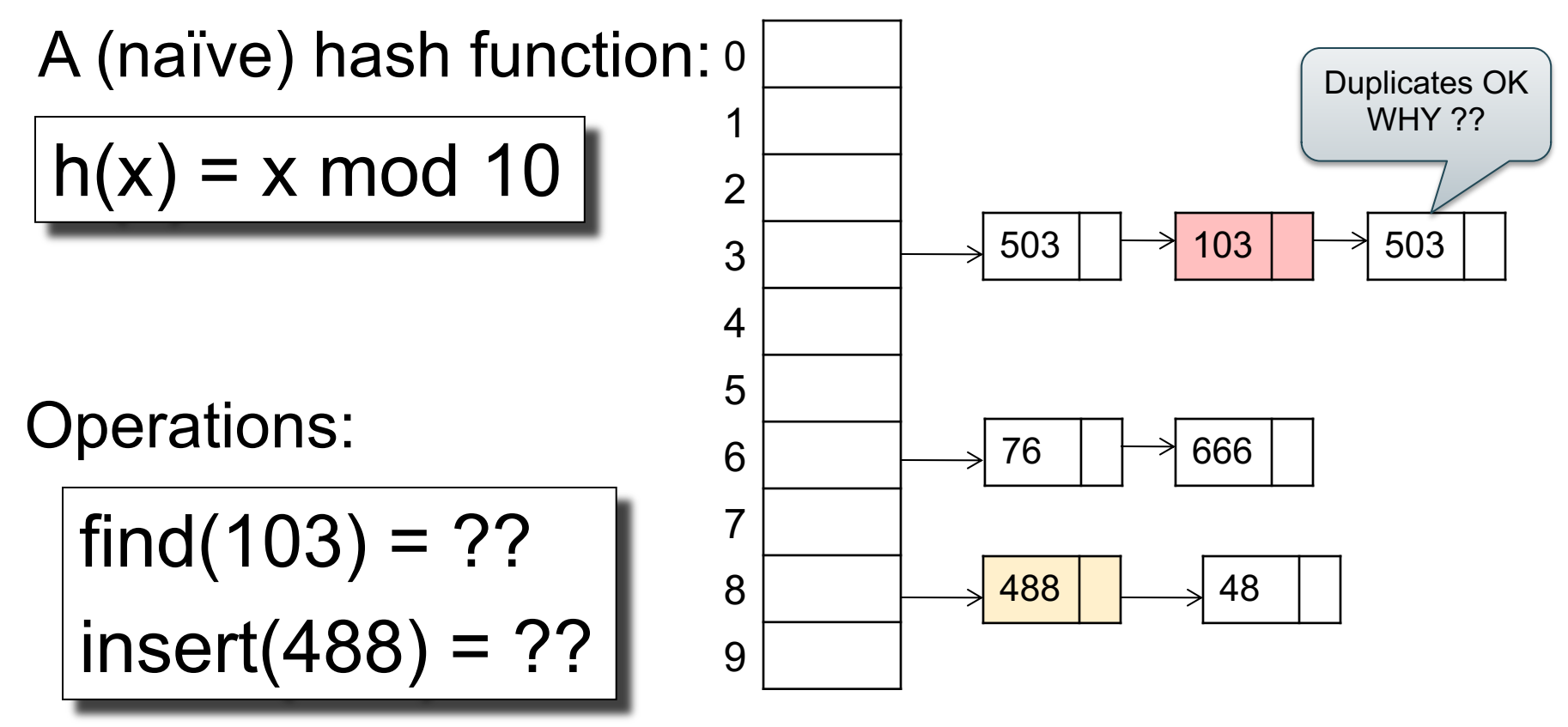

## 2. Hash Join

Logical operator:

Supply  $\bowtie$ <sub>sid=sid</sub> Supplier

for x in Supplier do || insert(x.sid, x)

for y in Supply do  $x = \text{find}(y \text{.} \text{sid})$ ; output(x,y);

## 2. Hash Join

Logical operator:

Supply  $\bowtie$ <sub>sid=sid</sub> Supplier

for x in Supplier do | insert(x.sid, x)

If |R|=|S|=n, what is the runtime?

for y in Supply do  $x = \text{find}(y \text{.} \text{sid})$ ; output(x,y);

## 2. Hash Join

Logical operator:

Supply  $\bowtie$ <sub>sid=sid</sub> Supplier

for x in Supplier do | insert(x.sid, x)

for y in Supply do  $x = \text{find}(y \text{.} \text{sid})$ ; output(x,y);

If |R|=|S|=n, what is the runtime?

 $O(n)$ 

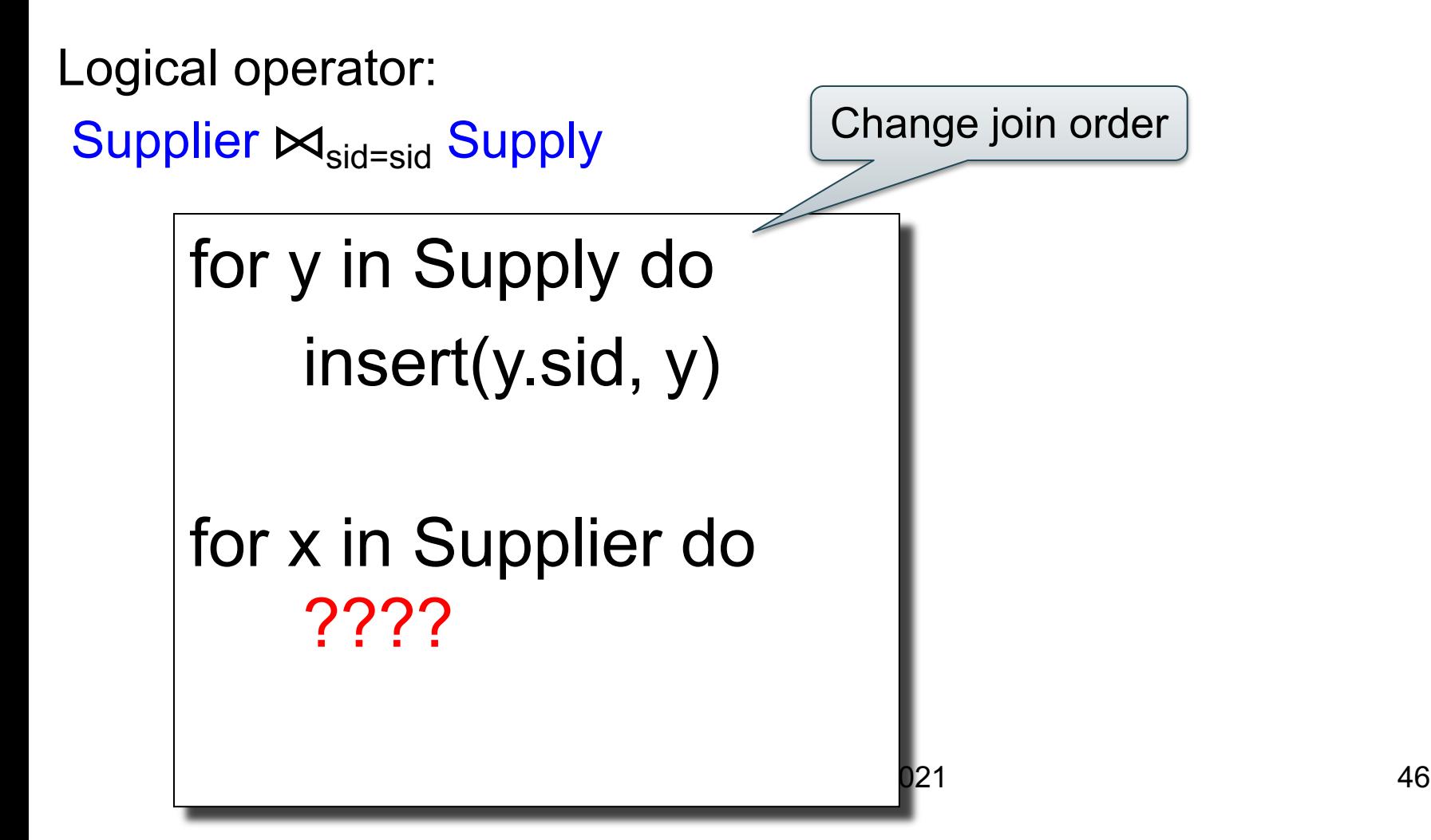

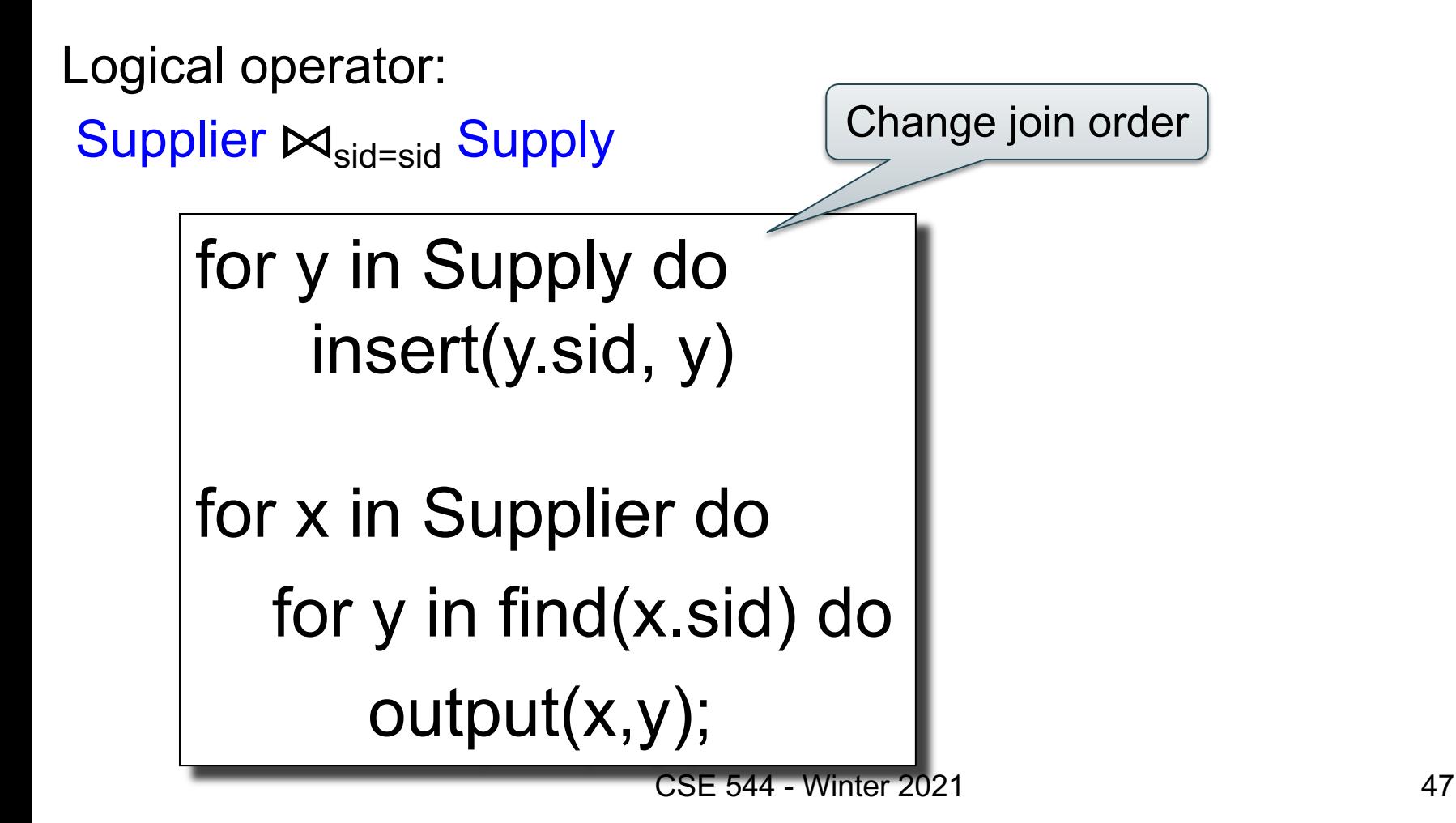

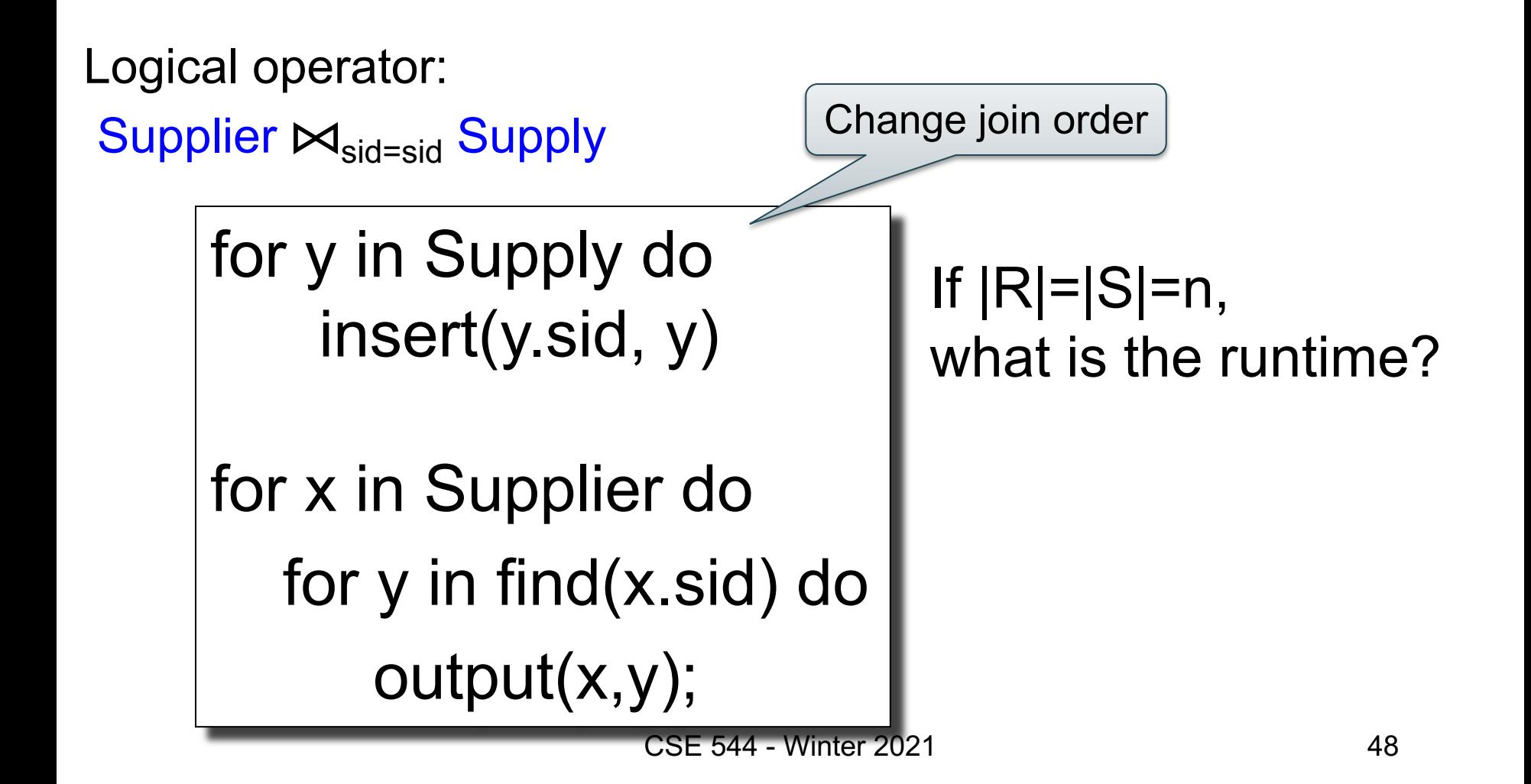

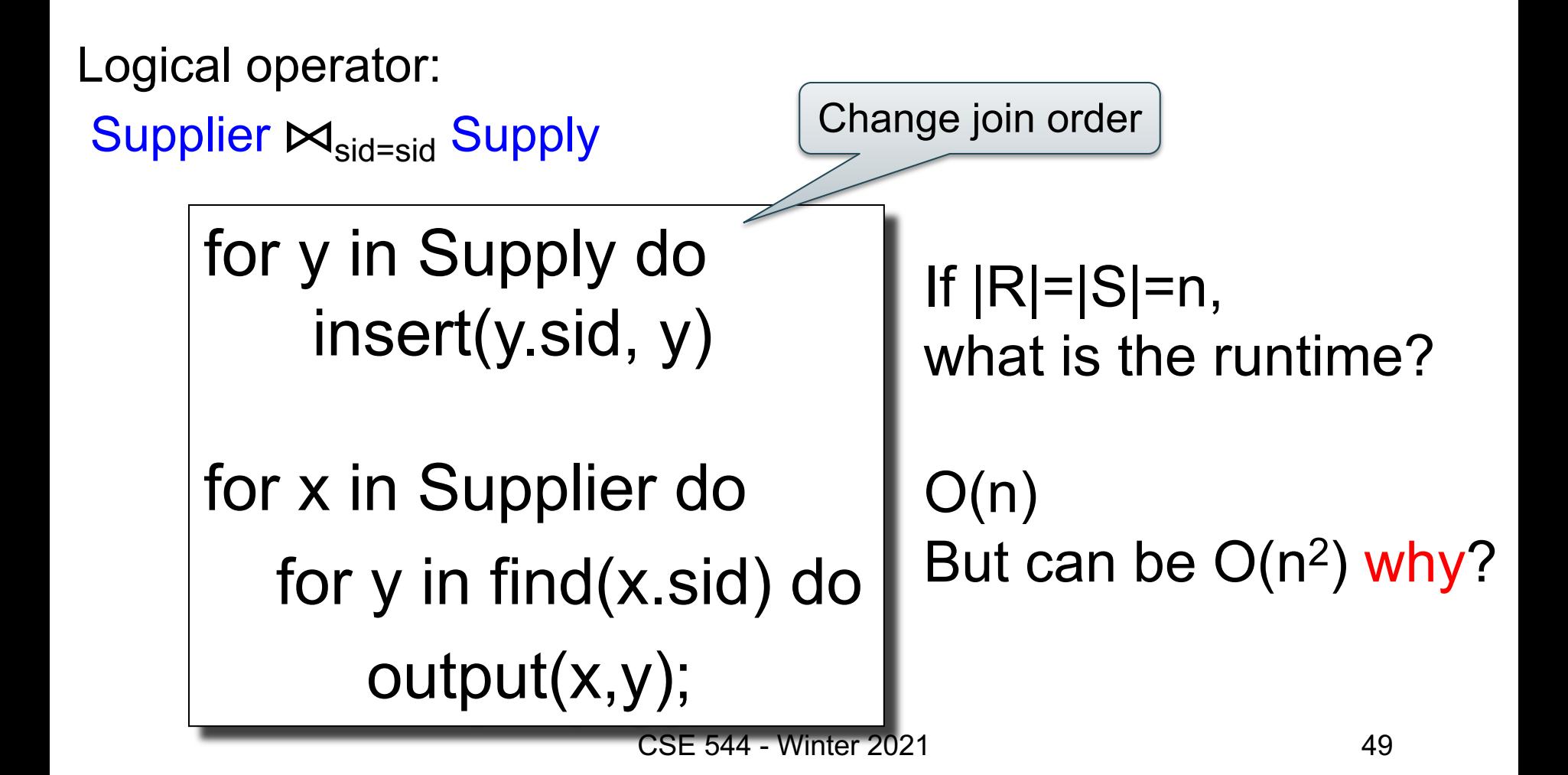

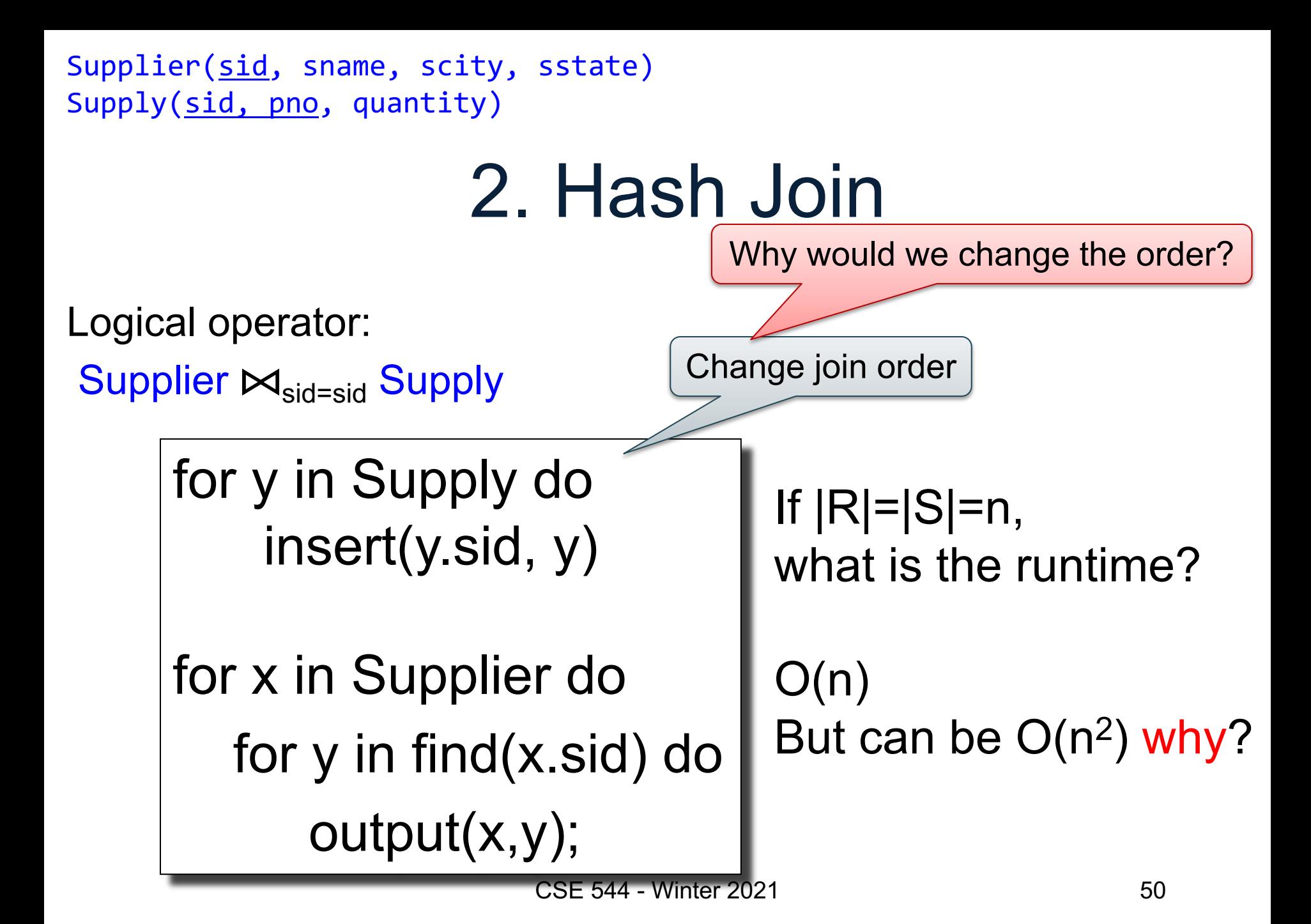

2. Hash Join Logical operator: Supplier  $M_{sid=sid}$  Supply Supplier(sid, sname, scity, sstate) Supply(sid, pno, quantity) for y in Supply do insert(y.sid, y) for x in Supplier do for y in find(x.sid) do output(x,y); If |R|=|S|=n, what is the runtime?  $O(n)$ But can be  $O(n^2)$  why? Change join order Why would we change the order? When |Supply| << |Supplier|

CSE 544 - Winter 2021 51

# 3. Merge Join

Logical operator:

Supplier  $M_{sid=sid}$  Supply

Sort(Supplier); Sort(Supply);

- $x =$  Supplier.first();
- $y =$  Supply.first();

# 3. Merge Join

Logical operator:

Supplier ⊠<sub>sid=sid</sub> Supply Sort(Supplier); Sort(Supply);  $x =$  Supplier.first();  $y =$  Supply.first(); while  $y$  != NULL do case:

```
x.\text{sid} < y.\text{sid}: ???
x.\text{sid} = y.\text{sid}: ???
```

```
x.sid > y.sid: ???
```
# 3. Merge Join

Logical operator:

Supplier  $M_{sid=sid}$  Supply

Sort(Supplier); Sort(Supply);

```
x = Supplier.first();
```

```
y = Supply.first();
```

```
while y != NULL do
```
case:

```
x.\text{sid} < y.\text{sid}: x = x.\text{next}()x.\text{sid} = y.\text{sid}: ???x.sid > y.sid: ???
```
# 3. Merge Join

Logical operator:

Supplier  $\bowtie$ <sub>sid=sid</sub> Supply

```
Sort(Supplier); Sort(Supply);
```

```
x = Supplier.first();
```

```
y = Supply.first();
```

```
while y != NULL do
```
case:

```
x.\text{sid} < y.\text{sid}: x = x.\text{next}()x.\text{sid} = y.\text{sid}: output(x,y); y = y.\text{next}();x.sid > y.sid: ???
```
# 3. Merge Join

Logical operator:

Supplier  $\bowtie$ <sub>sid=sid</sub> Supply

```
Sort(Supplier); Sort(Supply);
```

```
x = Supplier.first();
```

```
y = Supply.first();
```

```
while y != NULL do
```
case:

```
x.\text{sid} < y.\text{sid}: x = x.\text{next}()x.\text{sid} = y.\text{sid}: output(x,y); y = y.\text{next}();x.sid > y.sid: y = y.next();
```
# 3. Merge Join

Logical operator: Supplier  $\bowtie$ <sub>sid=sid</sub> Supply

```
Sort(Supplier); Sort(Supply);
```

```
x = Supplier.first();
```

```
y = Supply.first();
```

```
while y != NULL do
```
case:

```
x.\text{sid} < y.\text{sid}: x = x.\text{next}()x.\text{sid} = y.\text{sid: output}(x,y); y = y.\text{next}();x.sid > y.sid: y = y.next();
```
If |R|=|S|=n, what is the runtime?

# 3. Merge Join

Logical operator: Supplier  $\bowtie$ <sub>sid=sid</sub> Supply Sort(Supplier); Sort(Supply);  $x =$  Supplier.first();  $y =$  Supply.first(); while y != NULL do case:  $x.\text{sid} < y.\text{sid}: x = x.\text{next}()$  $x.\text{sid} = y.\text{sid: output}(x,y); y = y.\text{next}();$  $x$ .sid > y.sid:  $y = y$ .next();

If |R|=|S|=n, what is the runtime?

 $O(n \log(n))$ 

#### Announcements

- Project teams due by Friday (email to me)
- HW2 posted, we use Snowflake
	- Consider using Snowflake in your project!
- Architecture paper was due today

## Discuss Architecture Paper

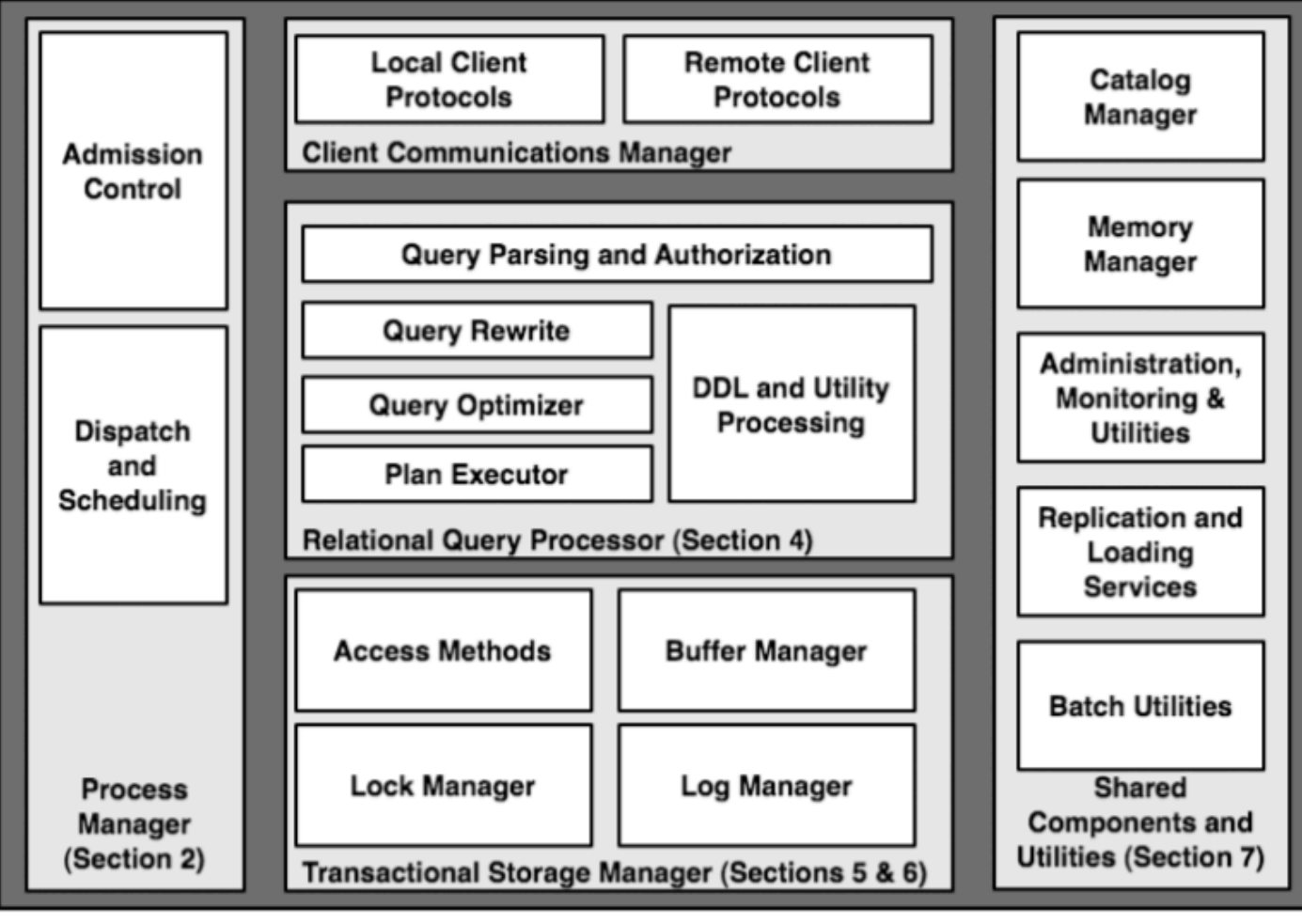

CSE 544 - Winter 2021 60

# Recap: Main Memory Algorithms

- Join ⊠:
	- Nested loop join
	- Hash join
	- Merge join
- Selection σ
	- "on-the-fly"
	- Index-based selection (next lecture)
- Group by **y** 
	- Hash–based
	-

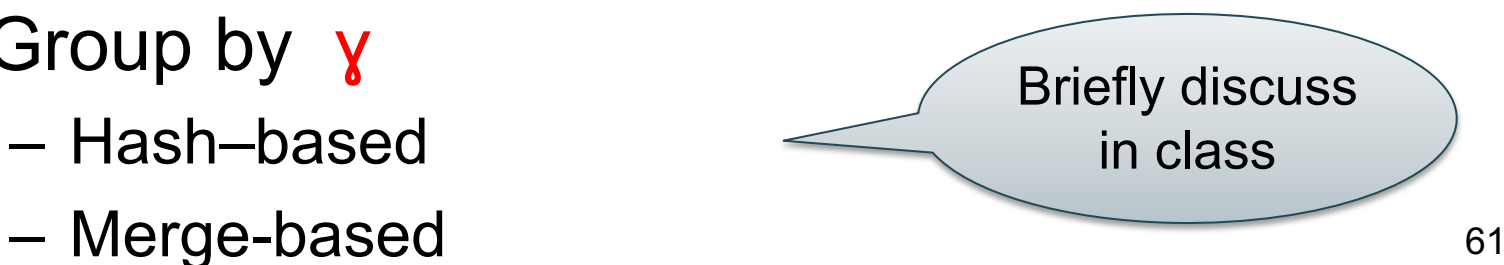

## How Do We Combine Them?

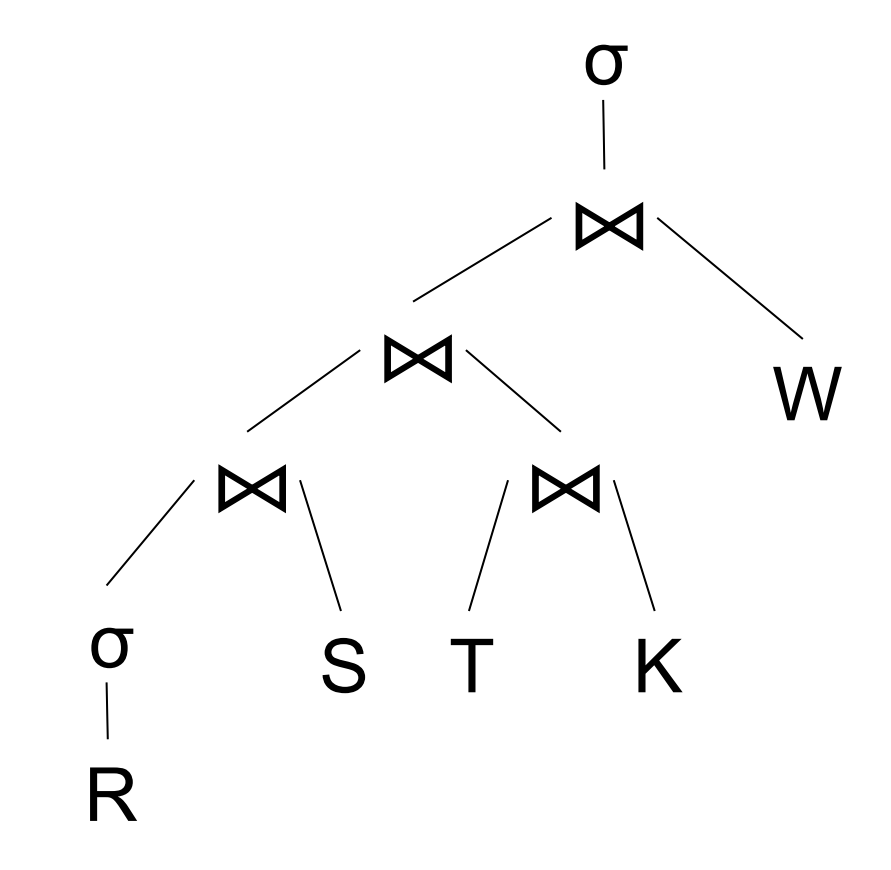

# How Do We Combine Them?

The *Iterator Interface*

- open()
- next()

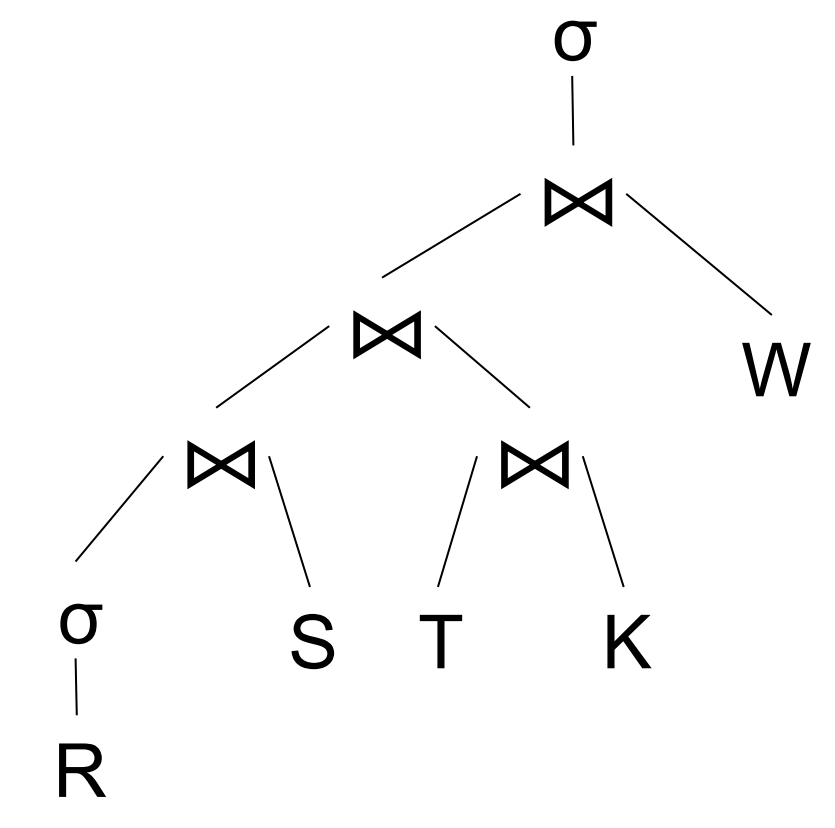

• close()

interface Operator {

interface Operator {

```
// initializes operator state 
// and sets parameters
void open (...);
```
interface Operator {

```
// initializes operator state 
// and sets parameters
void open (...);
```

```
// calls next() on its inputs
// processes an input tuple 
// produces output tuple(s)
// returns null when done
Tuple next ();
```
interface Operator {

```
// initializes operator state 
// and sets parameters
void open (...);
```

```
// calls next() on its inputs
// processes an input tuple 
// produces output tuple(s)
// returns null when done
Tuple next ();
```

```
// cleans up (if any)
void close ();
```
Example "on the fly" selection operator

interface Operator {

```
// initializes operator state 
// and sets parameters
void open (...);
```

```
// calls next() on its inputs
// processes an input tuple 
// produces output tuple(s)
// returns null when done
Tuple next ();
```

```
// cleans up (if any)
void close ();
```
}

Example "on the fly" selection operator

interface Operator {

```
// initializes operator state 
// and sets parameters
void open (...);
```

```
// calls next() on its inputs
// processes an input tuple 
// produces output tuple(s)
// returns null when done
Tuple next ();
```

```
// cleans up (if any)
void close ();
```
}

class Select implements Operator {... void open (Predicate p, Operator c) { this.p =  $p$ ; this.c =  $c$ ; c.open(); }

}

}

Example "on the fly" selection operator

```
interface Operator {
```

```
// initializes operator state 
// and sets parameters
void open (...);
```

```
class Select implements Operator {...
  void open (Predicate p, 
             Operator c) {
    this.p = p; this.c = c; c.open();
    } 
 Tuple next () {
```

```
// calls next() on its inputs
// processes an input tuple 
// produces output tuple(s)
// returns null when done
Tuple next ();
```

```
// cleans up (if any)
void close ();
```
}

}

Example "on the fly" selection operator

```
// initializes operator state 
// and sets parameters
void open (...);
```
interface Operator {

```
// calls next() on its inputs
// processes an input tuple 
// produces output tuple(s)
// returns null when done
Tuple next ();
```

```
class Select implements Operator {...
  void open (Predicate p, 
             Operator c) {
    this.p = p; this.c = c; c.open();
    } 
  Tuple next () {
    boolean found = false;
    Tuple r = null;while (!found) {
       r = c.next();if (r == null) break;found = p(r);
    }
```

```
// cleans up (if any)
void close ();
```
}

Example "on the fly" selection operator

```
interface Operator {
  // initializes operator state 
  // and sets parameters
  void open (...);
```

```
// calls next() on its inputs
// processes an input tuple 
// produces output tuple(s)
// returns null when done
Tuple next ();
```

```
// cleans up (if any)
void close ();
```

```
class Select implements Operator {...
  void open (Predicate p, 
             Operator c) {
    this.p = p; this.c = c; c.open();
    } 
  Tuple next () {
    boolean found = false;
    Tuple r = null;while (!found) {
       r = c.next();if (r == null) break;
       found = p(r);
    }
    return r;
  }
```
#### Implementing Query Operators with the Iterator Interface

}

Example "on the fly" selection operator

```
interface Operator {
  // initializes operator state 
  // and sets parameters
  void open (...);
```
// calls next() on its inputs // processes an input tuple // produces output tuple(s) // returns null when done Tuple next ();

```
// cleans up (if any)
void close ();
```
}

```
class Select implements Operator {...
  void open (Predicate p, 
             Operator c) {
    this.p = p; this.c = c; c.open();
    } 
  Tuple next () {
    boolean found = false;
    Tuple r = null;
    while (!found) {
     r = c.next();
       if (r == null) break;found = p(r);
    }
    return r;
  } 
  void close () { c.close(); }
```
#### Implementing Query Operators with the Iterator Interface

interface Operator {

```
// initializes operator state 
// and sets parameters
void open (...);
```

```
// calls next() on its inputs
// processes an input tuple 
// produces output tuple(s)
// returns null when done
Tuple next ();
```
#### // cleans up (if any) void close ();

}

#### Query plan execution

```
Operator q = parse("SELECT ...");
q = optimize(q);
```

```
q.open();
while (true) { 
  Tuple t = q.next();
  if (t == null) break;
  else printOnScreen(t);
}
q.close();
```
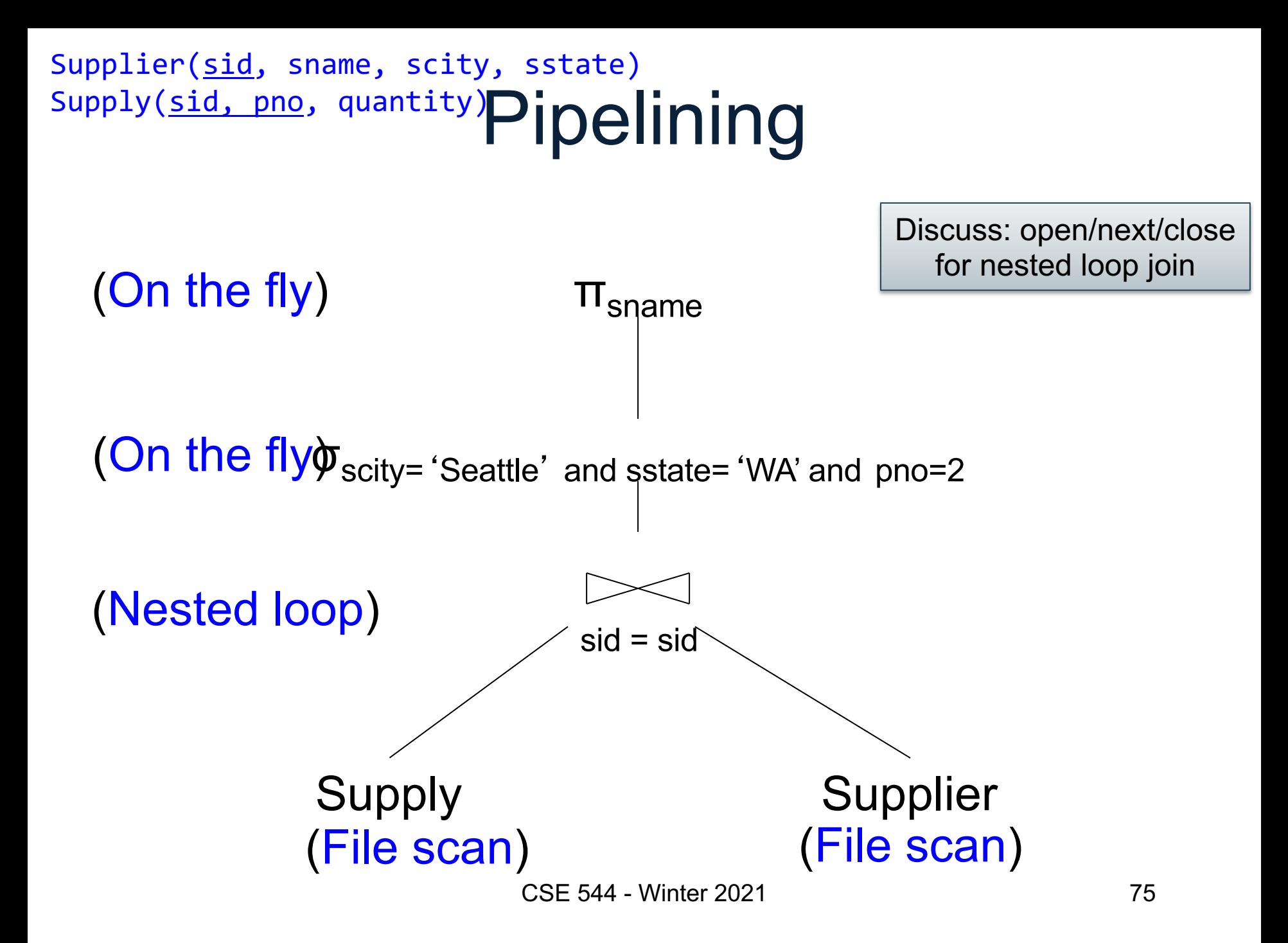

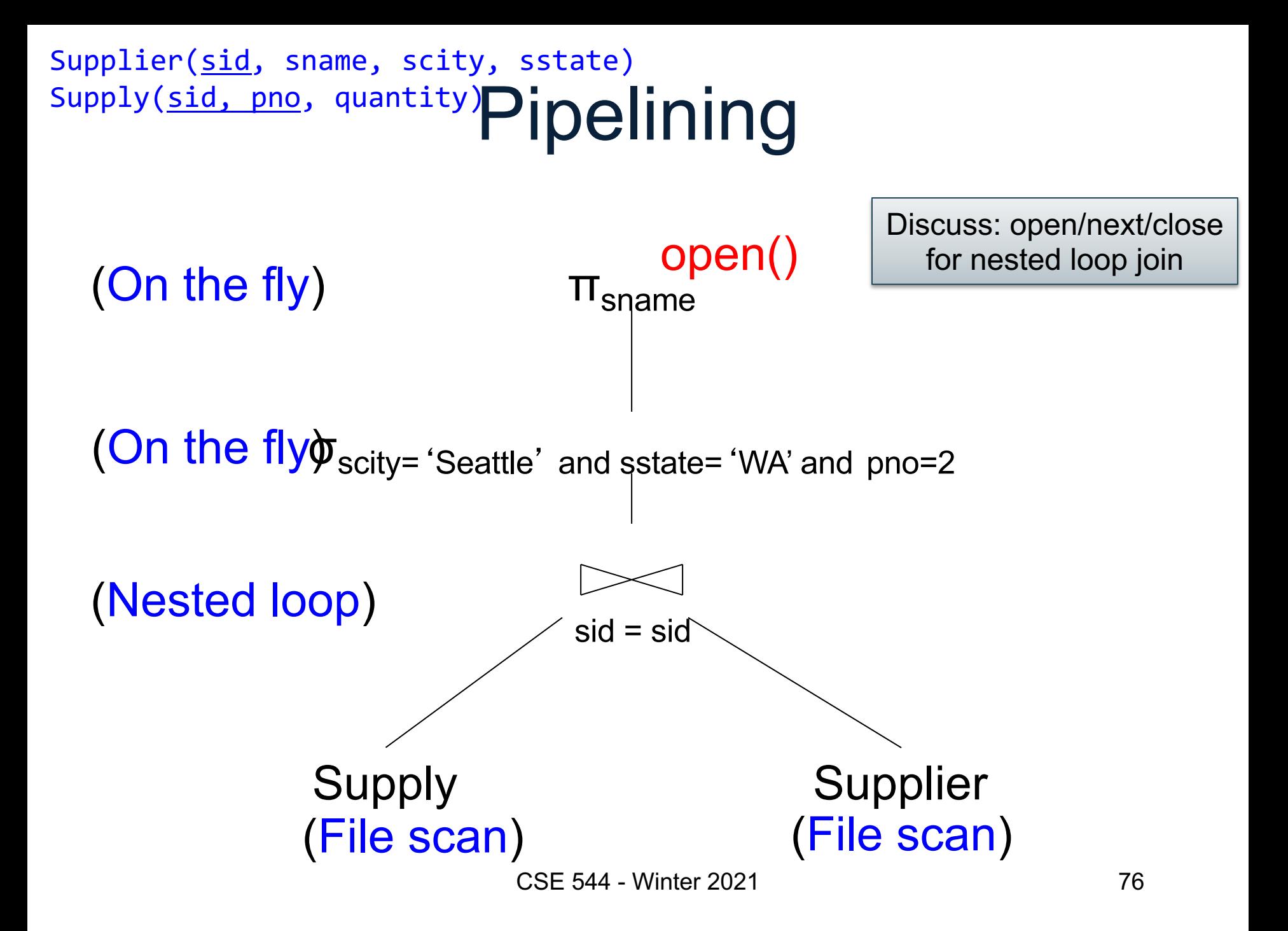

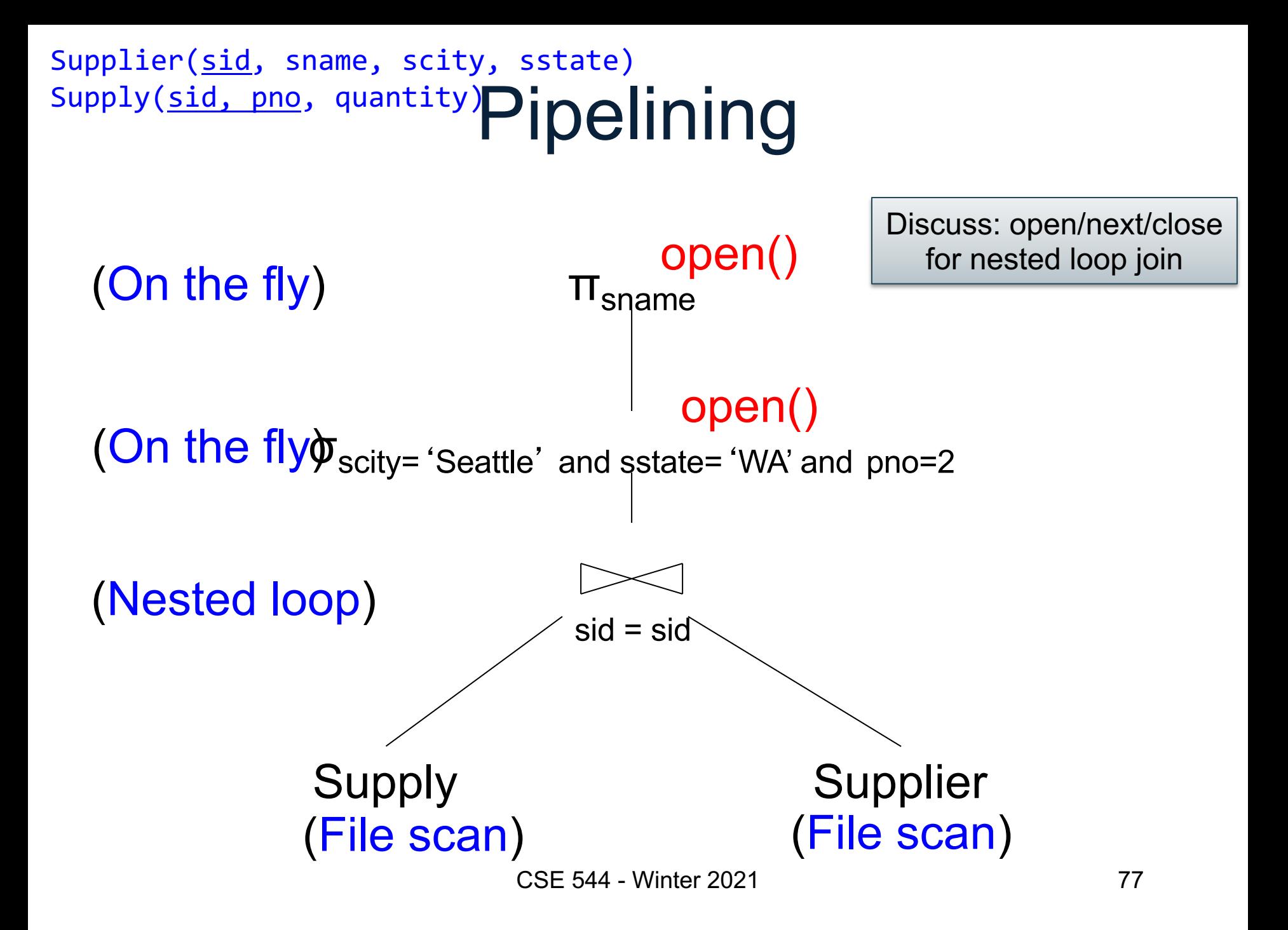

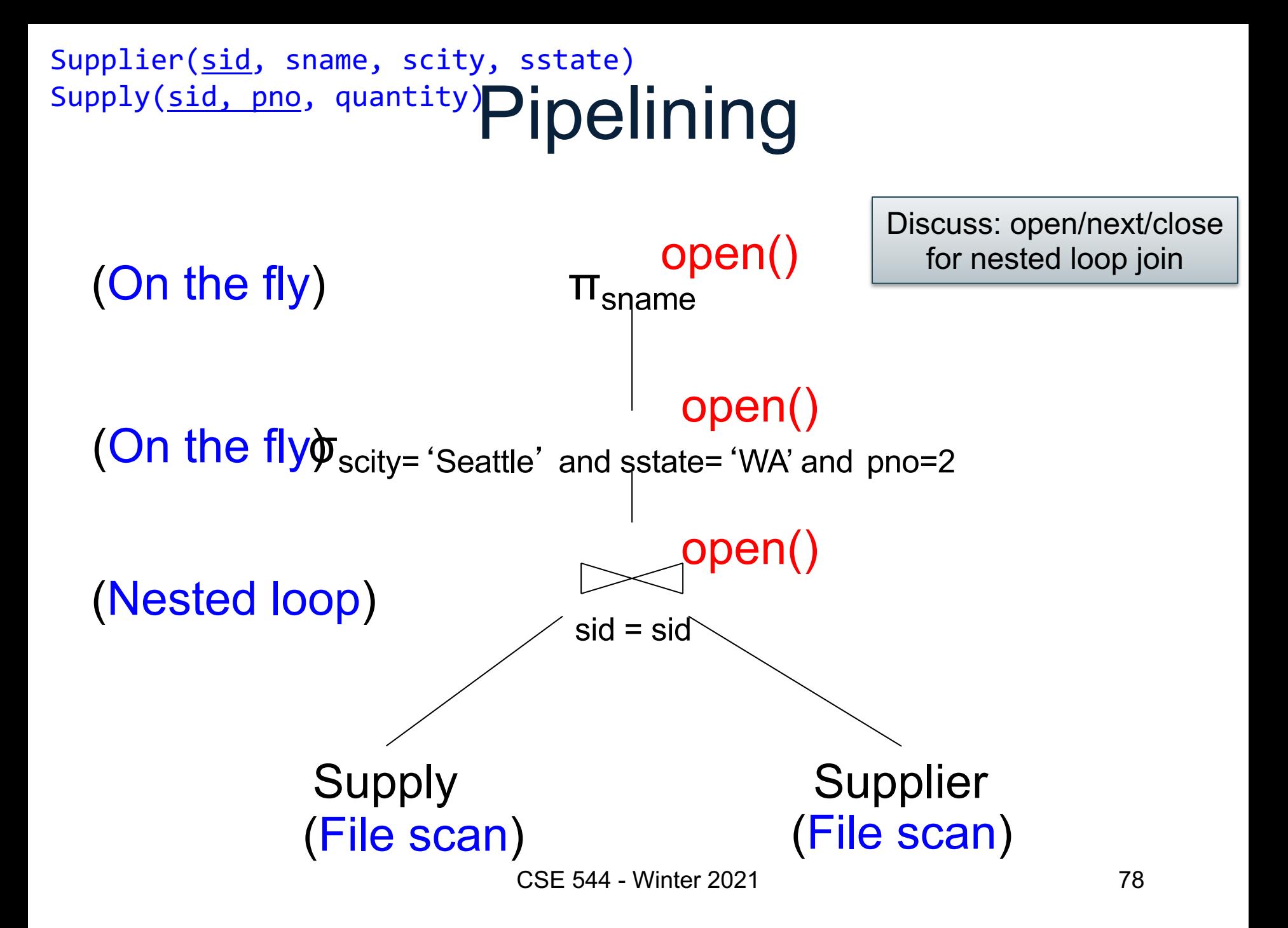

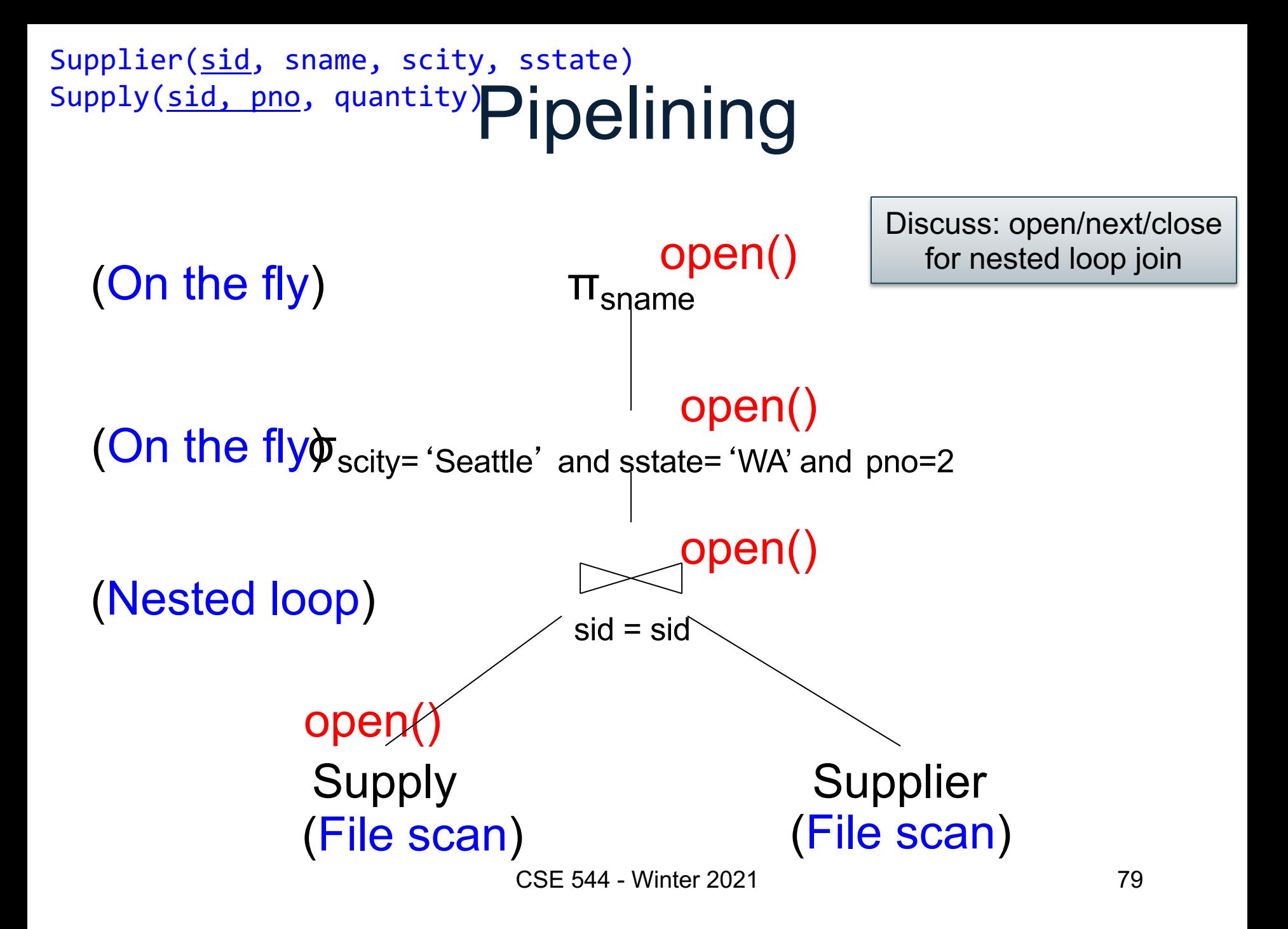

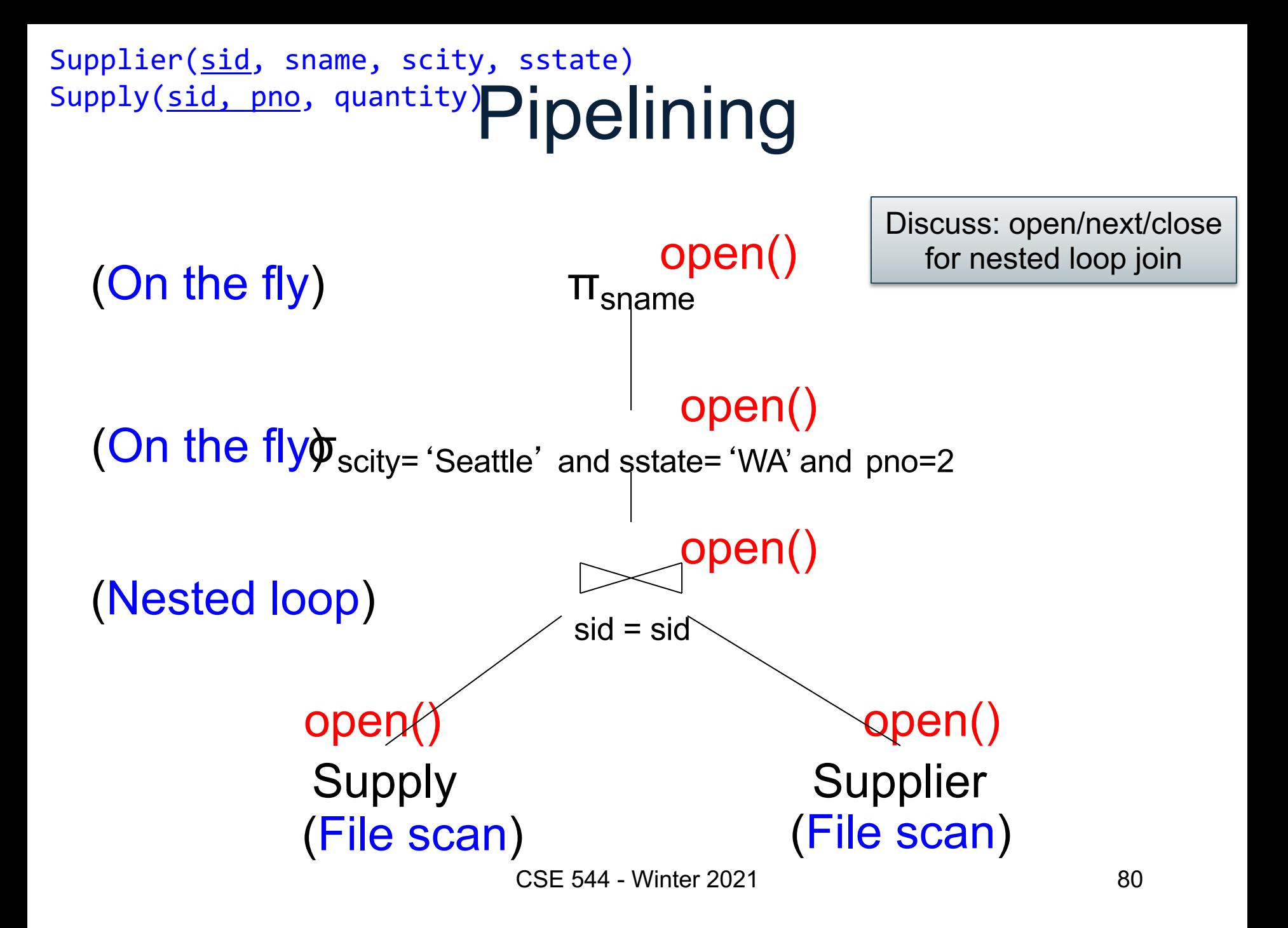

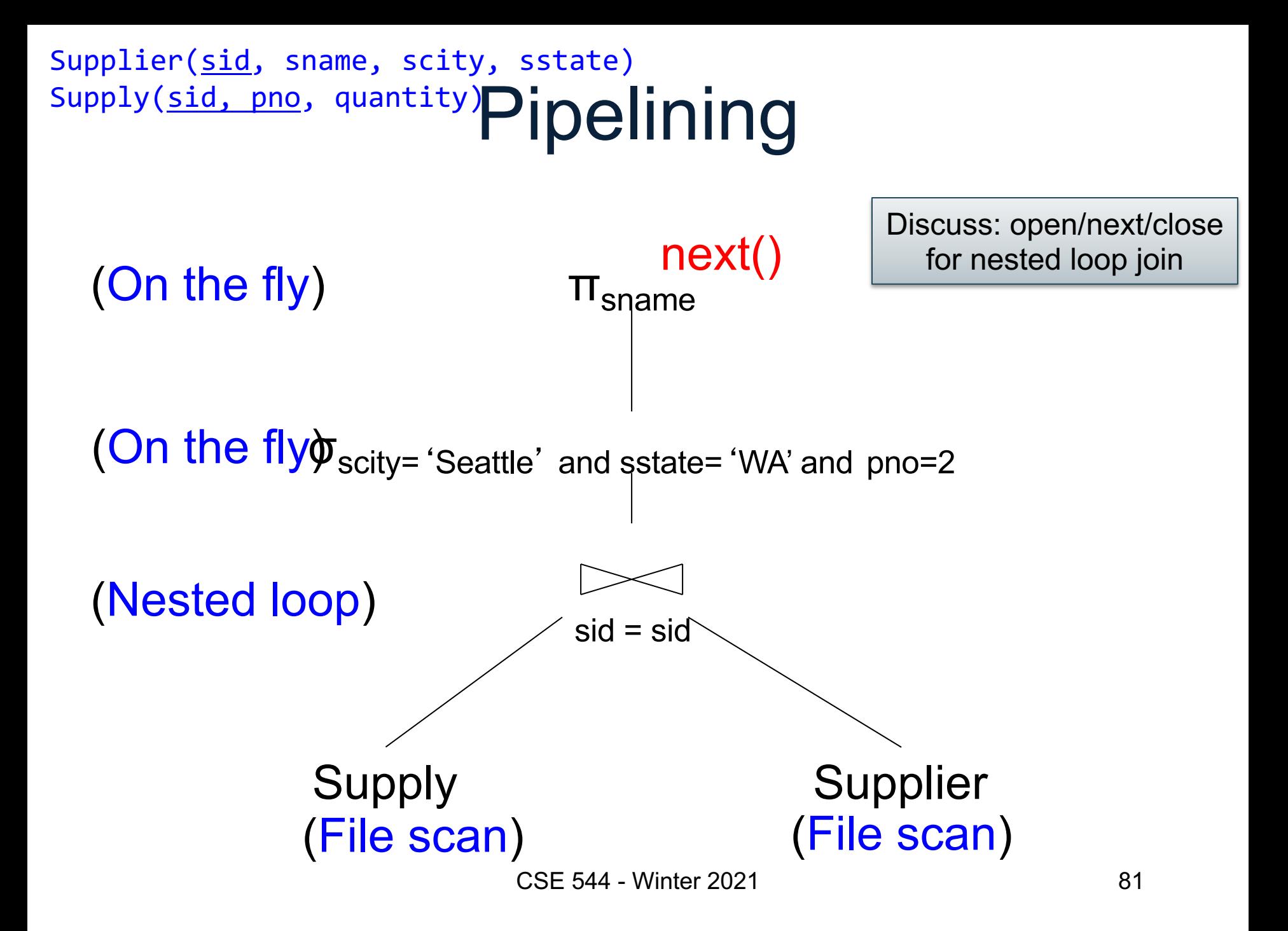

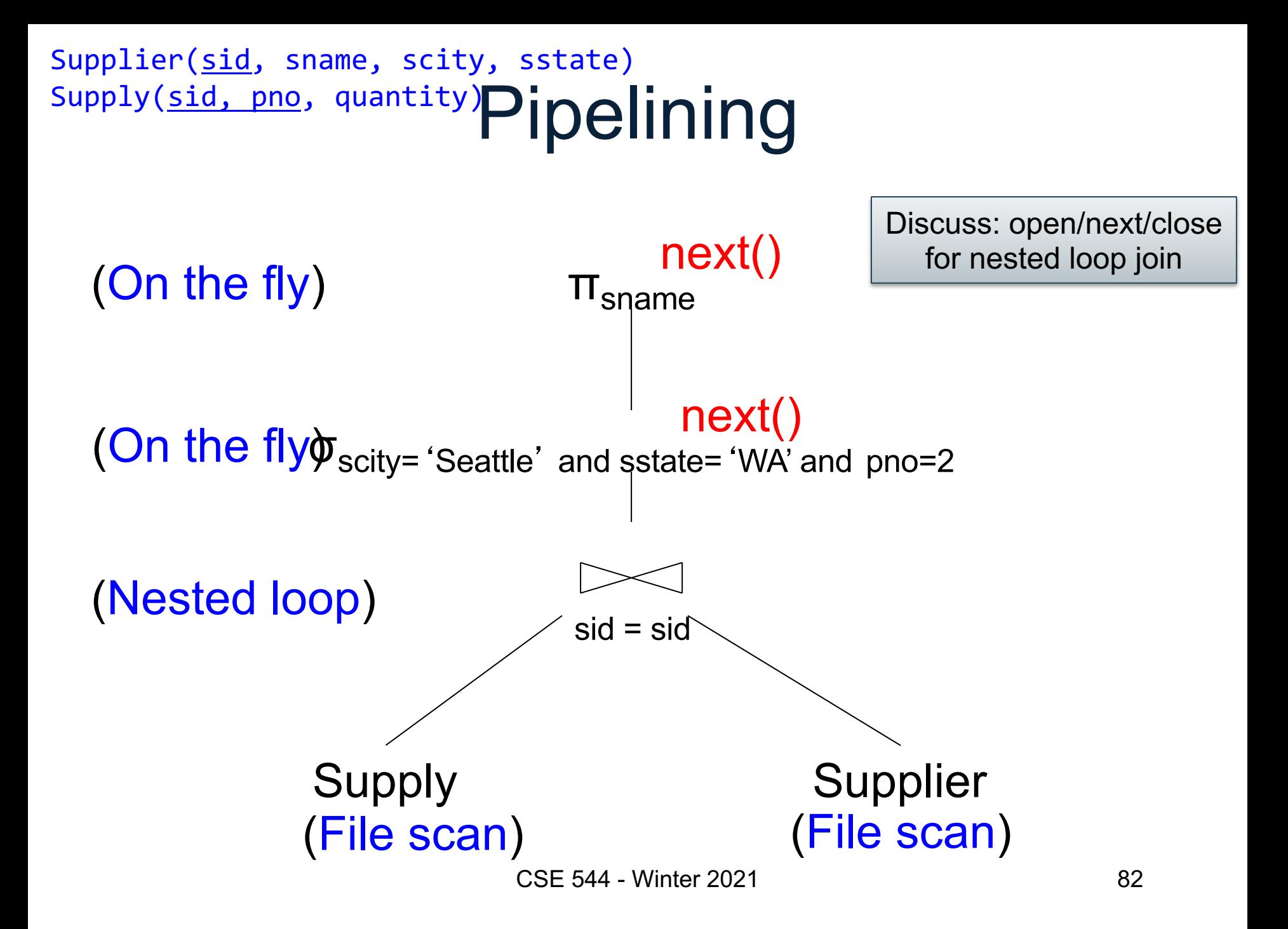

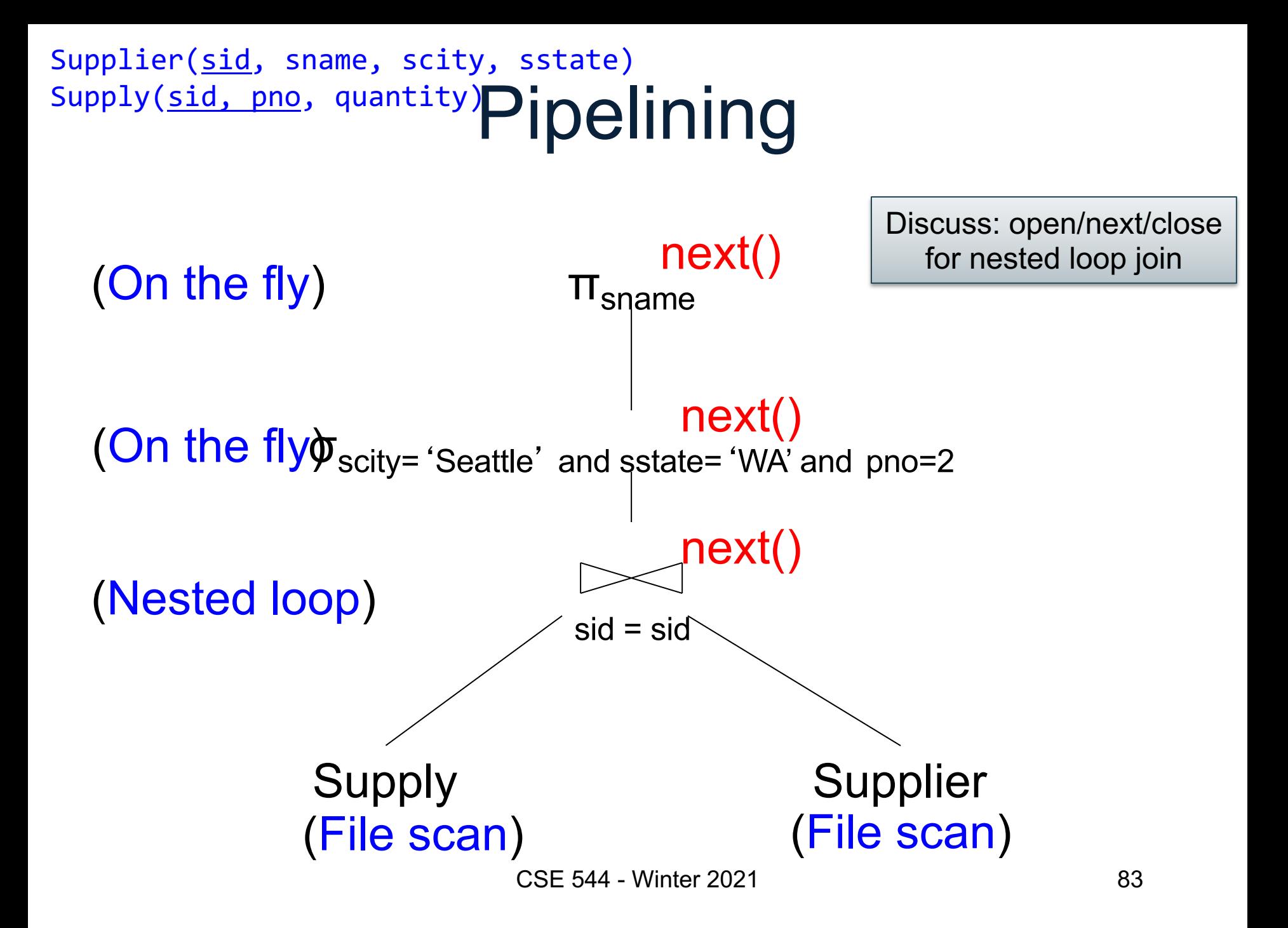

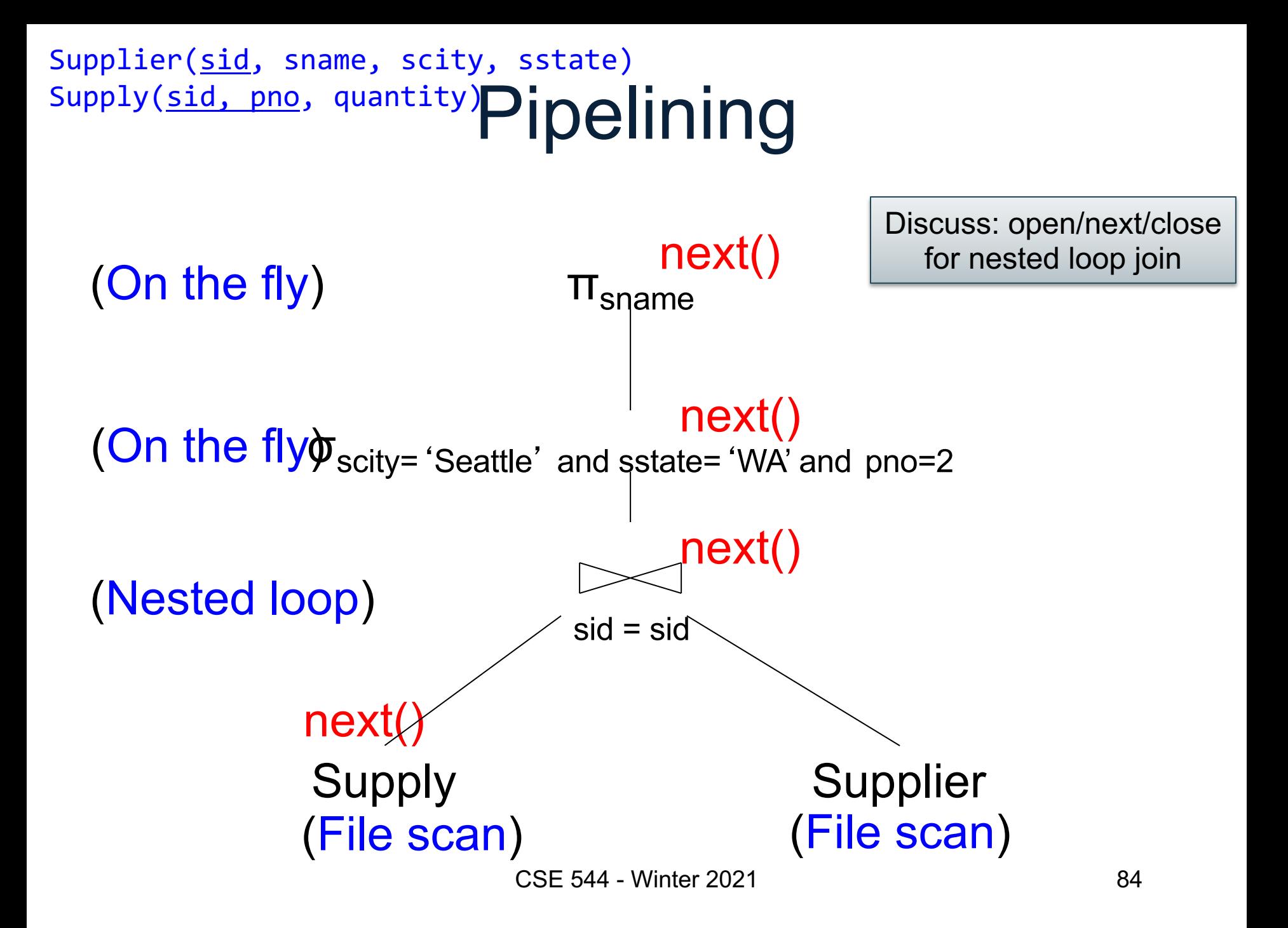

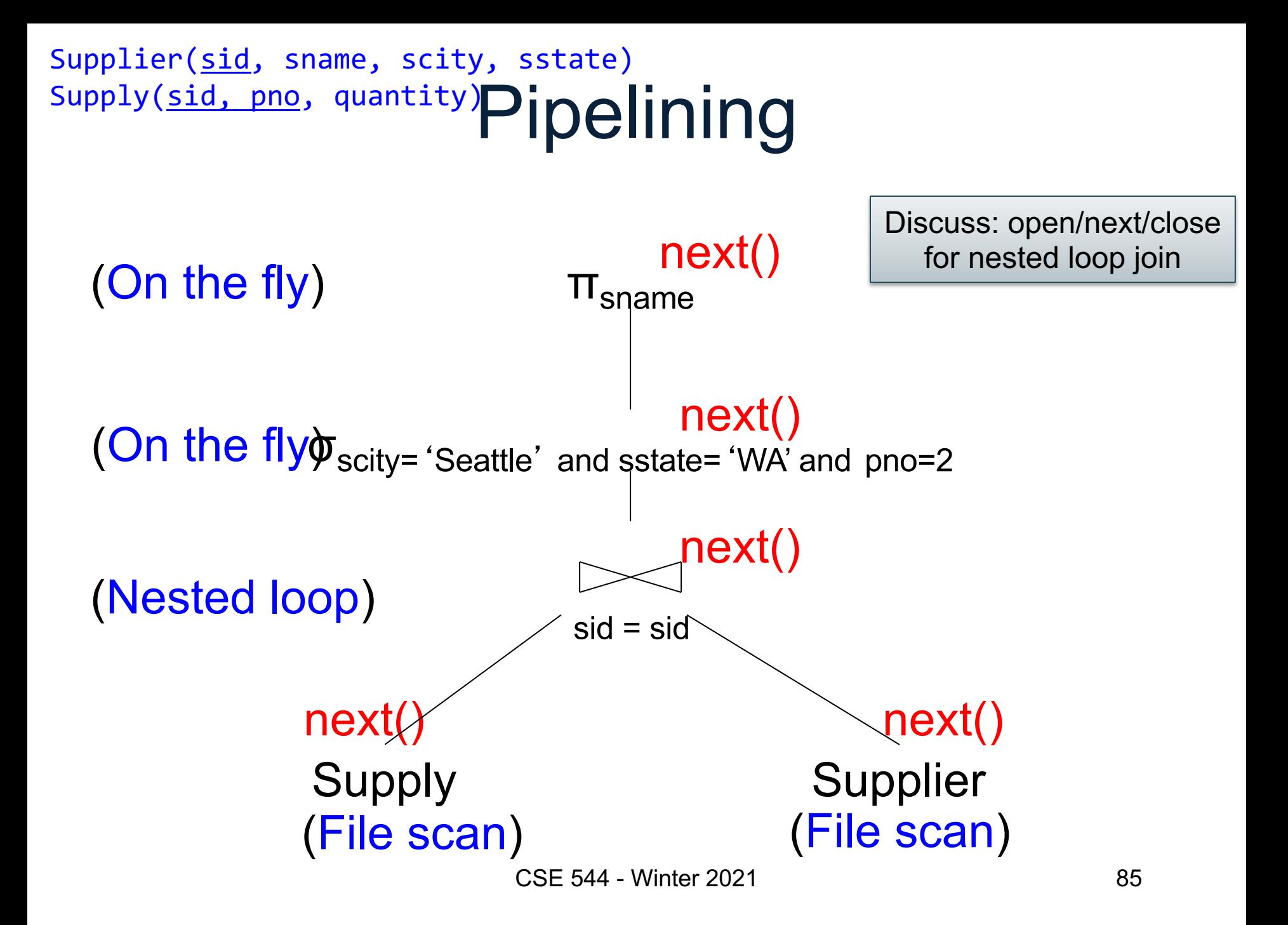

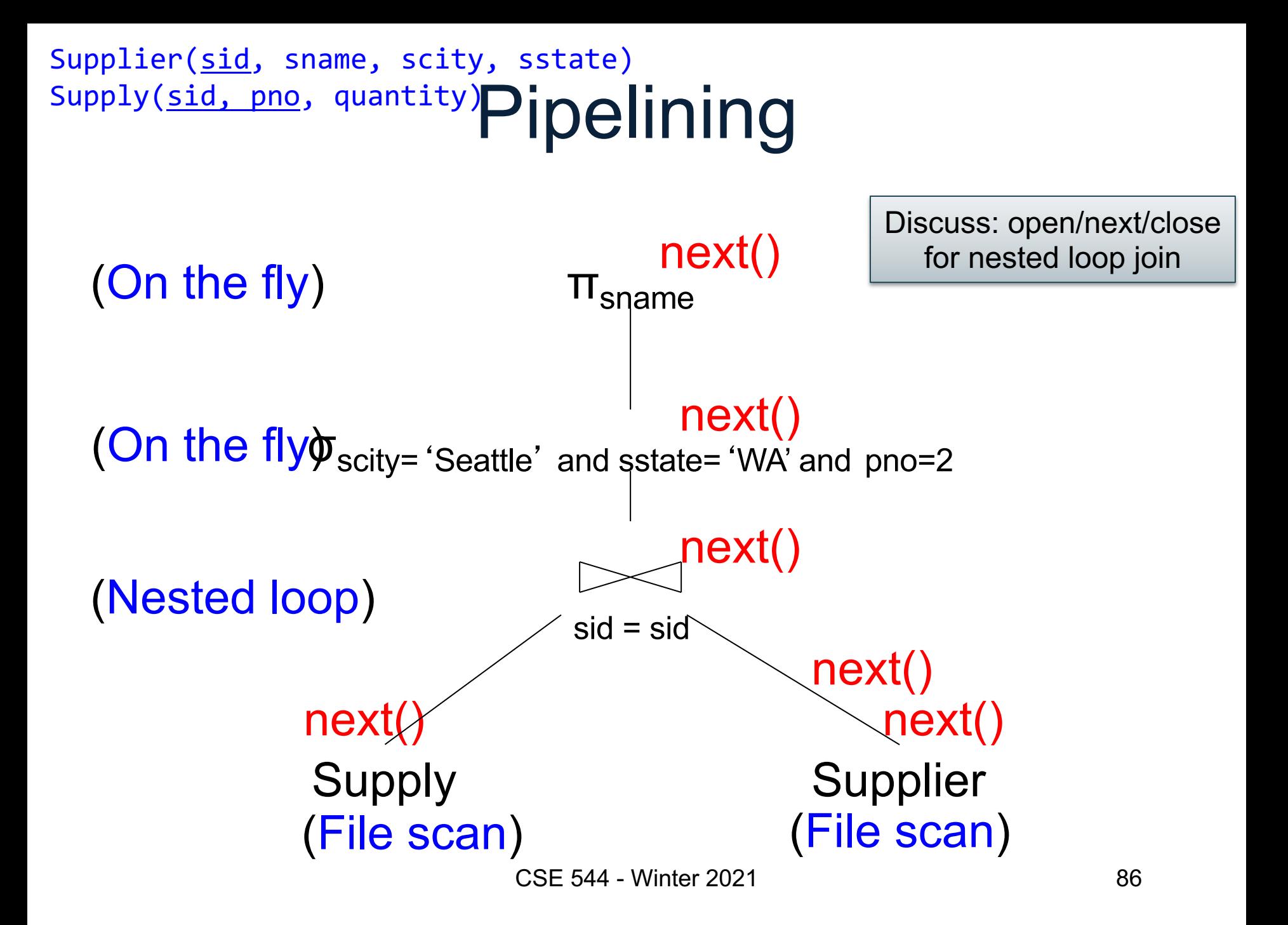

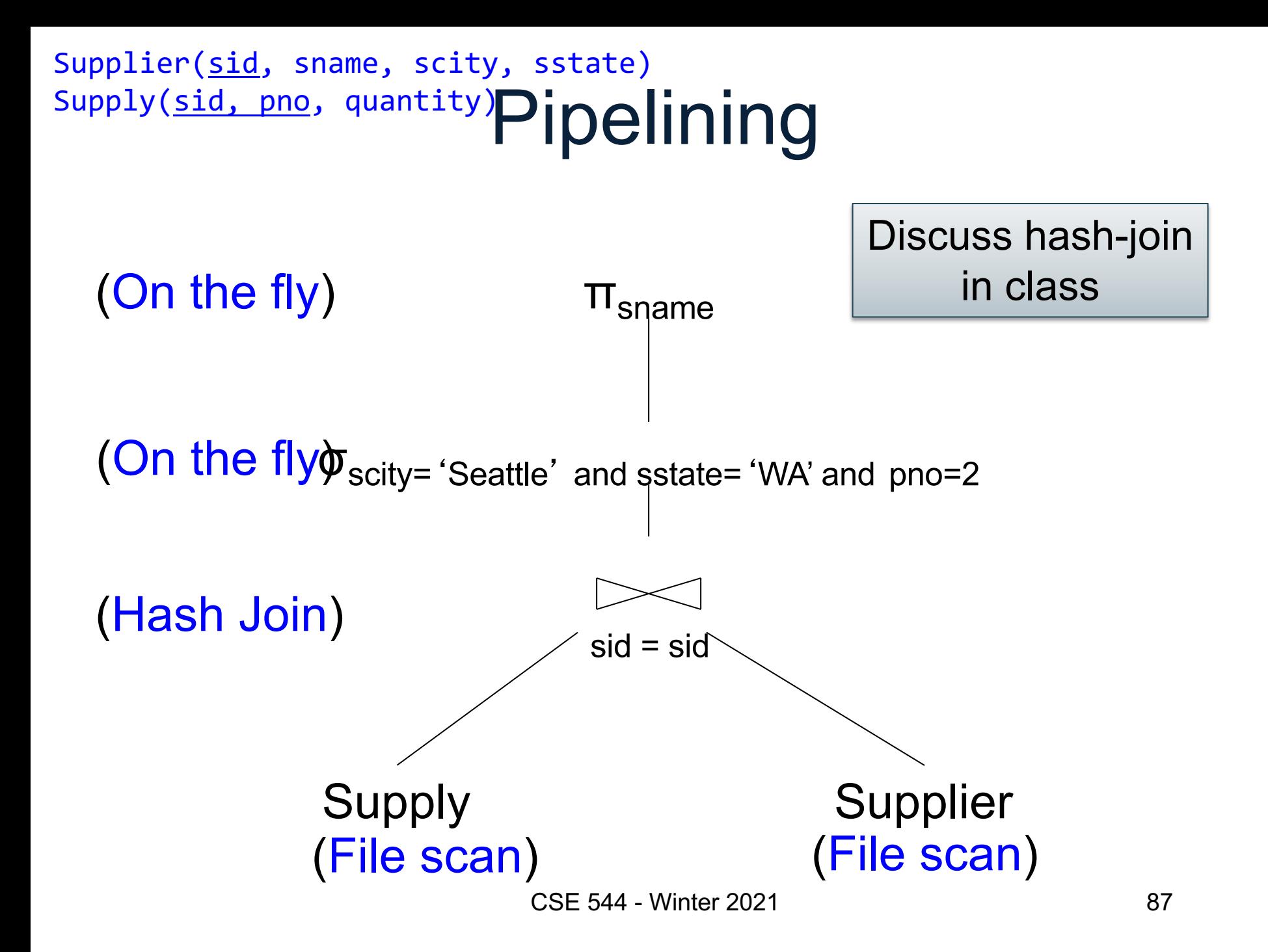

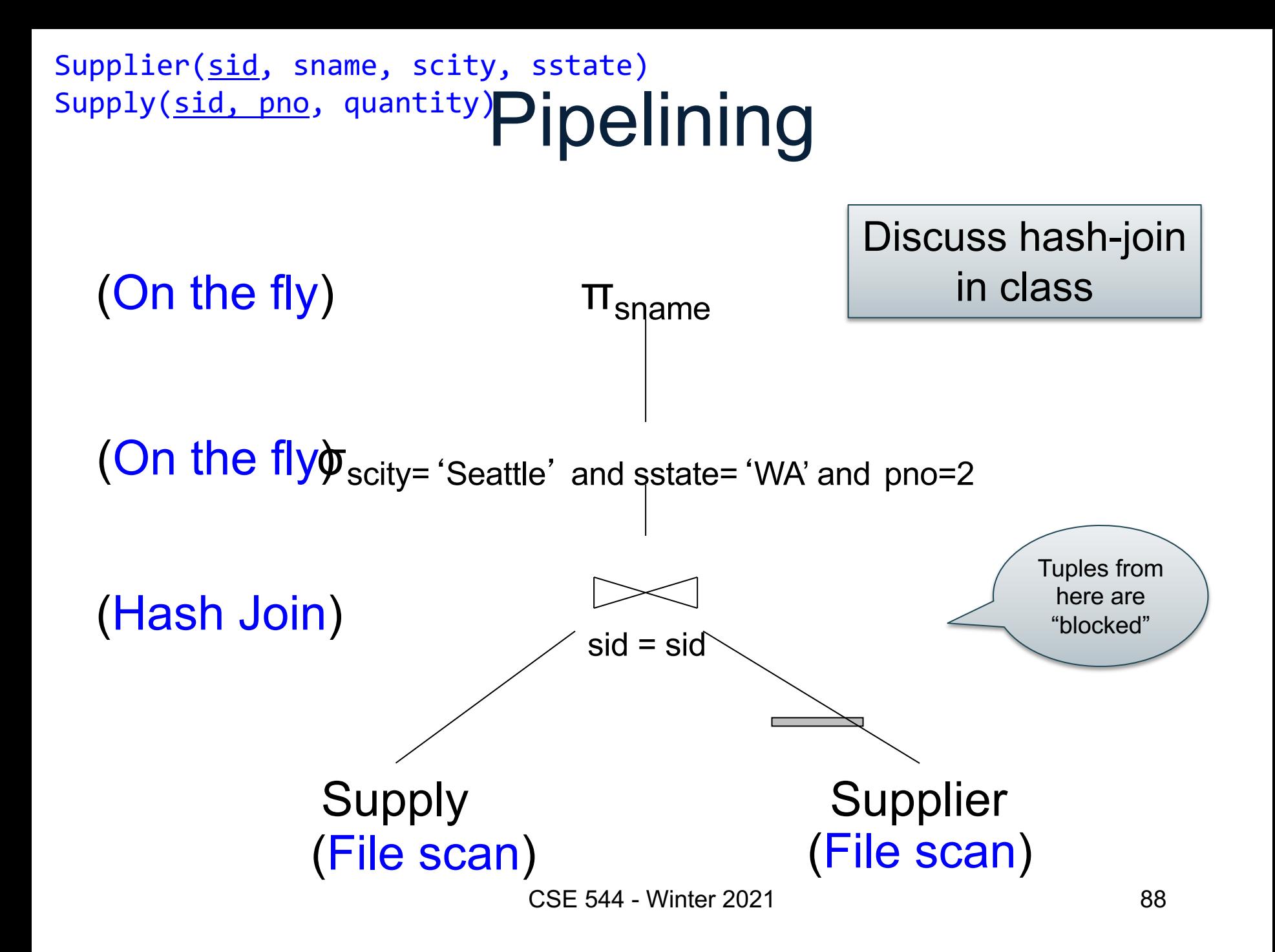

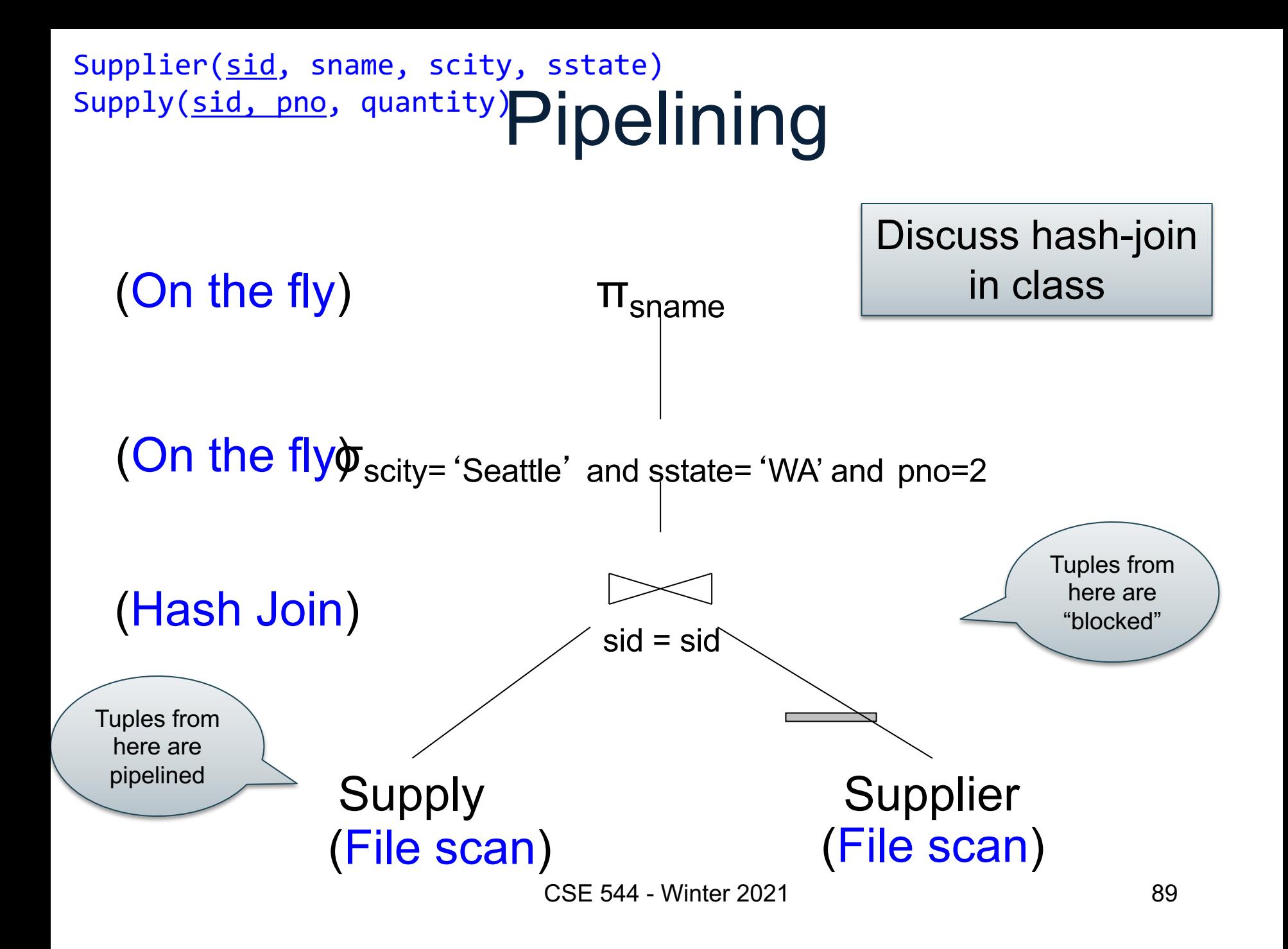

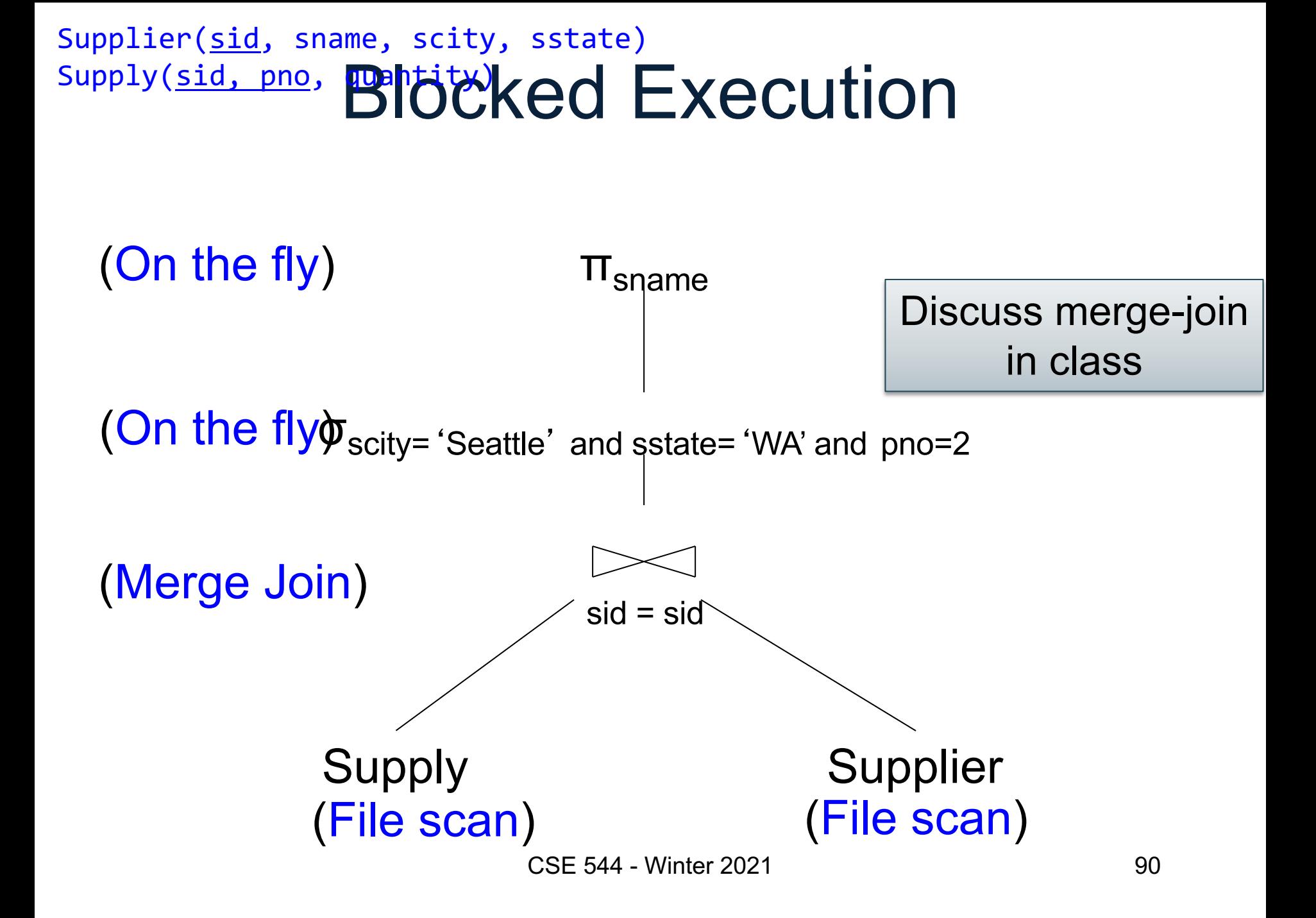

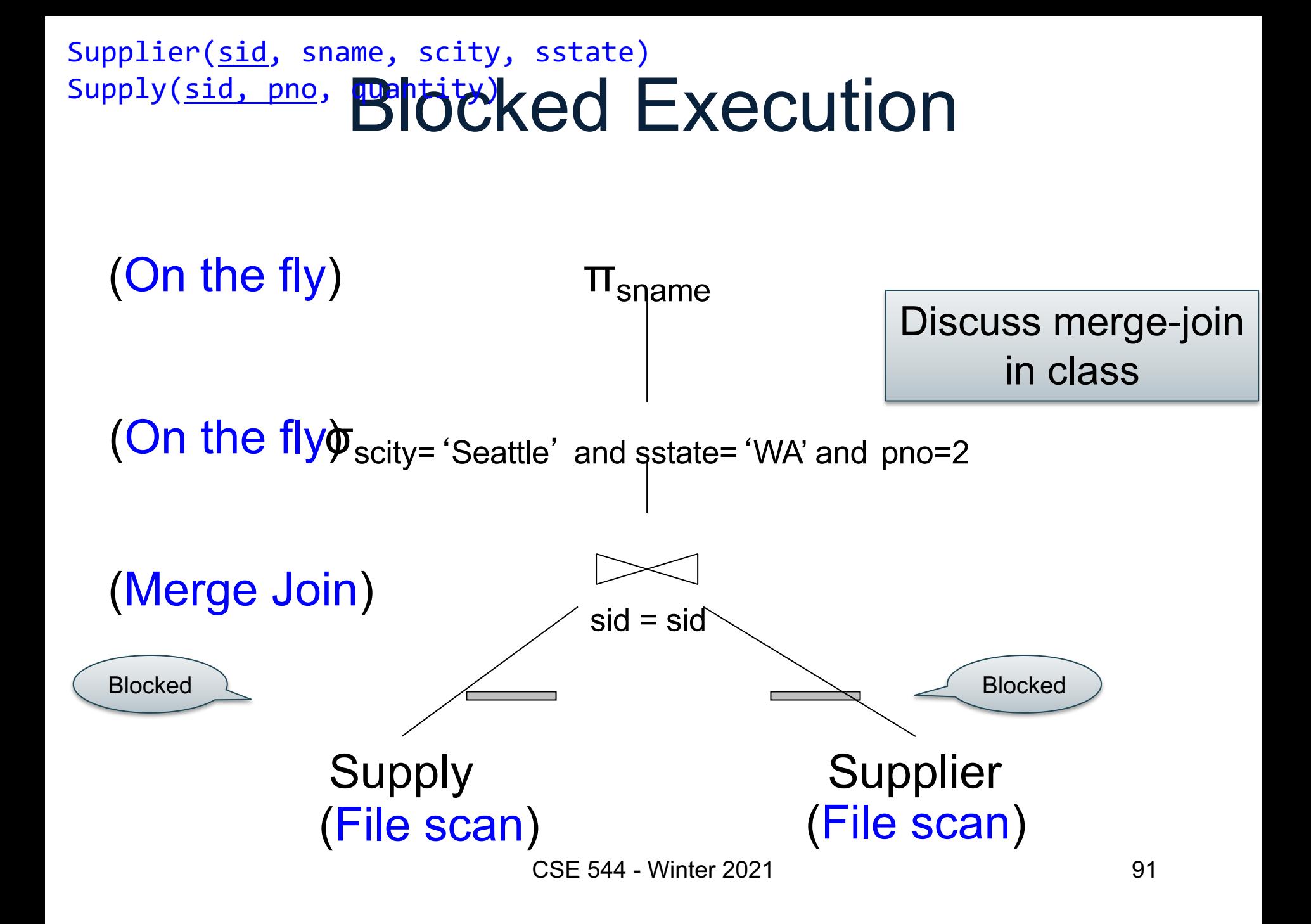

# Pipeline v.s. Blocking

- Pipeline
	- A tuple moves all the way through up the query plan
	- Advantages: speed
	- Disadvantage: need all hash tables in memory
- Blocking
	- Compute and store on disk entire subplan
	- Advantage: needs less memory
	- Disadvantage: slower

### **Outline**

- Architecture of a DBMS
- Steps involved in processing a query
- Main Memory Operators
- Storage
- External Memory Operators

#### Multiple Processes

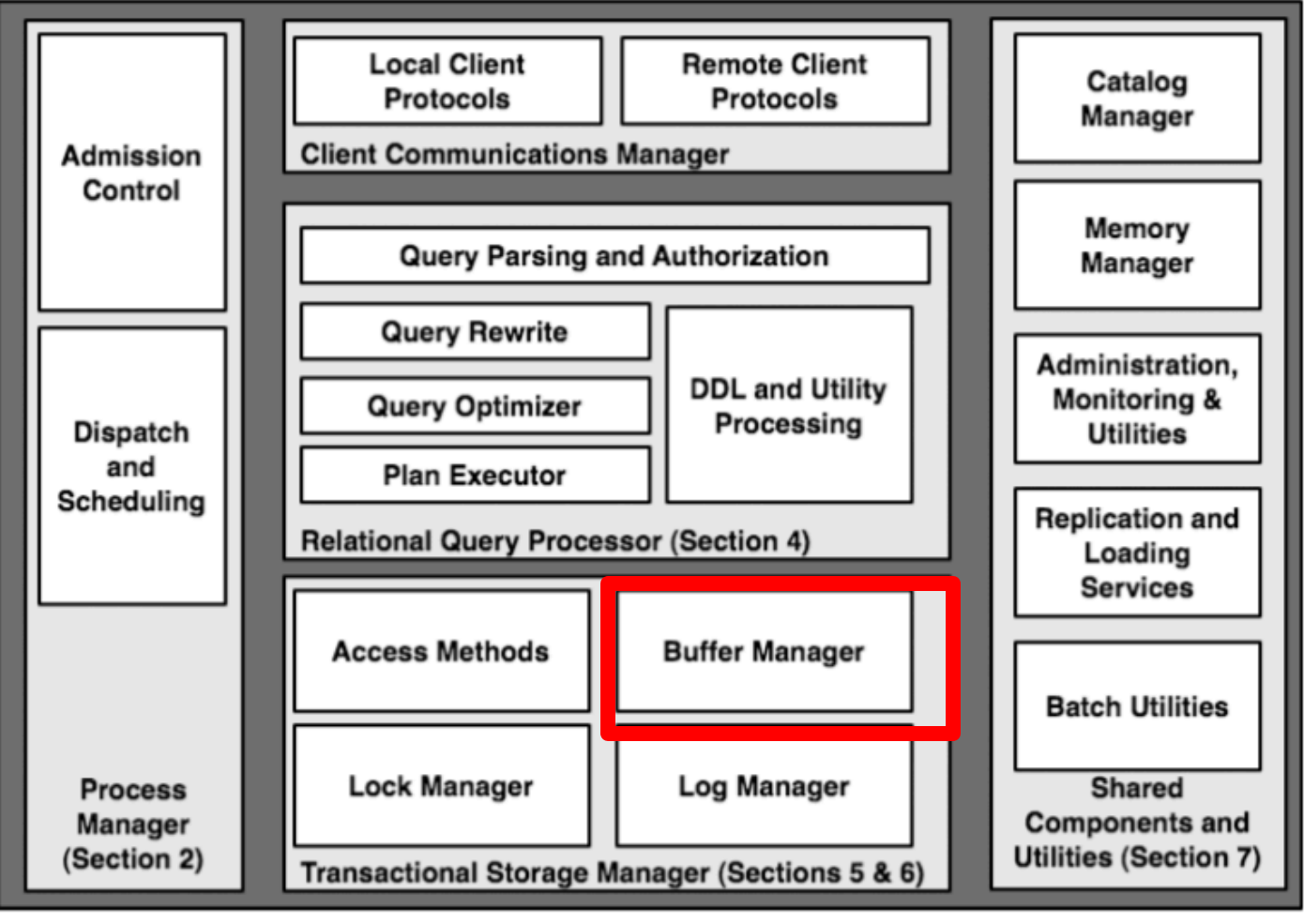

CSE 544 - Winter 2021 94

### The Mechanics of Disk

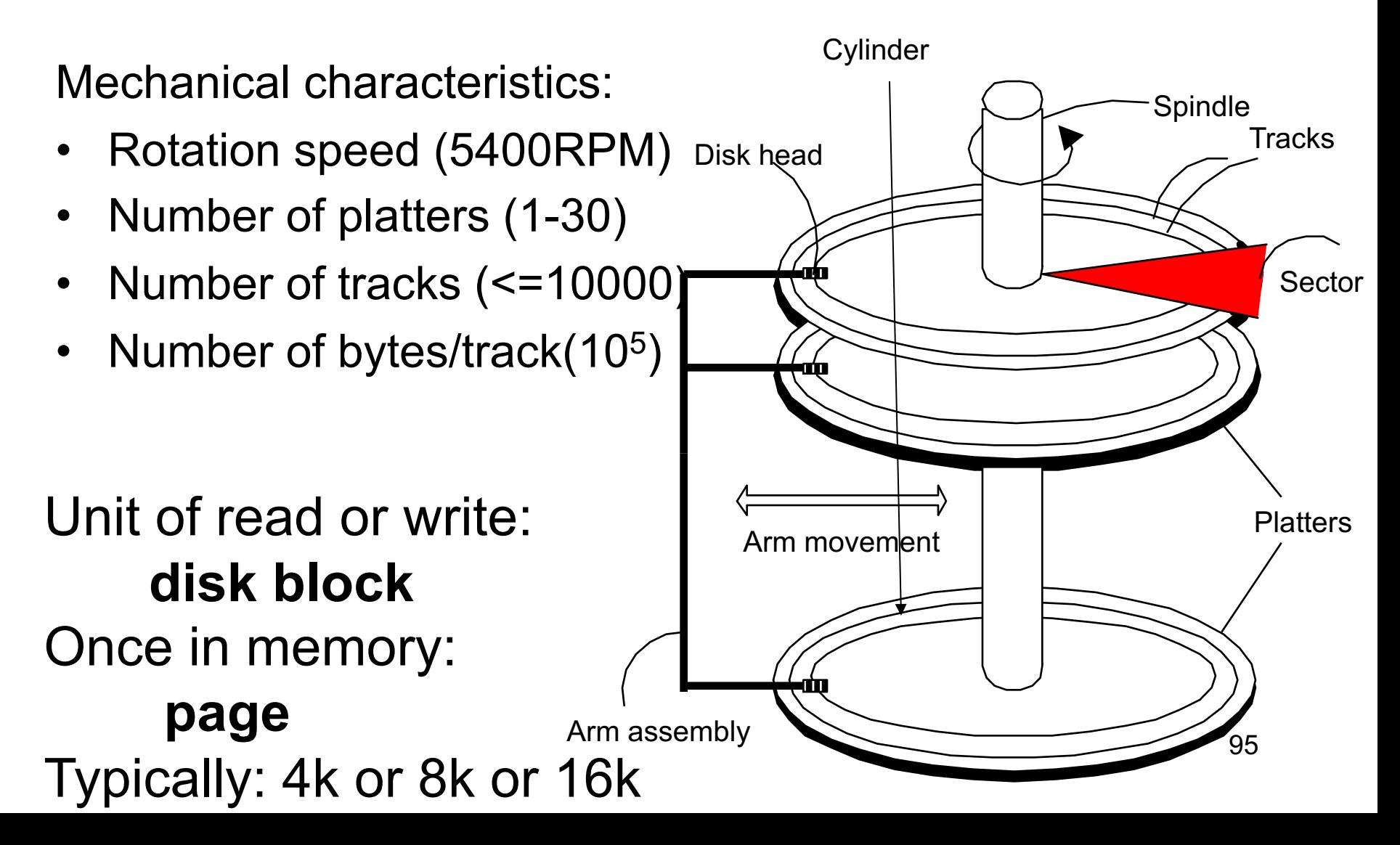

#### **Student**

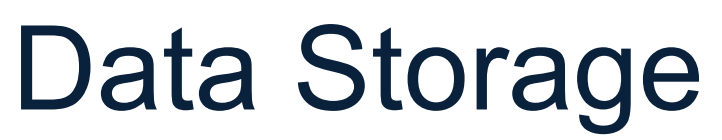

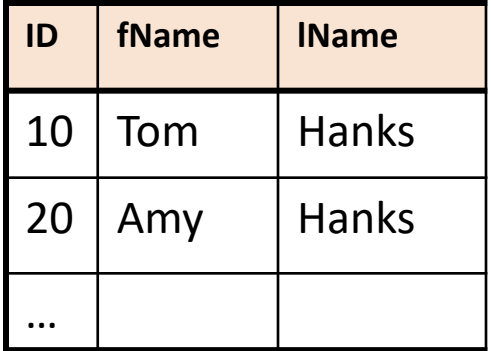

- DBMSs store data in **files**
- Most common organization is row-wise storage
- On disk, a file is split into blocks
- Each block contains a set of tuples

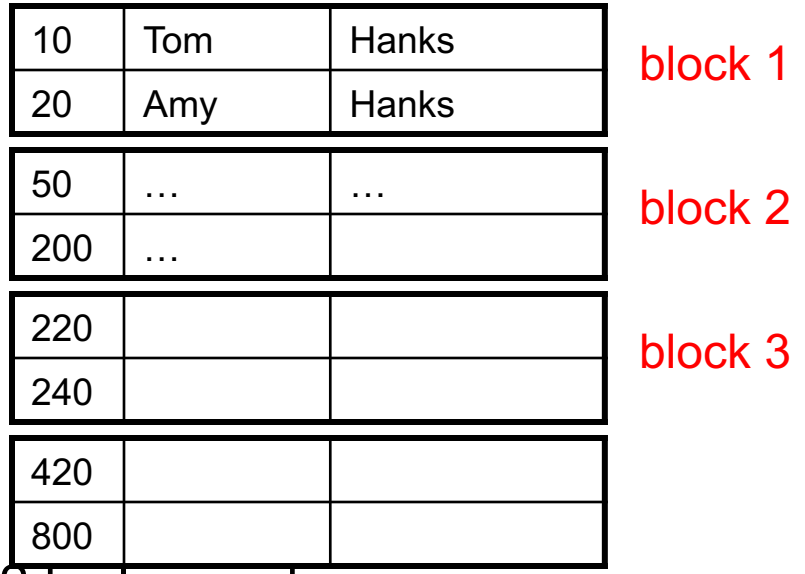

In the example, we have 4 blocks with 2 tuples each

**Basic fact:** disks always read/write an entire block at a time

### Disk Access Characteristics

- Disk latency
	- Time between when command is issued and when data is in memory
	- Equals = seek time + rotational latency
- Seek time  $=$  time for the head to reach cylinder
	- $-10$ ms  $-40$ ms
- Rotational latency = time for the sector to rotate
	- Rotation time = 10ms
	- Average latency = 10ms/2
- Transfer time = typically 40MB/s

#### **Basic fact: disks access MUCH slower than main memory**

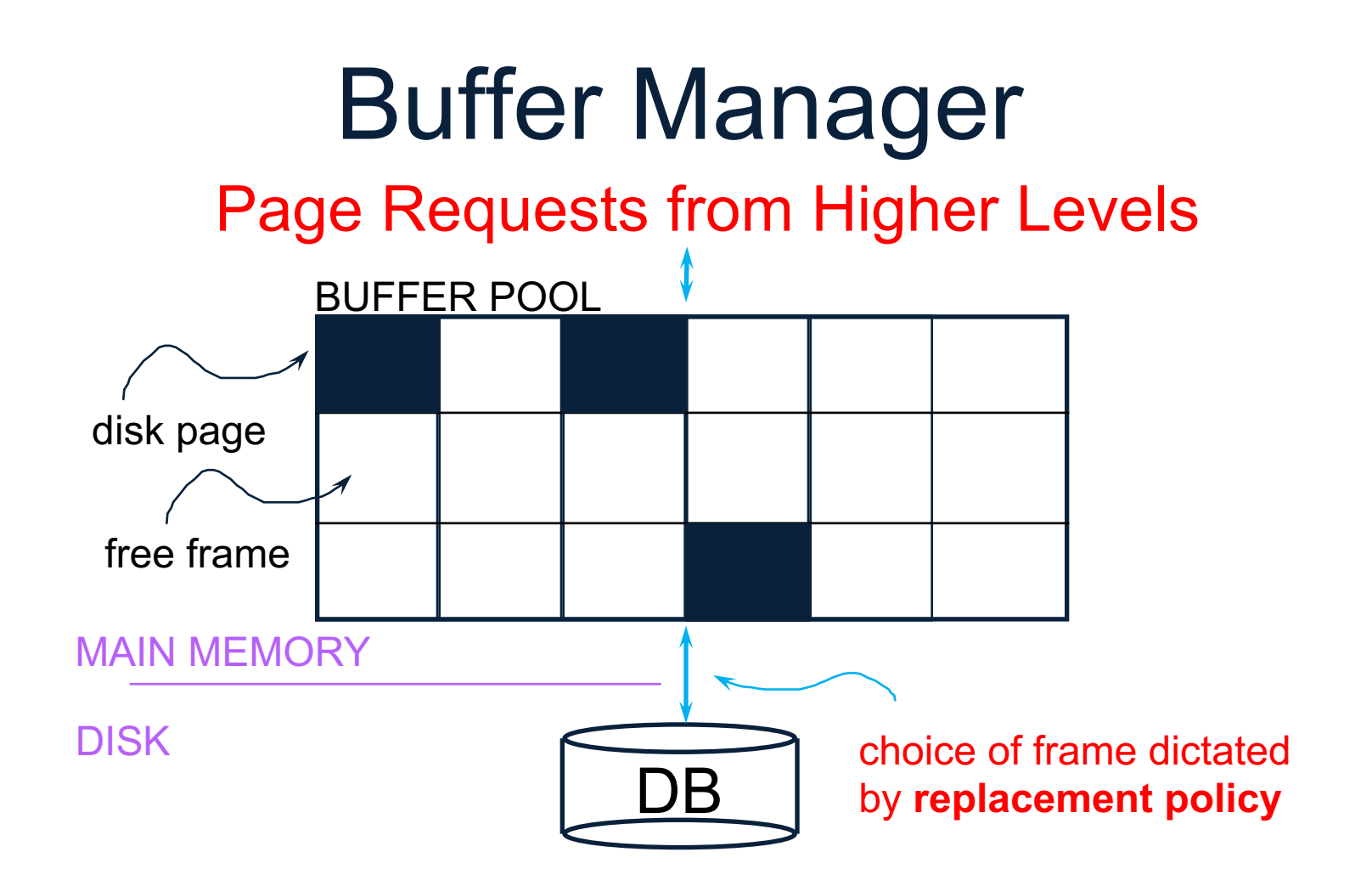

- Data must be in RAM for DBMS to operate on it!
- Table of <frame#, pageid> pairs is maintained

## Buffer Manager

Needs to decide on page replacement policy

- LRU
- Clock algorithm

Both work well in OS, but not always in DB

Enables the higher levels of the DBMS to assume that the needed data is in main memory.

# Arranging Pages on Disk

A disk is organized into blocks (a.k.a. pages)

- blocks on same track, followed by
- blocks on same cylinder, followed by
- blocks on adjacent cylinder

A file should (ideally) consists of sequential blocks on disk, to minimize seek and rotational delay.

For a sequential scan, pre-fetching several pages at a time is a big win!

## Storing Records On Disk

• Page format: records inside a page

• Record format: attributes inside a record

• File Organization

## Page Format

- 1 page  $= 1$  disk block  $=$  fixed size (e.g. 8KB)
- Records:
	- Fixed length
	- Variable length
- Record  $id = RID$

– Typically RID = (PageID, SlotNumber)

#### Need RID's for indexes and for transactions

Fixed-length records: packed representation Divide page into **slots**. Each slot can hold one tuple Record ID (RID) for each tuple is (PageID,SlotNb)

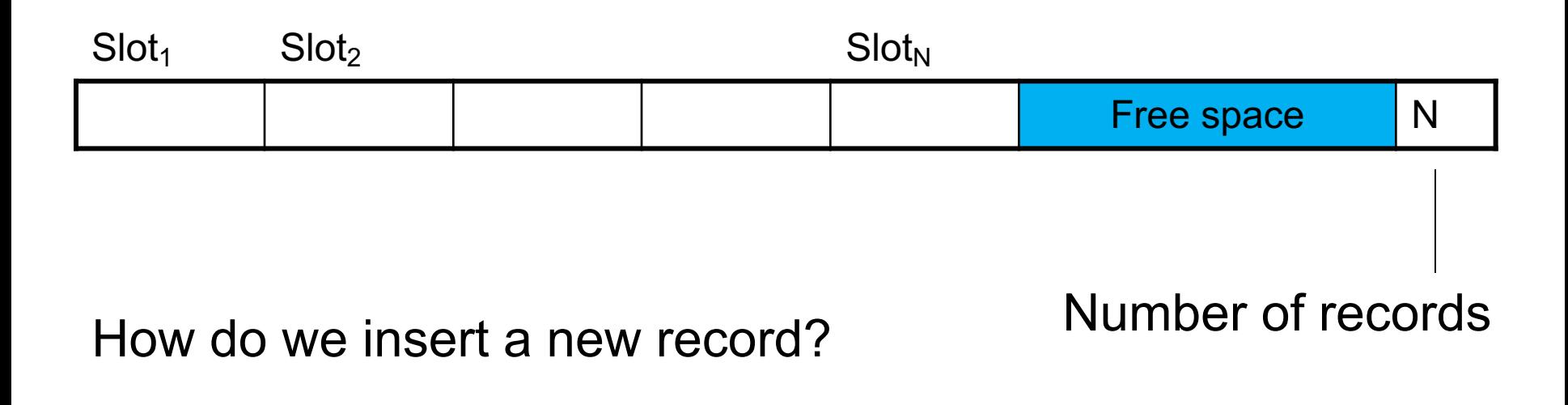

Fixed-length records: packed representation Divide page into **slots**. Each slot can hold one tuple Record ID (RID) for each tuple is (PageID,SlotNb)

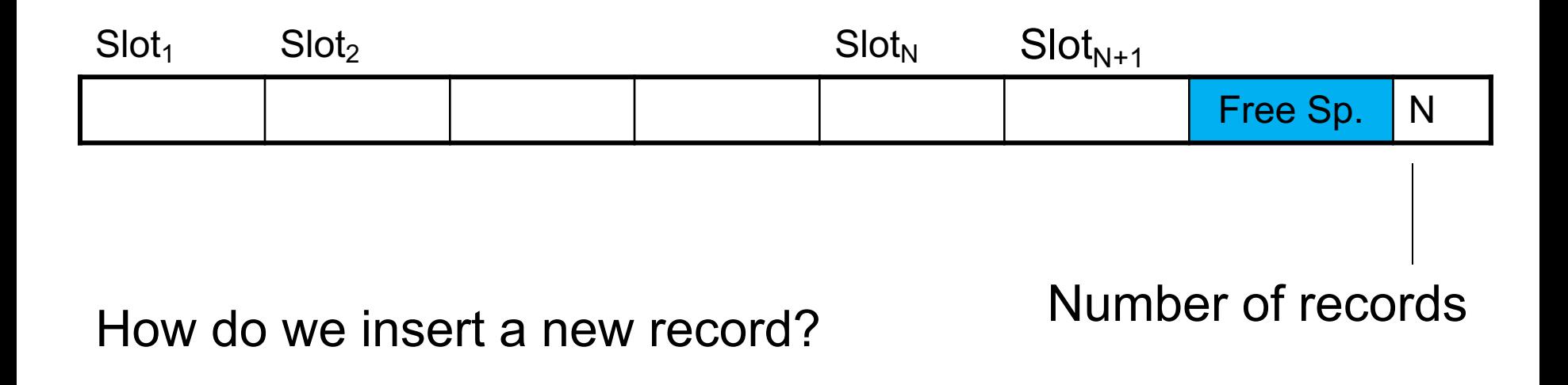

Fixed-length records: packed representation Divide page into **slots**. Each slot can hold one tuple Record ID (RID) for each tuple is (PageID,SlotNb)

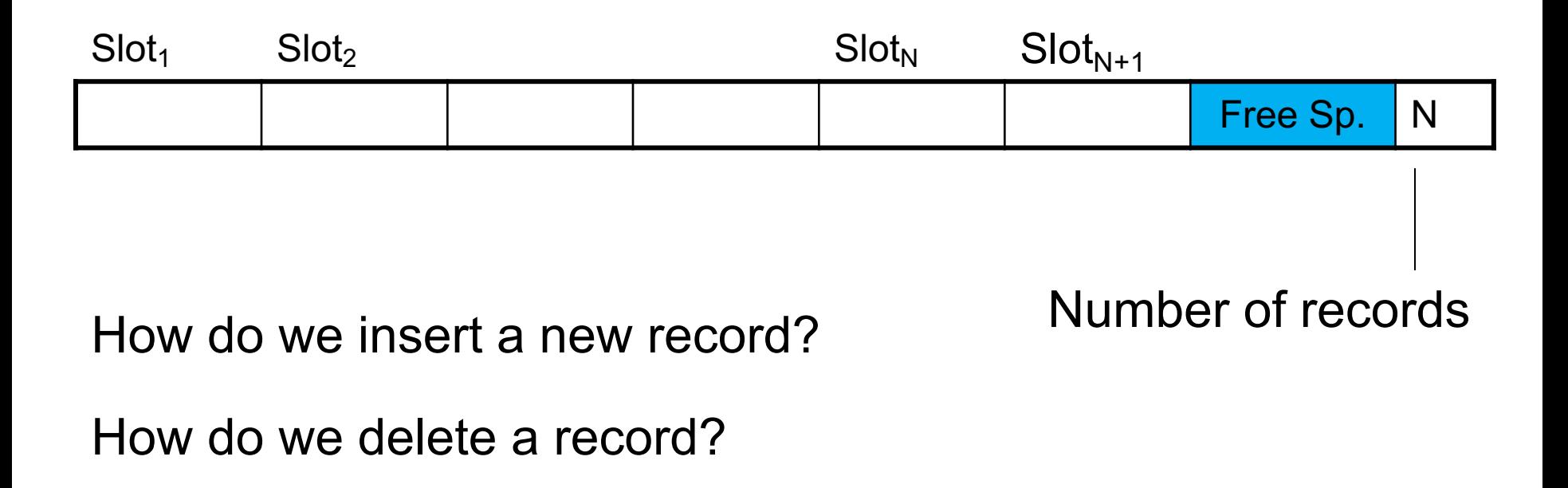

Fixed-length records: packed representation Divide page into **slots**. Each slot can hold one tuple Record ID (RID) for each tuple is (PageID,SlotNb)

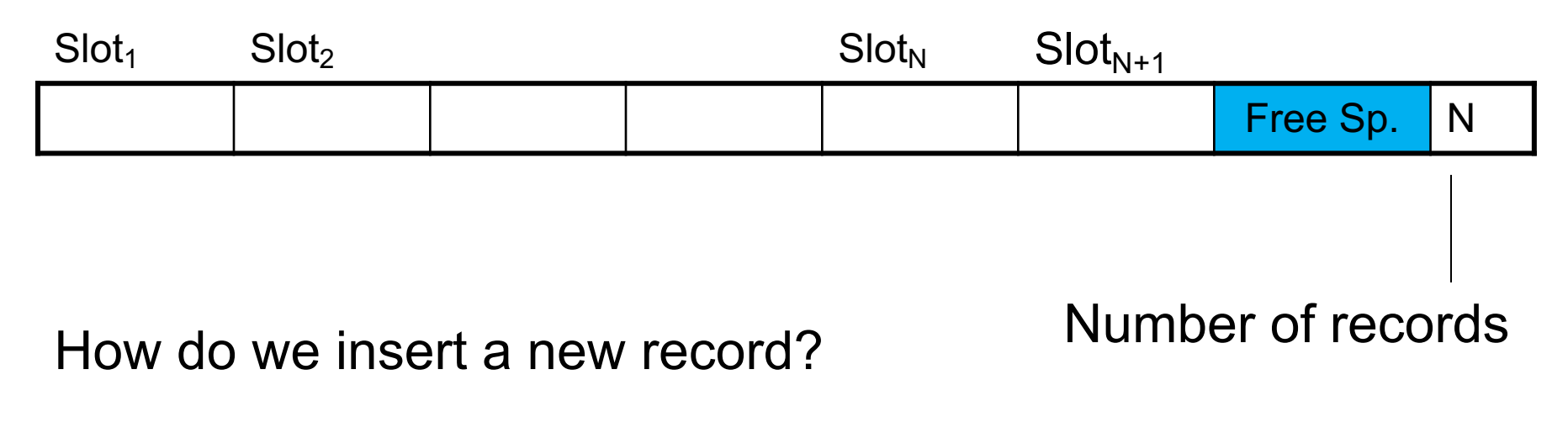

How do we delete a record? Cannot remove record (why?)

How do we handle variable-length records?  $106$ 

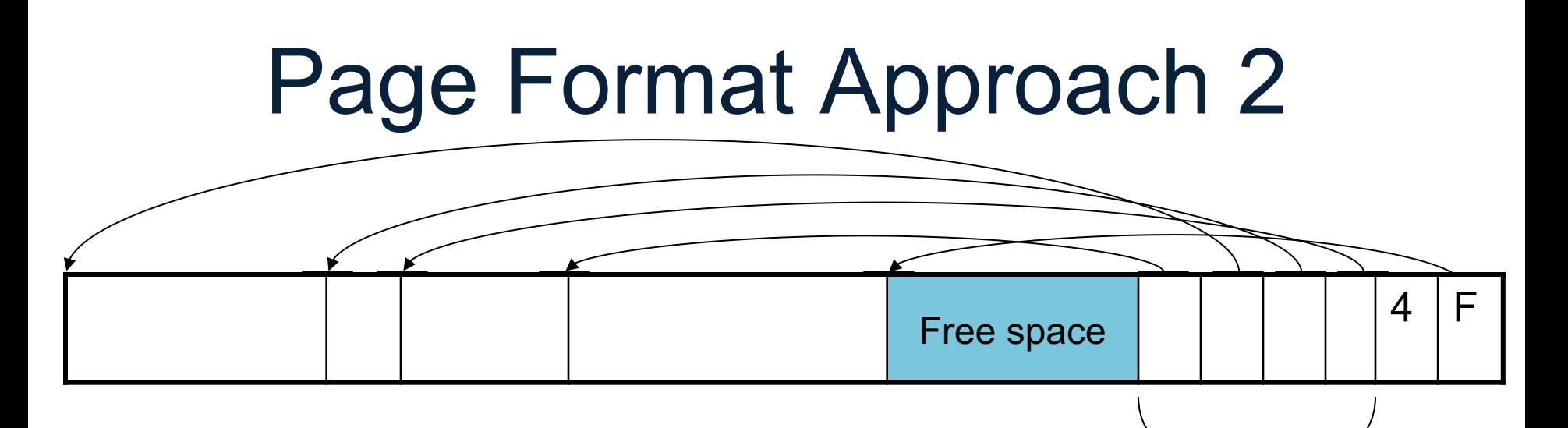

Header contains slot directory + Need to keep track of nb of slots + Also need to keep track of free space (F)

Slot directory

Can handle variable-length records Can move tuples inside a page without changing RIDs RID is (PageID, SlotID) combination

#### Record Formats

Fixed-length records  $\equiv$  Each field has a fixed length (i.e., it has the same length in all the records)

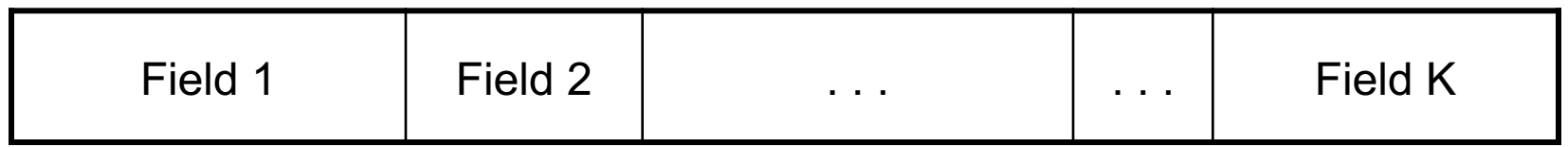

Information about field lengths and types is in the catalog
#### Record Formats

#### Variable length records

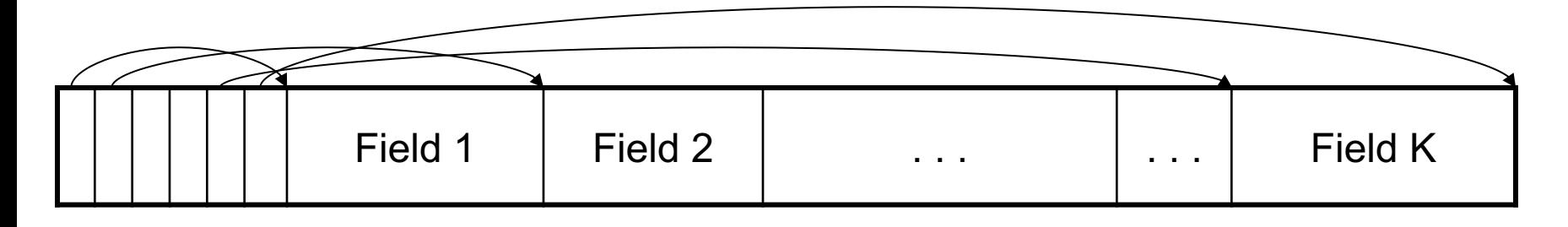

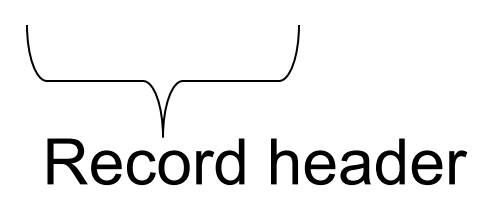

Remark: NULLS require no space at all (why ?)

CSE 544 - Winter 2021

#### Announcements

• Project teams were due last week

• PAX paper review due on Wednesday

• HW2 Snowflake due on Friday

#### Quick Review

• What is the unit of access for RAM\*? What is the unit of access for disk? Why the difference?

• What is the Buffer Pool?

• Describe how a table is stored on disk

 $*RAM = Random Access memory = main memory$  111

#### Notes for the PAX paper

#### Memory hierarchies:

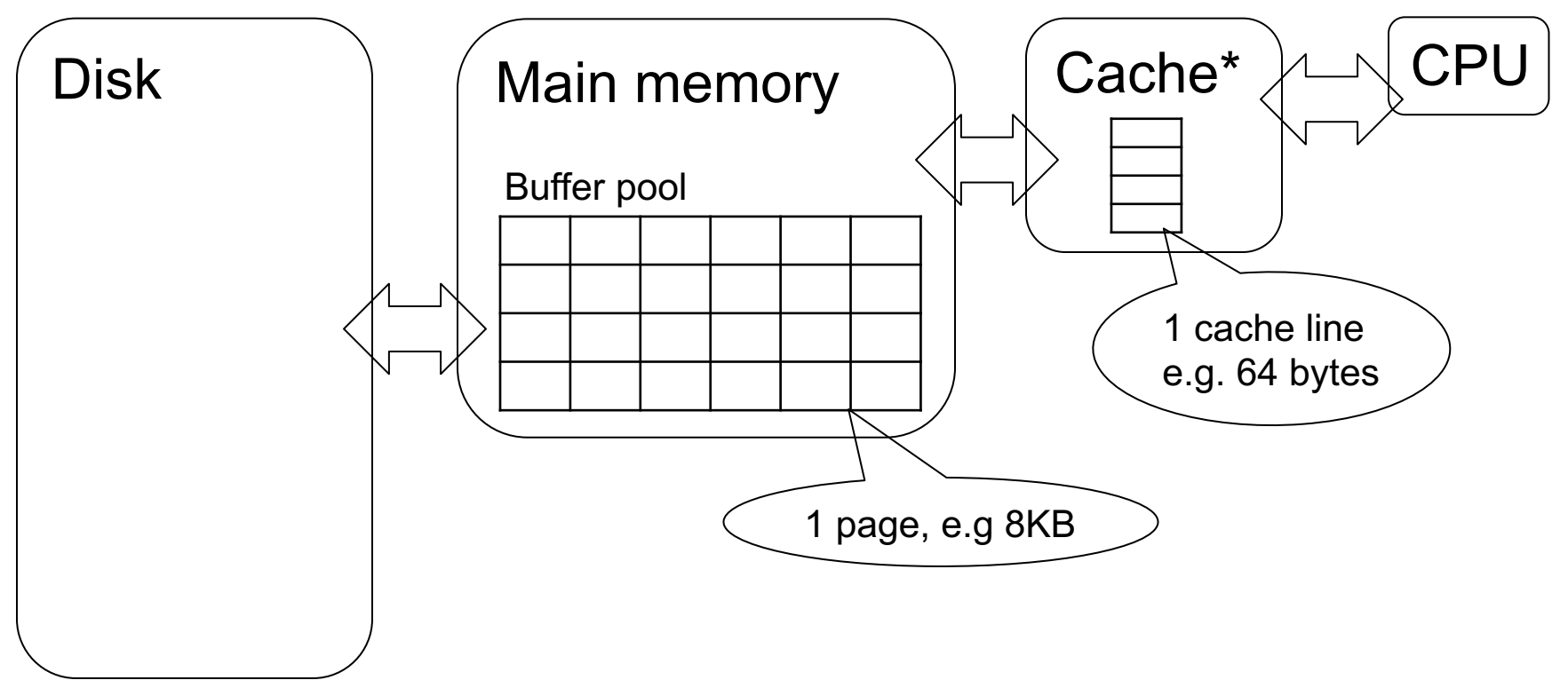

112 \*aka CPU cache; several! L3, L2, L1 cache

### File Organizations

- Heap (random order) files: Suitable when typical access is a file scan retrieving all records.
- Sequential file (sorted): Best if records must be retrieved in some order, or by a 'range'
- Index: Data structures to organize records via trees or hashing.

#### Index

• An **additional** file, that allows fast access to records in the data file given a search key

#### Index

- An **additional** file, that allows fast access to records in the data file given a search key
- The index contains (key, value) pairs:
	- Key = an attribute value (e.g., student ID or name)
	- Value = a pointer to the record OR the record itself
- Could have many indexes for one table

Key = means here search key

#### **Actor**

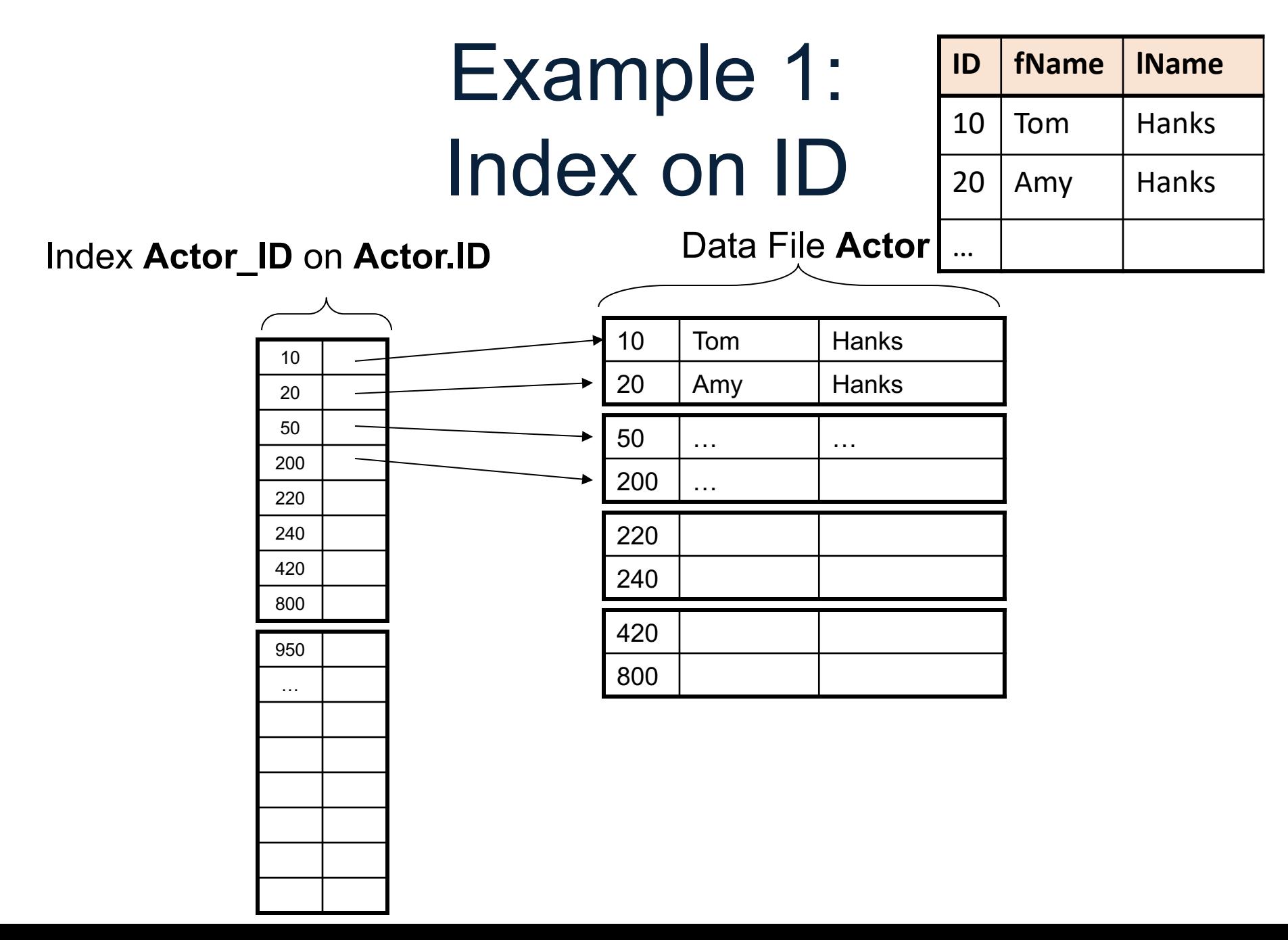

#### **Actor**

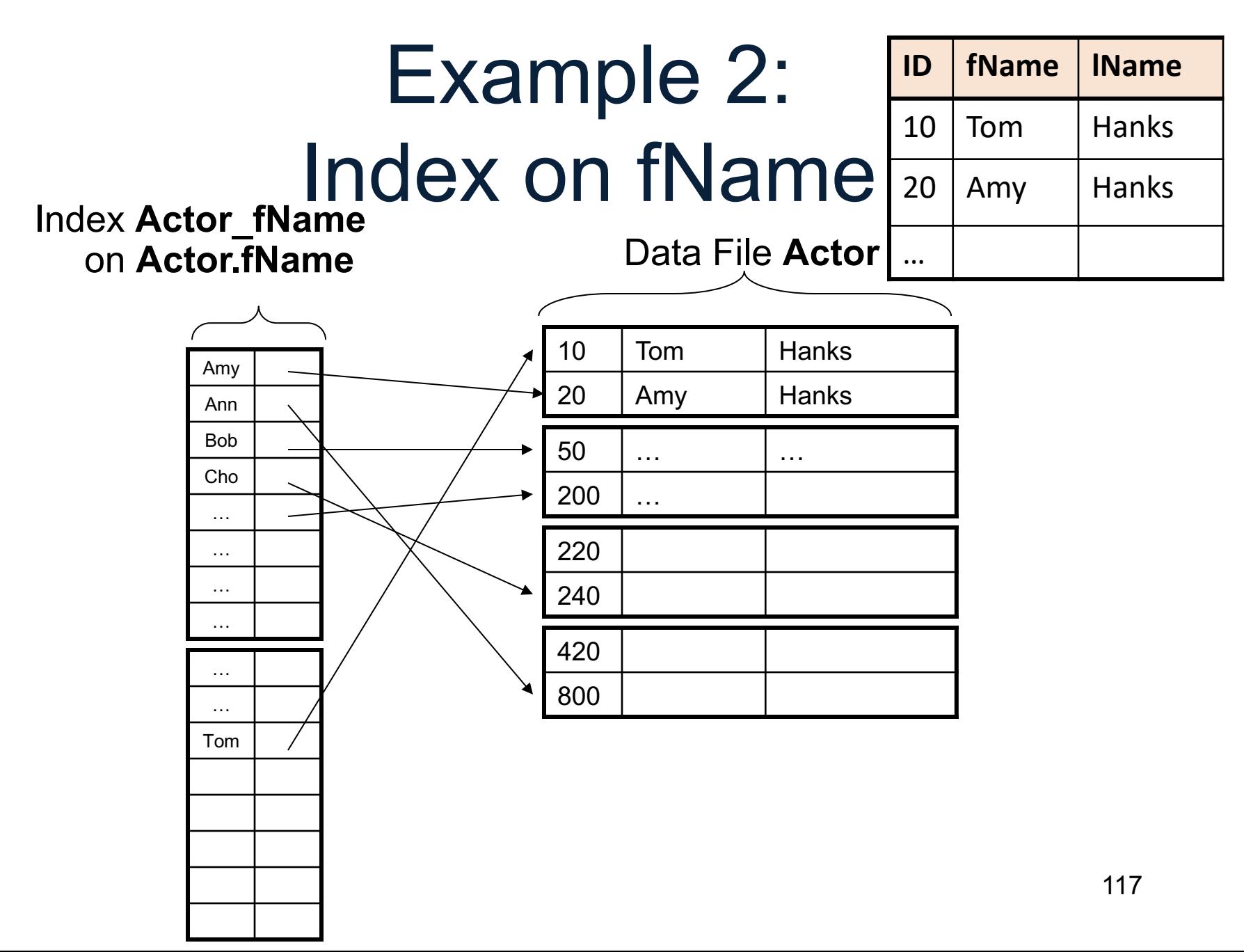

#### B+ Tree Index by Example

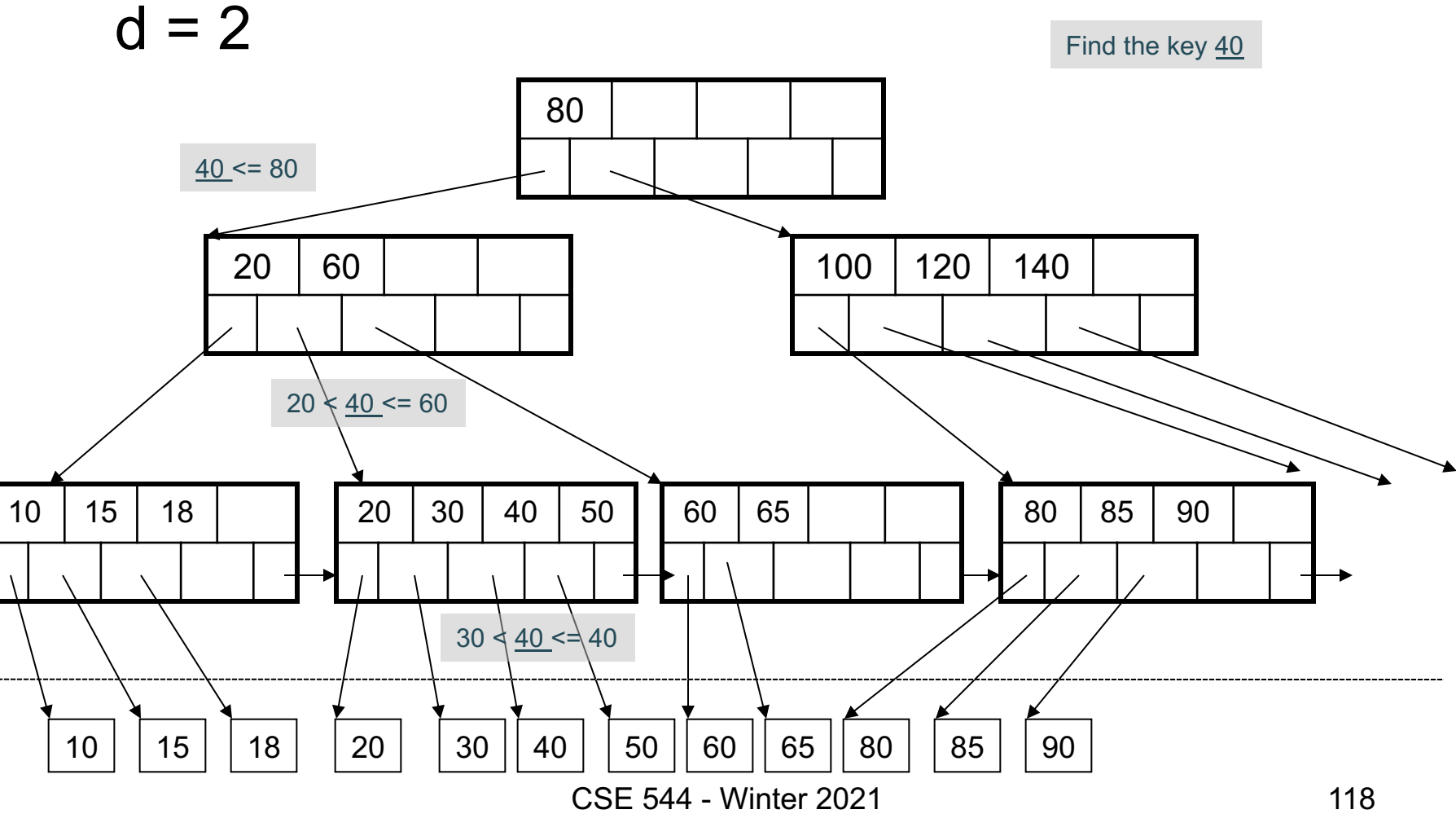

#### Clustered vs Unclustered

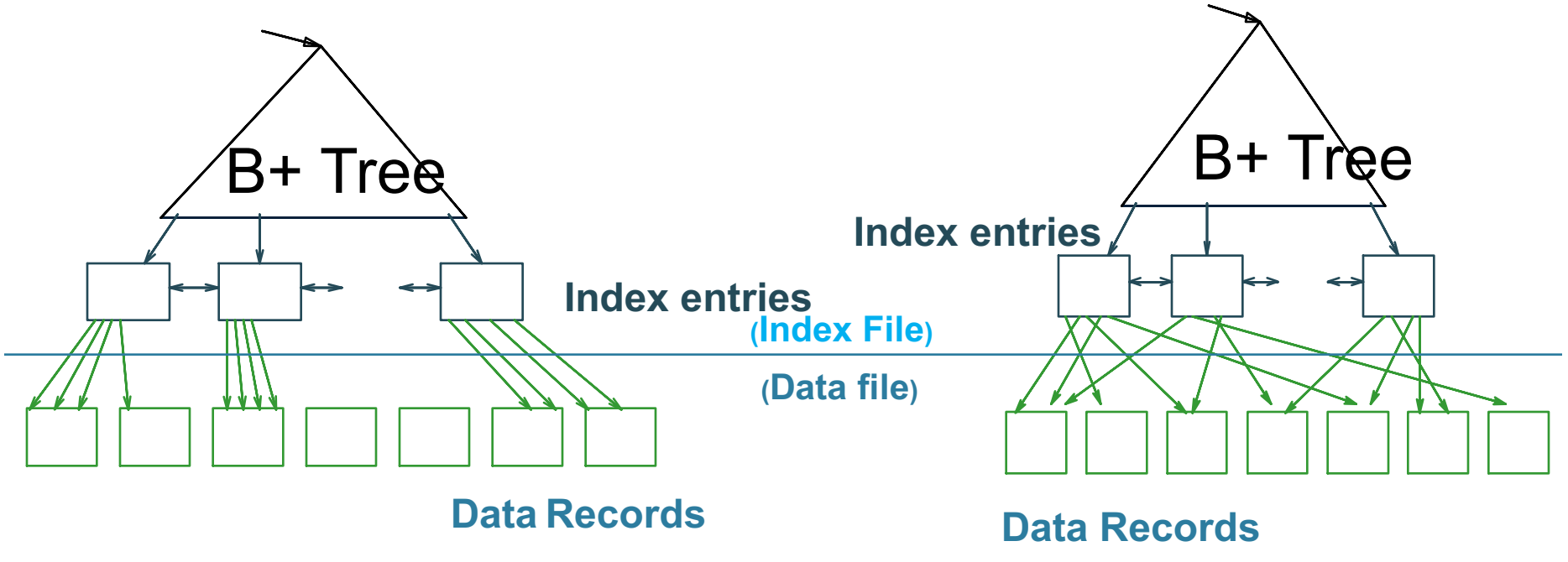

**CLUSTERED UNCLUSTERED**

Every table can have **only one** clustered and **many** unclustered indexes Why?

CSE 544 - Winter 2021 119

#### Index Classification

#### • **Clustered/unclustered**

- Clustered = records close in index are close in data
	- Option 1: Data inside data file is sorted on disk
	- Option 2: Store data directly inside the index (no separate files)
- Unclustered = records close in index may be far in data

#### Index Classification

#### • **Clustered/unclustered**

- Clustered = records close in index are close in data
	- Option 1: Data inside data file is sorted on disk
	- Option 2: Store data directly inside the index (no separate files)
- Unclustered = records close in index may be far in data

#### • **Primary/secondary**

- Meaning 1:
	- Primary = is over attributes that include the primary key
	- Secondary = otherwise
- Meaning 2: means the same as clustered/unclustered

#### Index Classification

#### • **Clustered/unclustered**

- Clustered = records close in index are close in data
	- Option 1: Data inside data file is sorted on disk
	- Option 2: Store data directly inside the index (no separate files)
- Unclustered = records close in index may be far in data

#### • **Primary/secondary**

- Meaning 1:
	- Primary = is over attributes that include the primary key
	- Secondary = otherwise
- Meaning 2: means the same as clustered/unclustered
- **Organization** B+ tree or Hash table

### Discussion on Indices

- What they do: speed up disk access What they don't: speed up RAM algo.
- They benefit only SELECT queries that have some predicate A=… or A<=…
- They hurt *all* INSERT/UPDATE/DELETE queries (why?)

#### **Outline**

- Architecture of a DBMS
- Steps involved in processing a query
- Main Memory Operators
- Storage
- External Memory Operators

#### Architecture

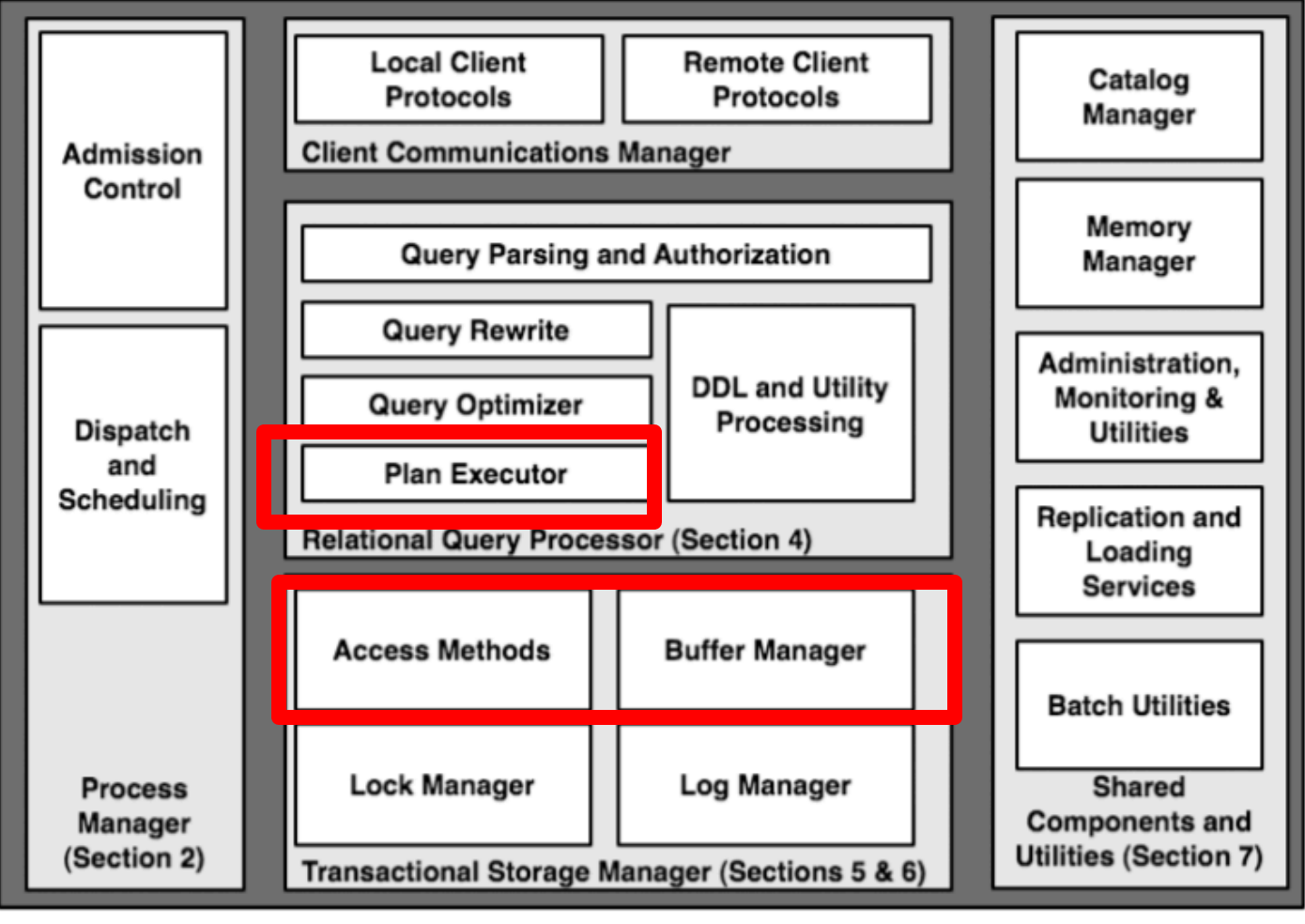

CSE 544 - Winter 2021 125

#### Cost Parameters

- In database systems the data is on disk
- Parameters:
	- $B(R) = #$  of blocks (i.e., pages) for relation R
	- $T(R) = #$  of tuples in relation R
	- $-V(R, a) = #$  of distinct values of attribute a
	- $M$  = # pages available in main memory
- Cost = total number of I/Os
- Convention: writing the final result to disk is *not included*

#### Cost Parameters

Supplier(sid,sname,scity,sstate) Block size = 8KB

- B(Supplier) =  $1,000,000$  blocks =  $8GB$
- $T(Supplier) = 50,000,000$  records  $\sim 50$  / block
- V(Supplier, sid) =
- V(Supplier, sname) =
- V(Supplier, scity) =
- V(Supplier, sstate) =

- 
- 

#### Cost Parameters

Supplier(sid,sname,scity,sstate) Block size = 8KB

- B(Supplier) =  $1,000,000$  blocks =  $8GB$
- $T(Supplier) = 50,000,000$  records  $\sim 50$  / block
- V(Supplier, sid) =  $50,000,000$  why?
- V(Supplier, sname) =
- V(Supplier, scity) =
- V(Supplier, sstate) =

- 
- 

#### Cost Parameters

Supplier(sid,sname,scity,sstate) Block size = 8KB

- B(Supplier) =  $1,000,000$  blocks =  $8GB$
- $T(Supplier) = 50,000,000$  records  $\sim 50$  / block
- V(Supplier, sid) =  $50,000,000$  why?
- V(Supplier, sname) =  $40,000,000$  meaning?
- V(Supplier, scity) =
- V(Supplier, sstate) =

- 
- 
- 
- 

#### Cost Parameters

Supplier(sid,sname,scity,sstate) Block size = 8KB

- B(Supplier) =  $1,000,000$  blocks =  $8GB$
- $T(Supplier) = 50,000,000$  records  $\sim 50$  / block
- V(Supplier, sid) =  $50,000,000$  why?
- V(Supplier, sname) =  $40,000,000$  meaning?
- $V(Supplier, scity) = 860$
- V(Supplier, sstate) =

- 
- 
- 
- 

#### Cost Parameters

Supplier(sid,sname,scity,sstate) Block size = 8KB

- B(Supplier) =  $1,000,000$  blocks =  $8GB$
- $T(Supplier) = 50,000,000$  records  $\sim 50$  / block
- V(Supplier, sid) =  $50,000,000$  why?
- V(Supplier, sname) =  $40,000,000$  meaning?
- $V(Supplier, scity) = 860$
- V(Supplier, sstate) =  $50$  why?
- 
- 
- 
- 
- 

#### Cost Parameters

Supplier(sid,sname,scity,sstate) Block size = 8KB

- B(Supplier) =  $1,000,000$  blocks =  $8GB$
- $T(Supplier) = 50,000,000$  records  $\sim 50$  / block
- V(Supplier, sid) =  $50,000,000$  why?
- V(Supplier, sname) =  $40,000,000$  meaning?
- V(Supplier, scity) =  $860$
- $V(Supplier, sstate) = 50$  why?
- $M = 10,000,000 = 80GB$  why so little?
- 
- 
- 
- 
- 

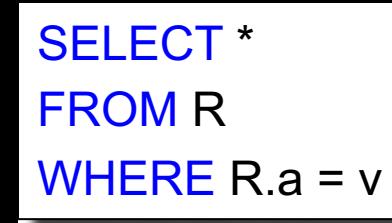

### Index Based Selection

Selection on equality:  $\sigma_{a=v}(R)$  $V(R, a) = #$  of distinct values of attribute a

Cost of index-based selection:

- $\cdot$  Clustered index on a:
- Unclustered index on a:

```
SELECT *
FROM R
WHERE R.a = v
```
### Index Based Selection

Selection on equality:  $\sigma_{a=v}(R)$  $V(R, a) = #$  of distinct values of attribute a Assumptions:

- Values are uniformly distributed
- Ignore the cost of reading the index (why?)

Cost of index-based selection:

- Clustered index on a:
- Unclustered index on a:

```
SELECT *
FROM R
WHERE R.a = v
```
### Index Based Selection

Selection on equality:  $\sigma_{a=v}(R)$  $V(R, a) = #$  of distinct values of attribute a Assumptions:

- Values are uniformly distributed
- Ignore the cost of reading the index (why?)

Cost of index-based selection:

- Clustered index on a:  $\qquad \qquad \text{cost} = B(R) / V(R, a)$
- Unclustered index on a:  $\qquad \qquad \text{cost} = T(R) / V(R, a)$

# Index Based Selection

- Example:
- $B(R) = 2000$  $T(R) = 100,000$  $V(R, a) = 20$
- Table scan (assuming R is clustered)
- Index based selection
	- $-$  If index is clustered:
	- $-$  If index is unclustered:

 $| \text{cost of } \sigma_{a=v}(R) = ? |$ 

# Index Based Selection

- Example:
- $B(R) = 2000$  $T(R) = 100,000$  $V(R, a) = 20$
- Table scan (assuming R is clustered)  $- B(R) = 2,000$  I/Os
- Index based selection
	- $-$  If index is clustered:
	- $-$  If index is unclustered:

 $|cost\ of\ \sigma_{a=v}(R) = ?|$ 

# Index Based Selection

- Example:
- $B(R) = 2000$  $T(R) = 100,000$  $V(R, a) = 20$
- Table scan (assuming R is clustered)  $- B(R) = 2,000$  I/Os
- Index based selection
	- If index is clustered:  $B(R)/V(R,a) = 100$  I/Os
	- $-$  If index is unclustered:

 $|cost\ of\ \sigma_{a=v}(R) = ?|$ 

# Index Based Selection

- Example:
- $B(R) = 2000$  $T(R) = 100,000$  $V(R, a) = 20$
- Table scan (assuming R is clustered)  $- B(R) = 2,000$  I/Os
- Index based selection
	- If index is clustered:  $B(R)/V(R,a) = 100$  I/Os
	- If index is unclustered:  $T(R)/V(R,a) = 5,000$  I/Os

 $|cost\ of\ \sigma_{a=v}(R) = ?|$ 

# Index Based Selection

• Example:

 $B(R) = 2000$  $T(R) = 100,000$  $V(R, a) = 20$ 

cost of 
$$
\sigma_{a=v}(R) = ?
$$

The 2% rule!

- Table scan (assuming R is clustered)  $- B(R) = 2,000$  I/Os
- Index based selection
	- If index is clustered:  $B(R)/V(R,a) = 100$  I/Os
	- If index is unclustered:  $T(R)/V(R,a) = 5,000$  I/Os
- Lesson
	- Don't build unclustered indexes when V(R,a) is small !

### To Cluster or Not

Remember:

• Rule of thumb:

Random reading 1-2% of file  $\approx$ sequential scan entire file;

Range queries benefit mostly from clustering because they may read more than 1-2%

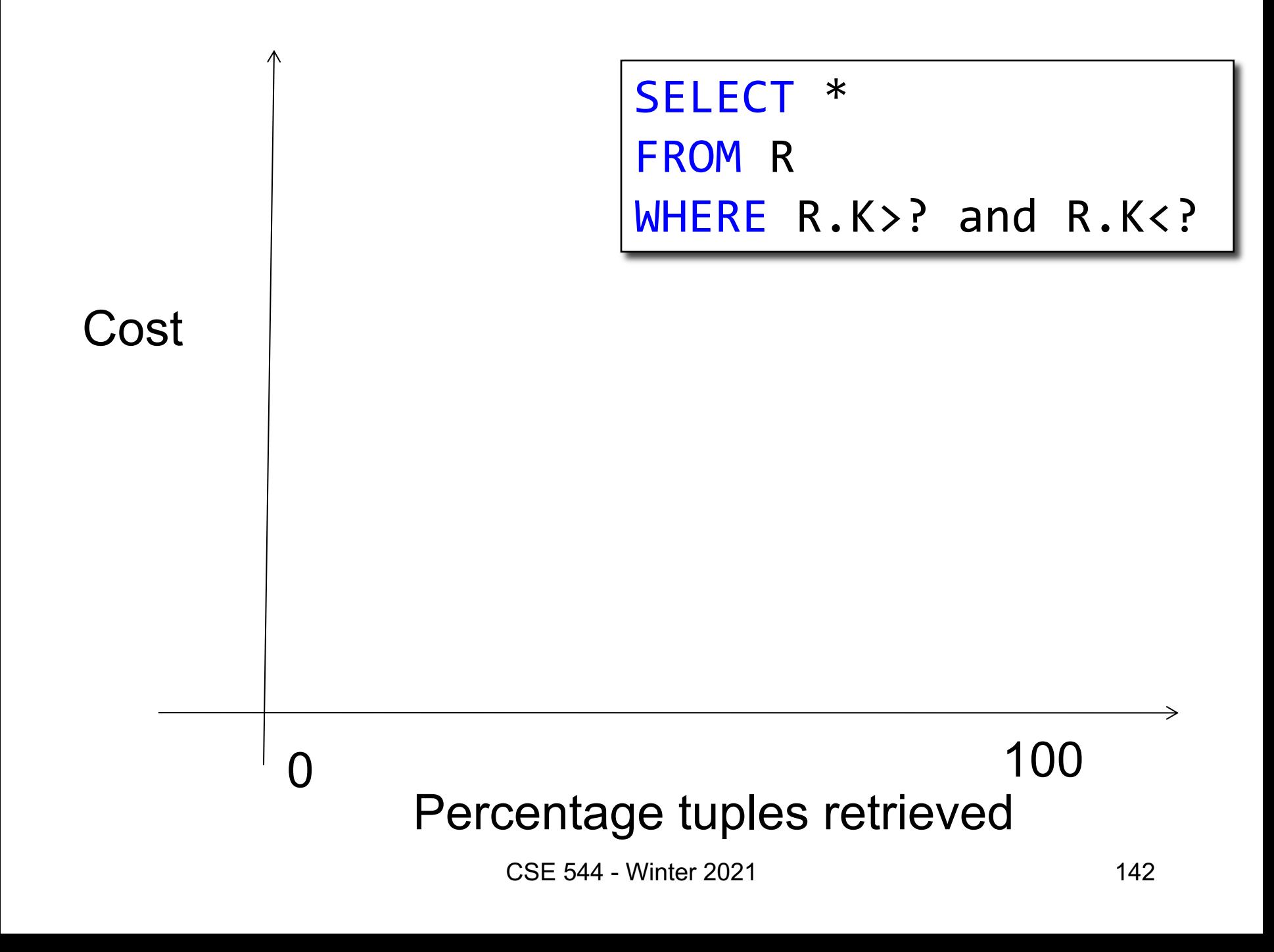

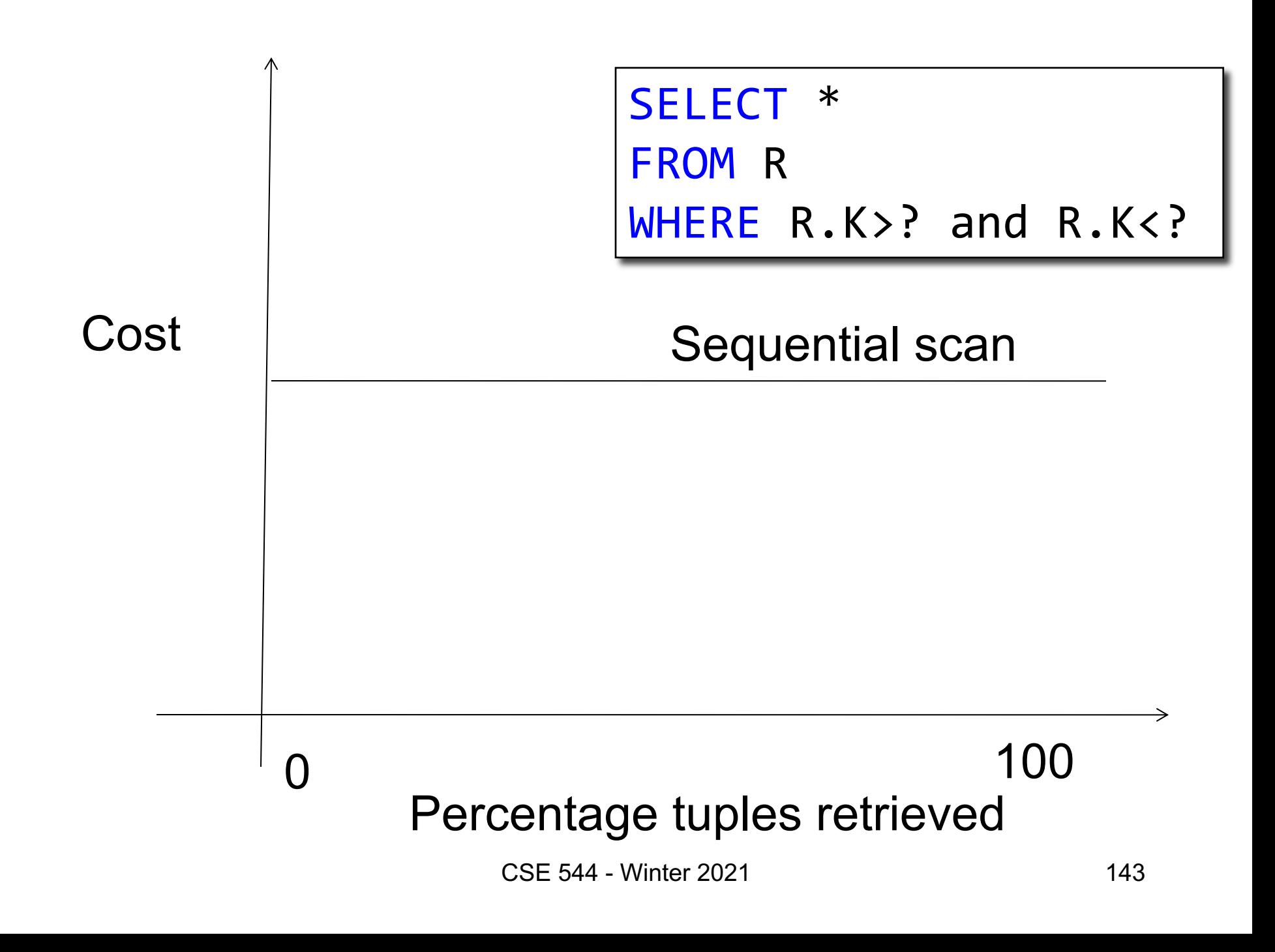

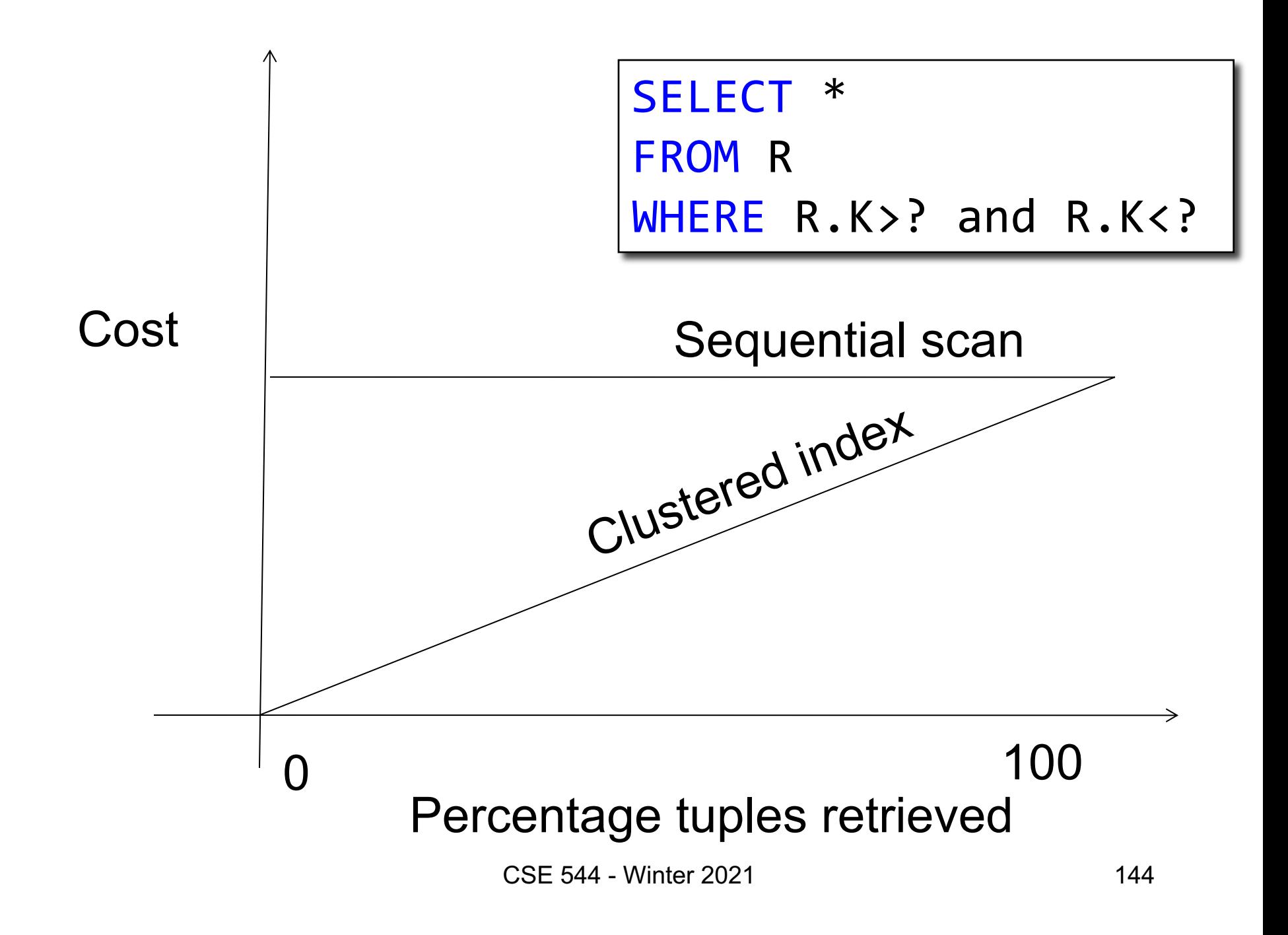
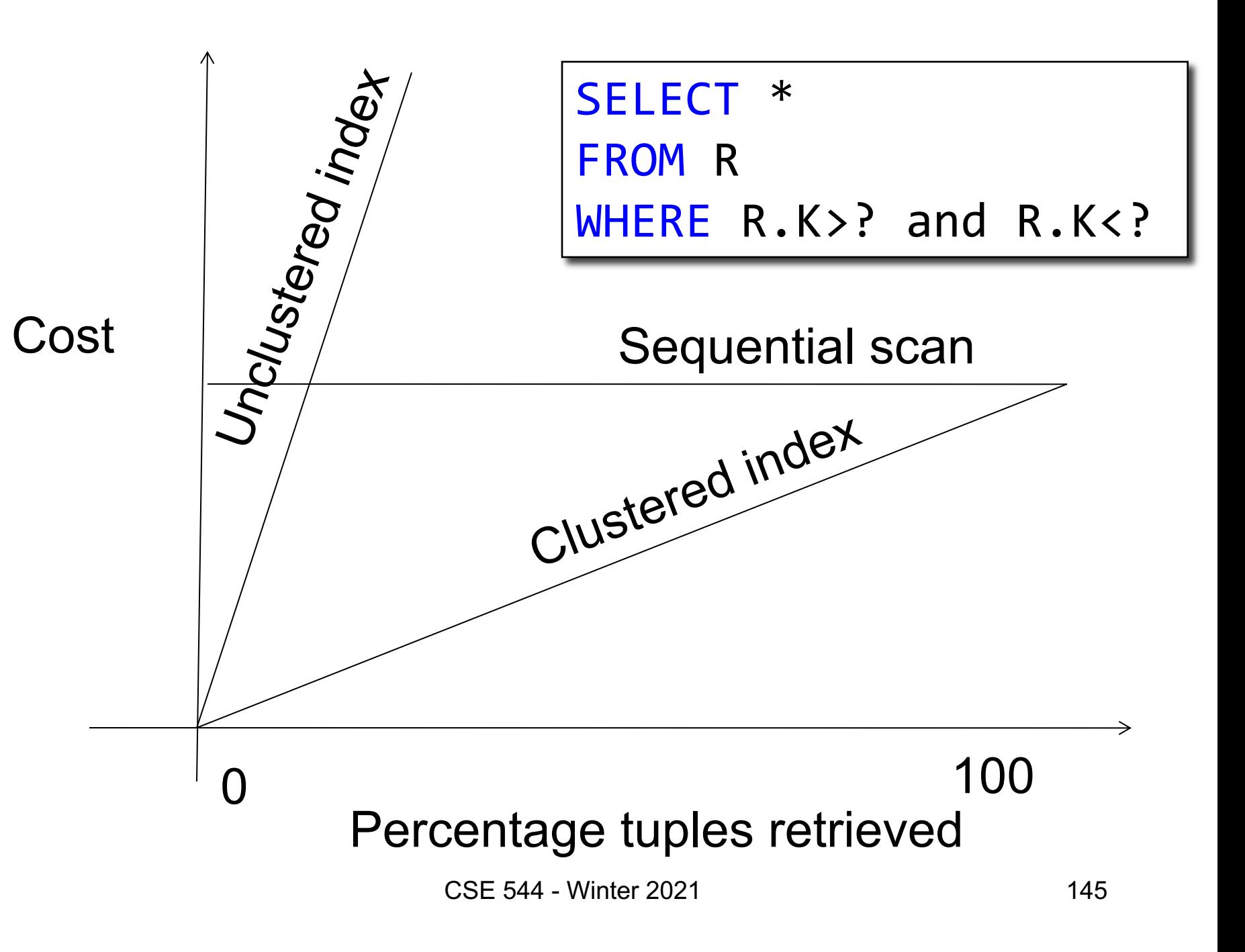

### External Memory Joins

• Nested loop join

• Index join, a.k.a. index nested loop join

• Partitioned hash-join, a.k.a. grace join

• Merge-join

#### Nested Loop Joins

- $\cdot$  R  $\bowtie$  S
- Naïve nested loop joint:  $T(R) * B(S) I/Os$ ? WHY? Of course, can switch order: B(R) \* T(S)
- We can be much cleverer by using the available main memory: M
- Assume  $|R| \gg |S|$ . (Outer relation is bigger than inner relation)

### Block Nested Loop Join

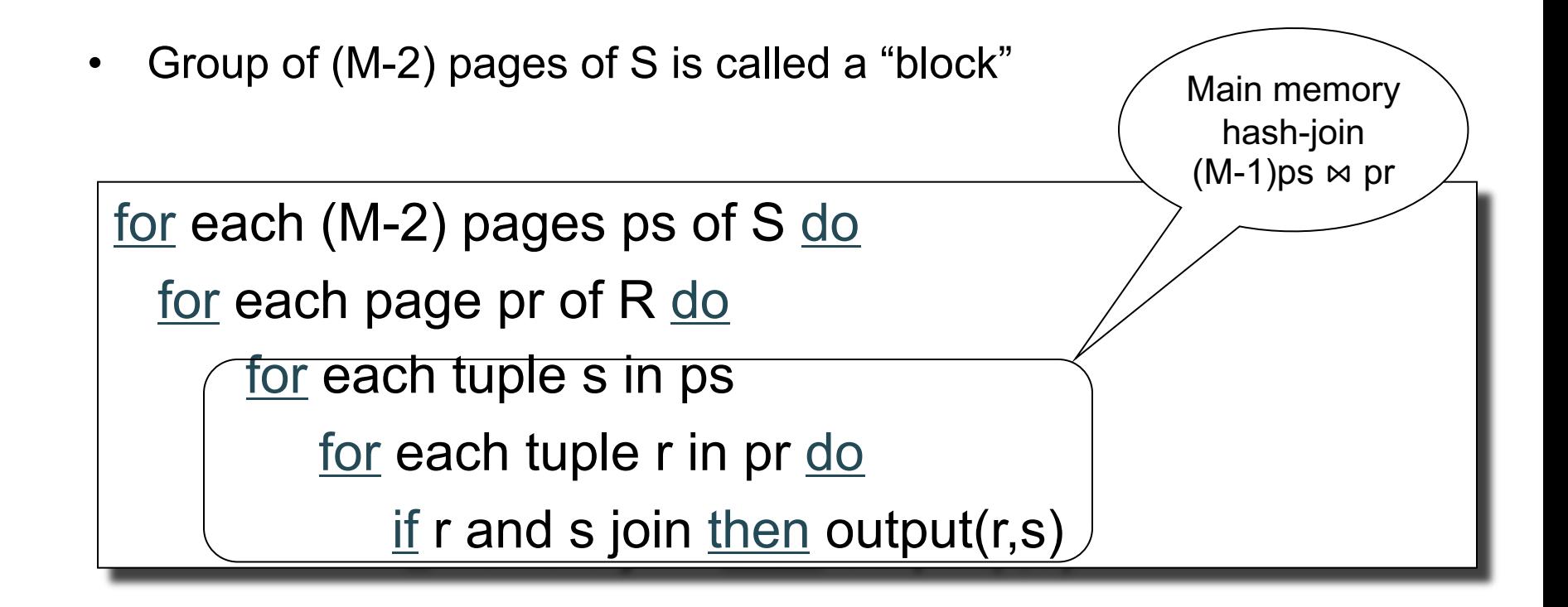

#### Block Nested Loop Join

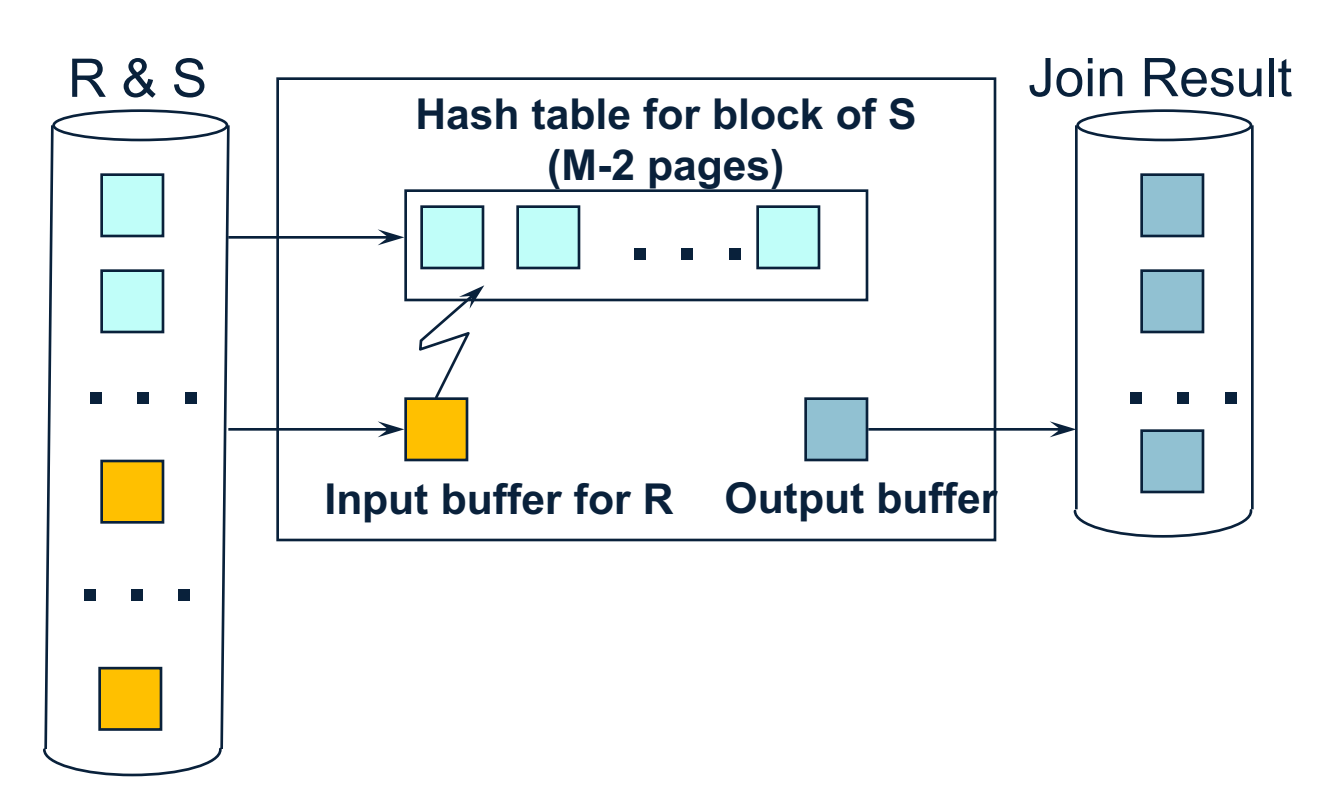

#### Nested Loop Joins

Cost of block-based nested loop join

• Read S once: B(S)

• Outer loop runs B(S)/(M-2) times, each iteration reads the entire  $R$ :  $B(S)B(R)/(M-2)$ 

• Total cost:  $| B(S) + B(S)B(R)/(M-2)$ 

#### Nested Loop Joins

Cost of block-based nested loop join

• Read S once: B(S)

• Outer loop runs B(S)/(M-2) times, each iteration reads the entire  $R$ :  $B(S)B(R)/(M-2)$ 

• Total cost: B(S) + B(S)B(R)/(M-2)

Iterate over the smaller relation first!

# Index Nested Loop Join

 $R \bowtie S$ 

- Assume S has an index on the join attribute
- Iterate over R, for each tuple fetch corresponding tuple(s) from S
- Cost:
	- If index on S is clustered:  $B(R) + T(R)B(S) / V(S,a)$
	- If index on S is unclustered:  $B(R) + T(R)T(S) / V(S,a)$

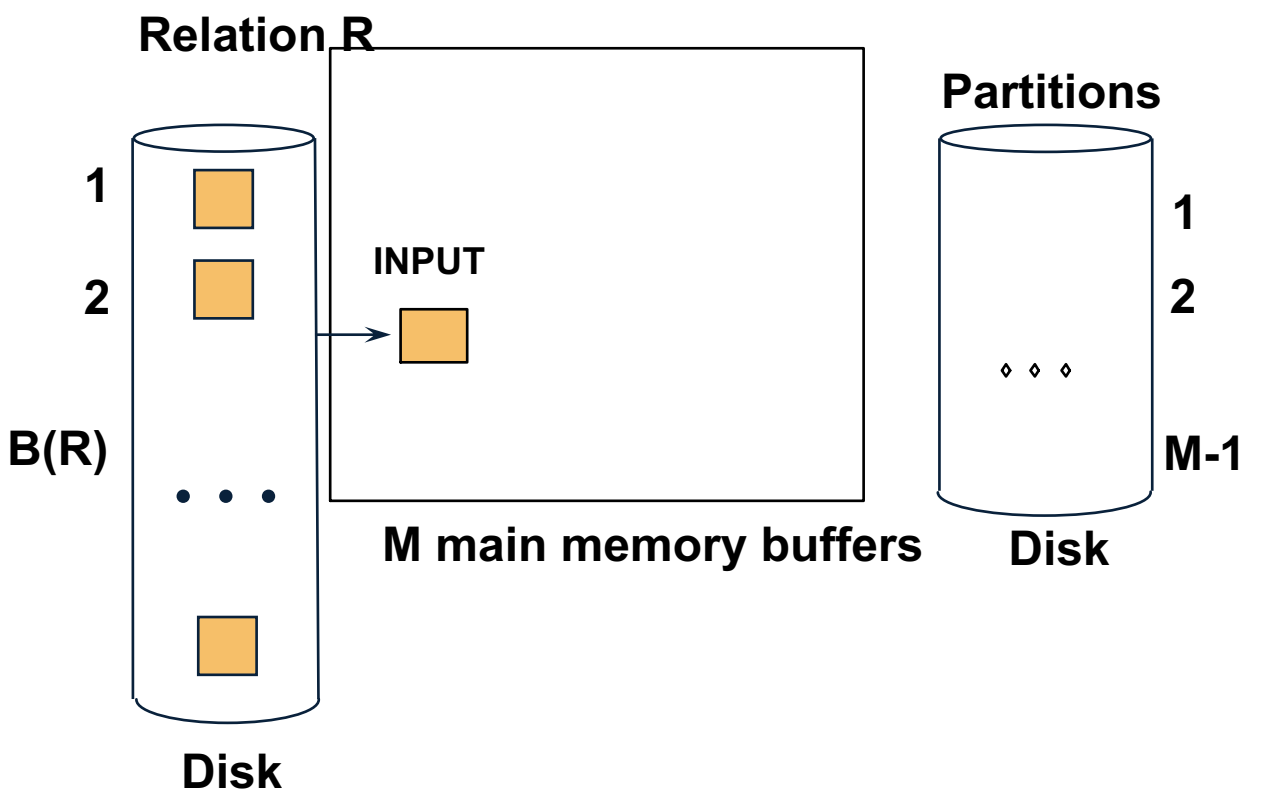

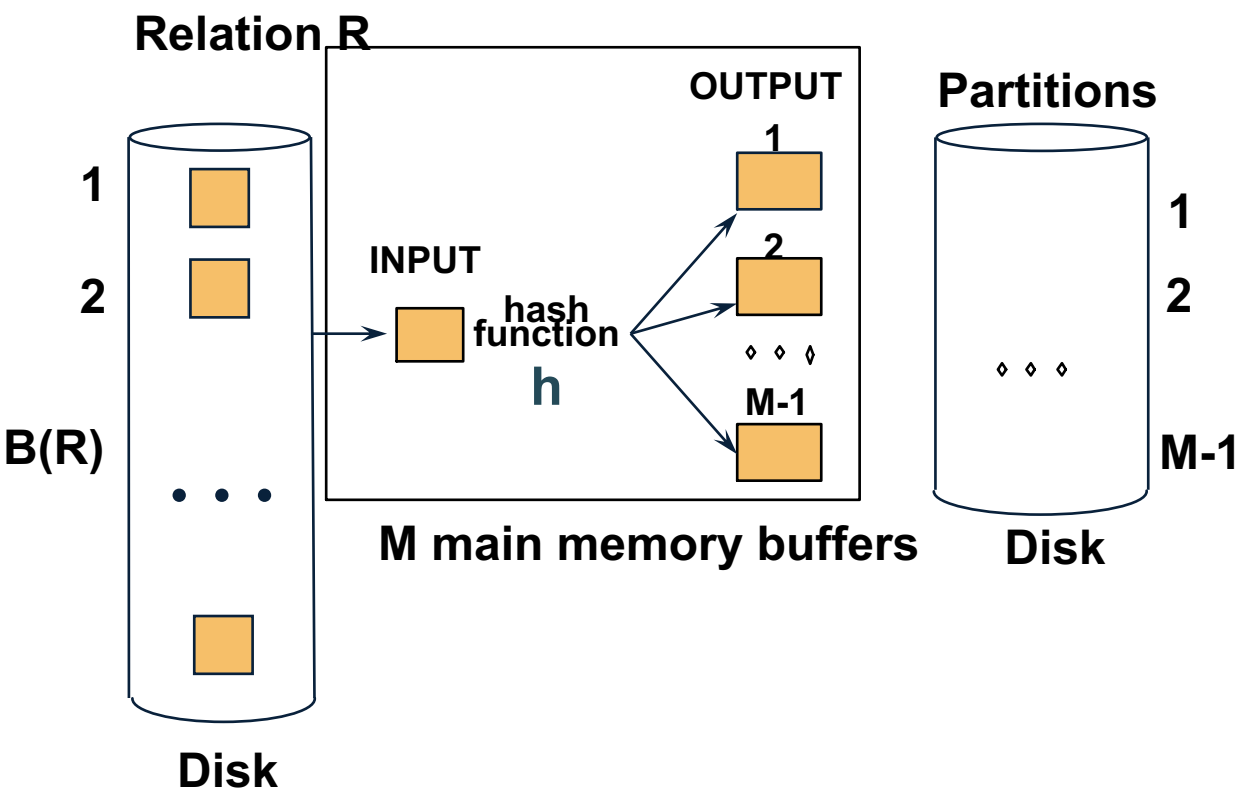

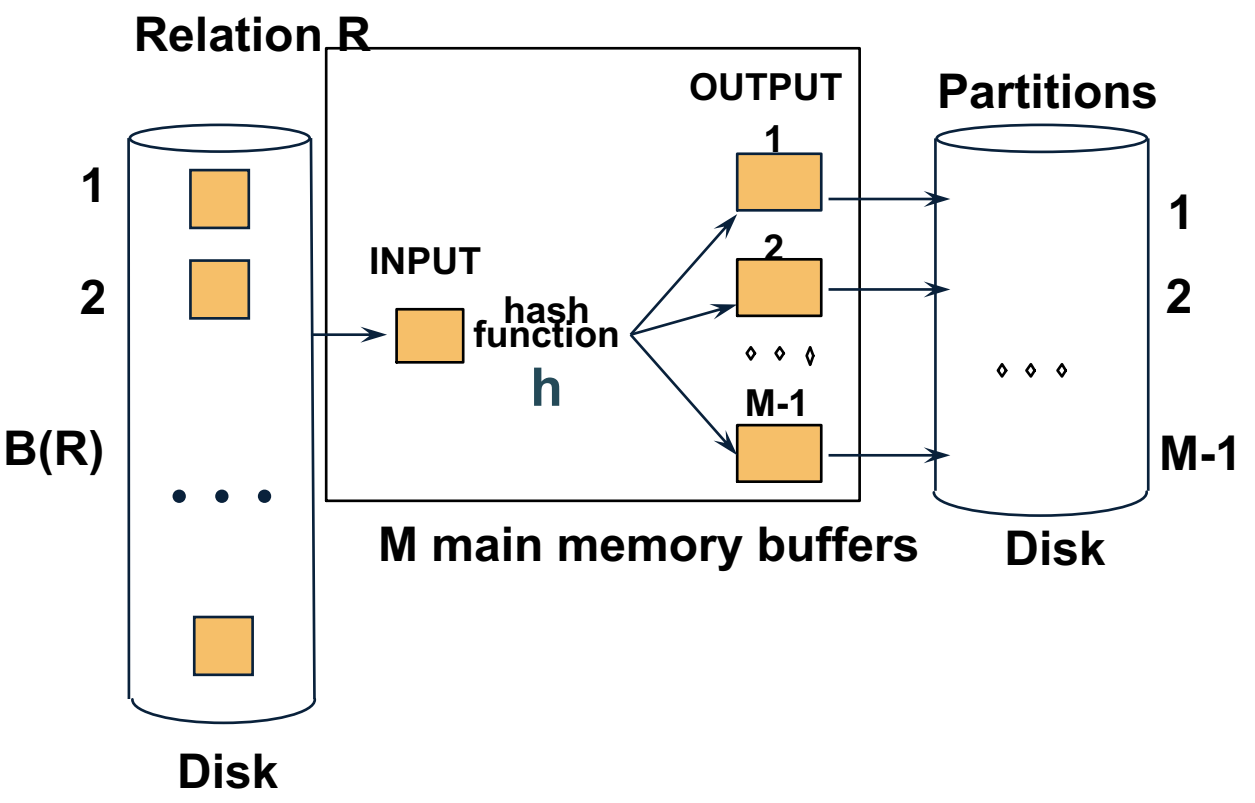

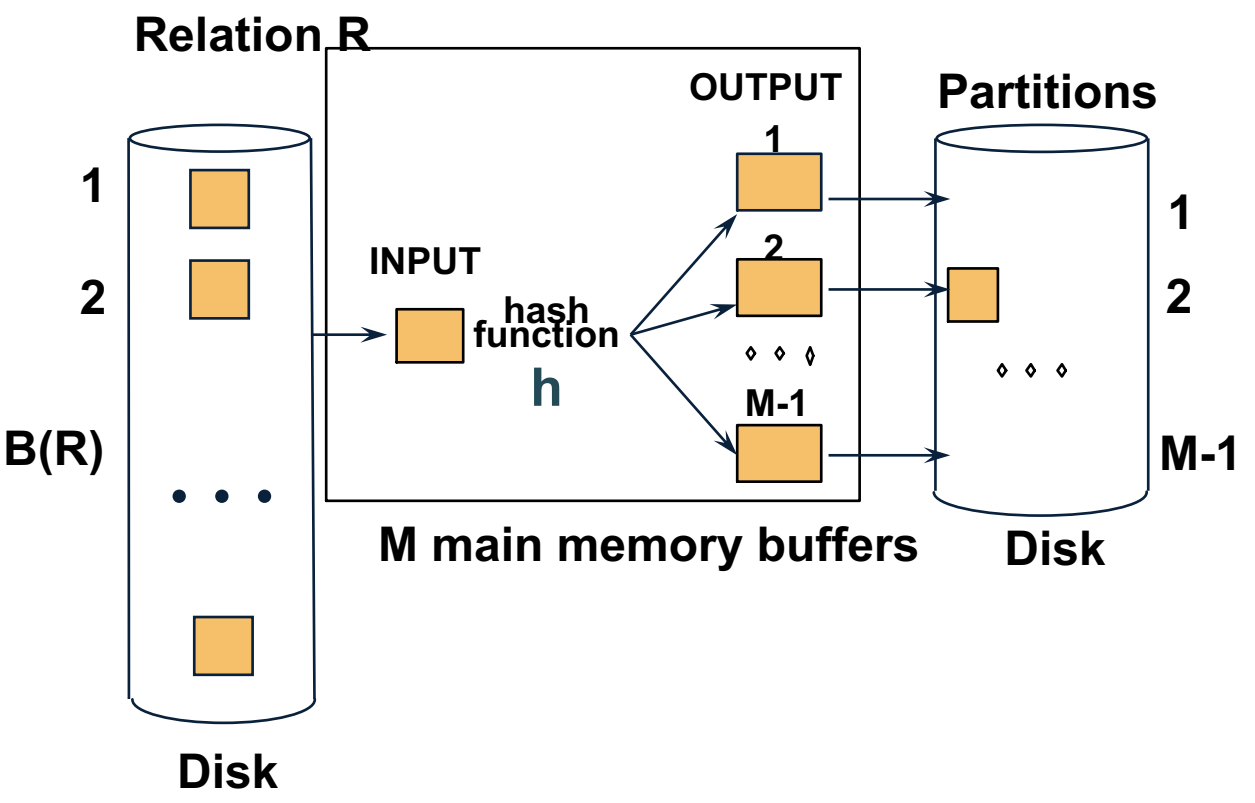

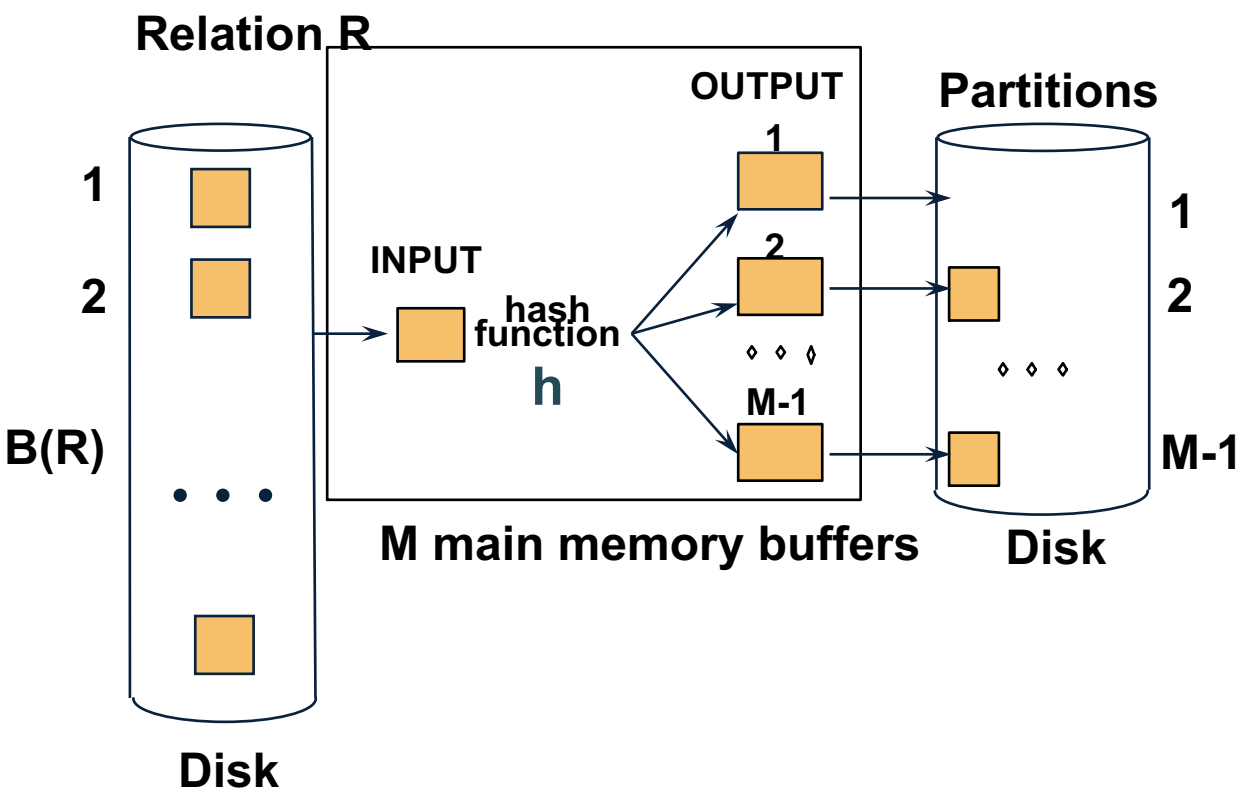

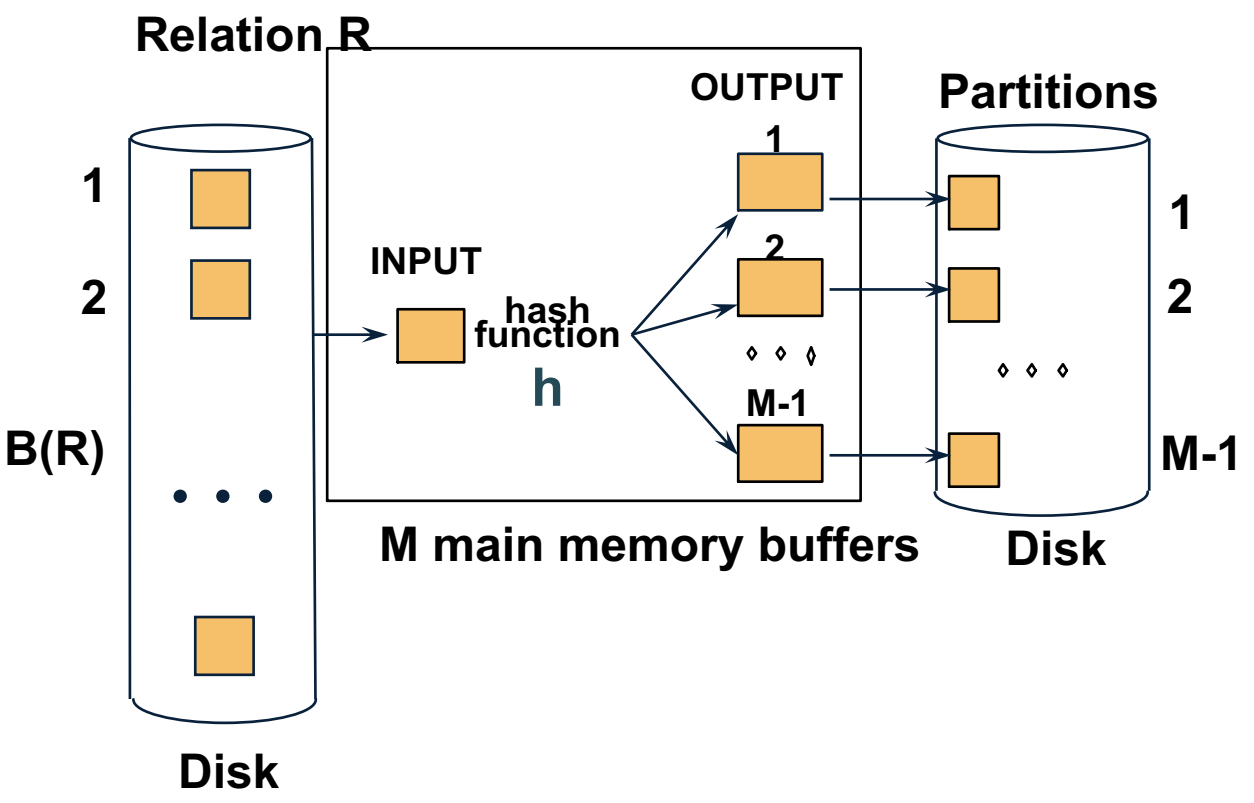

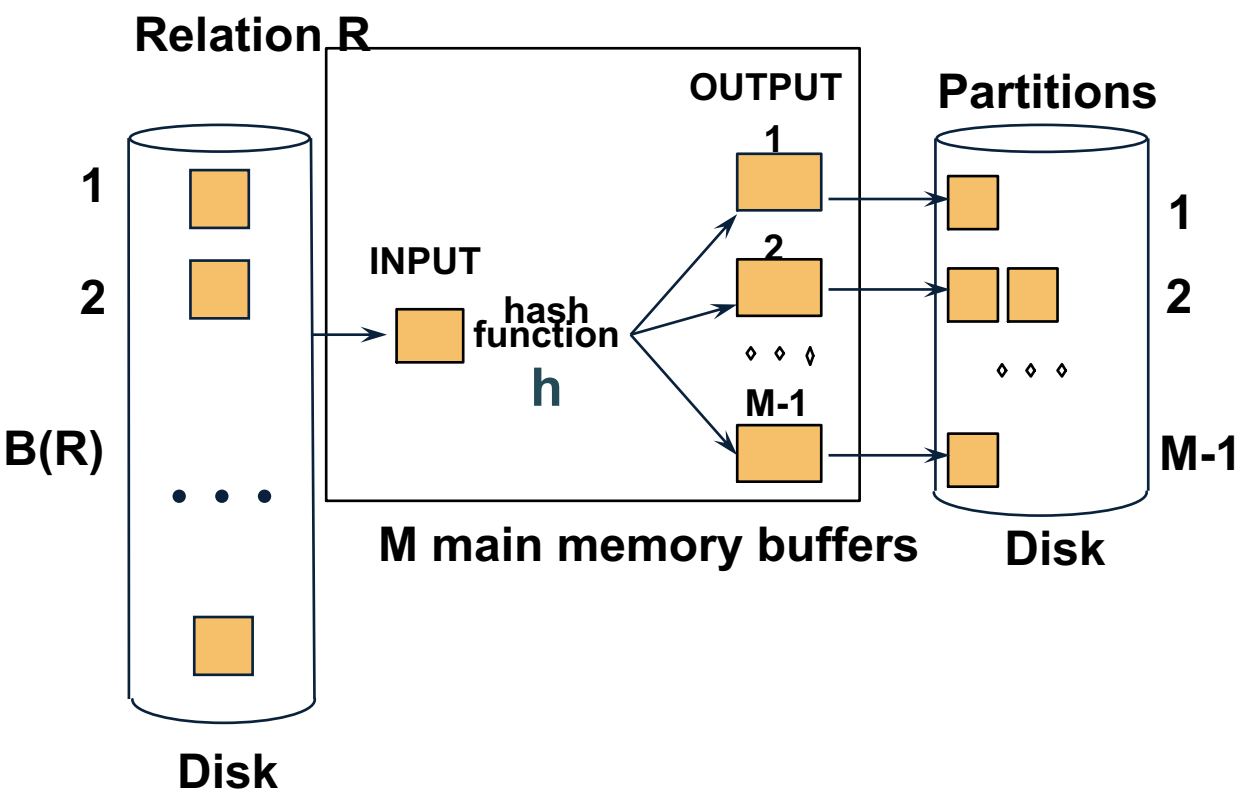

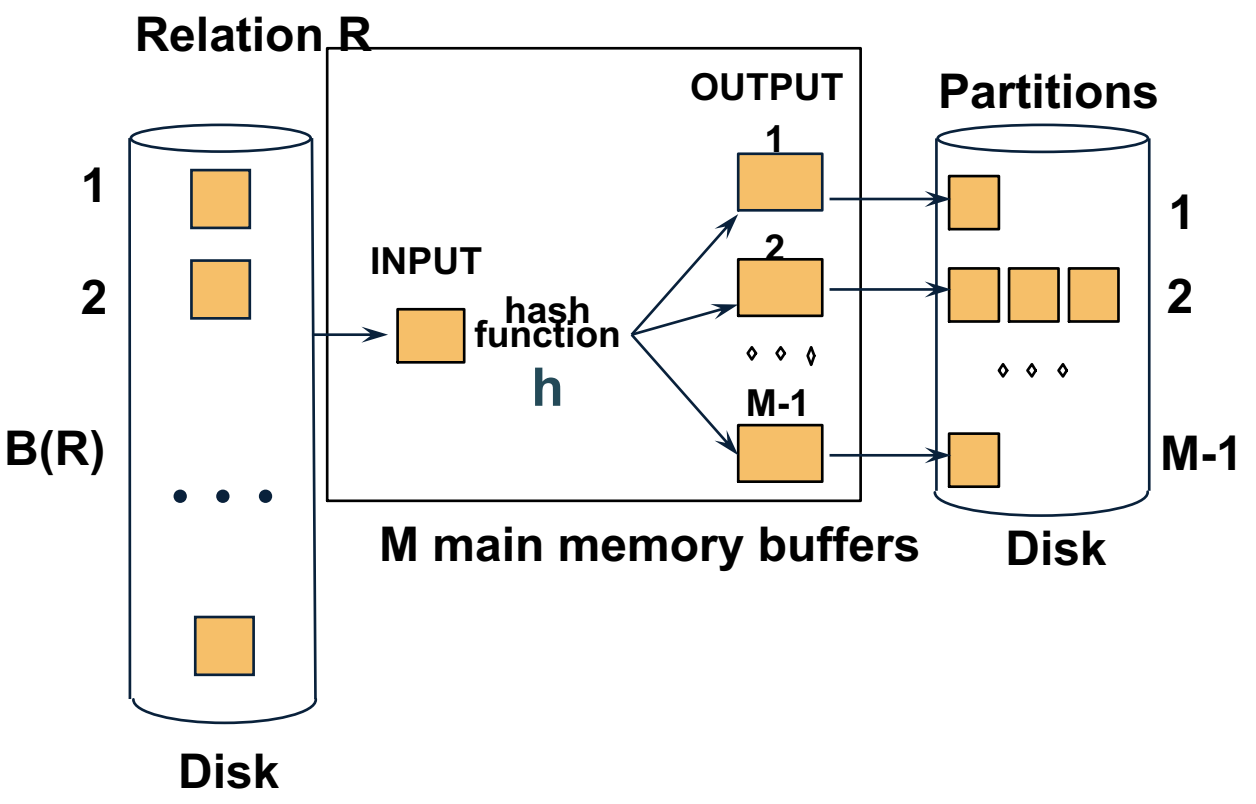

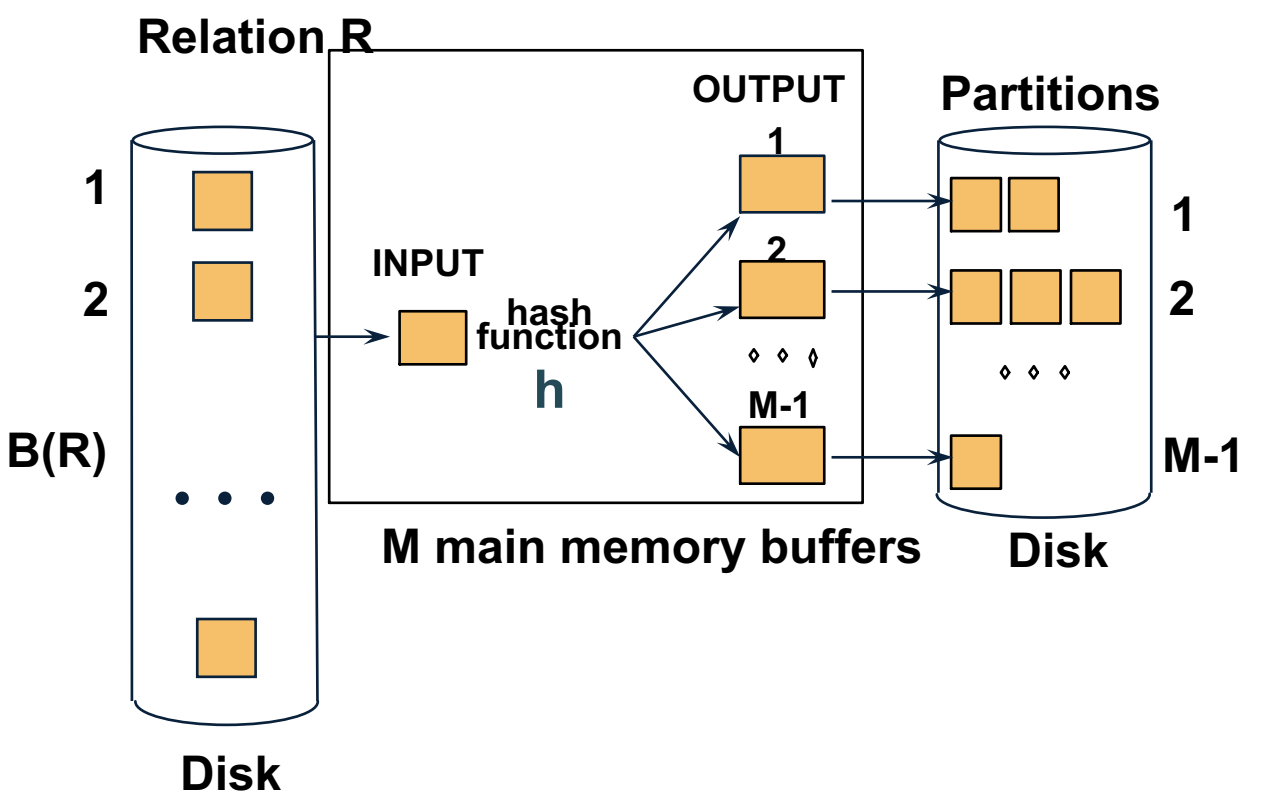

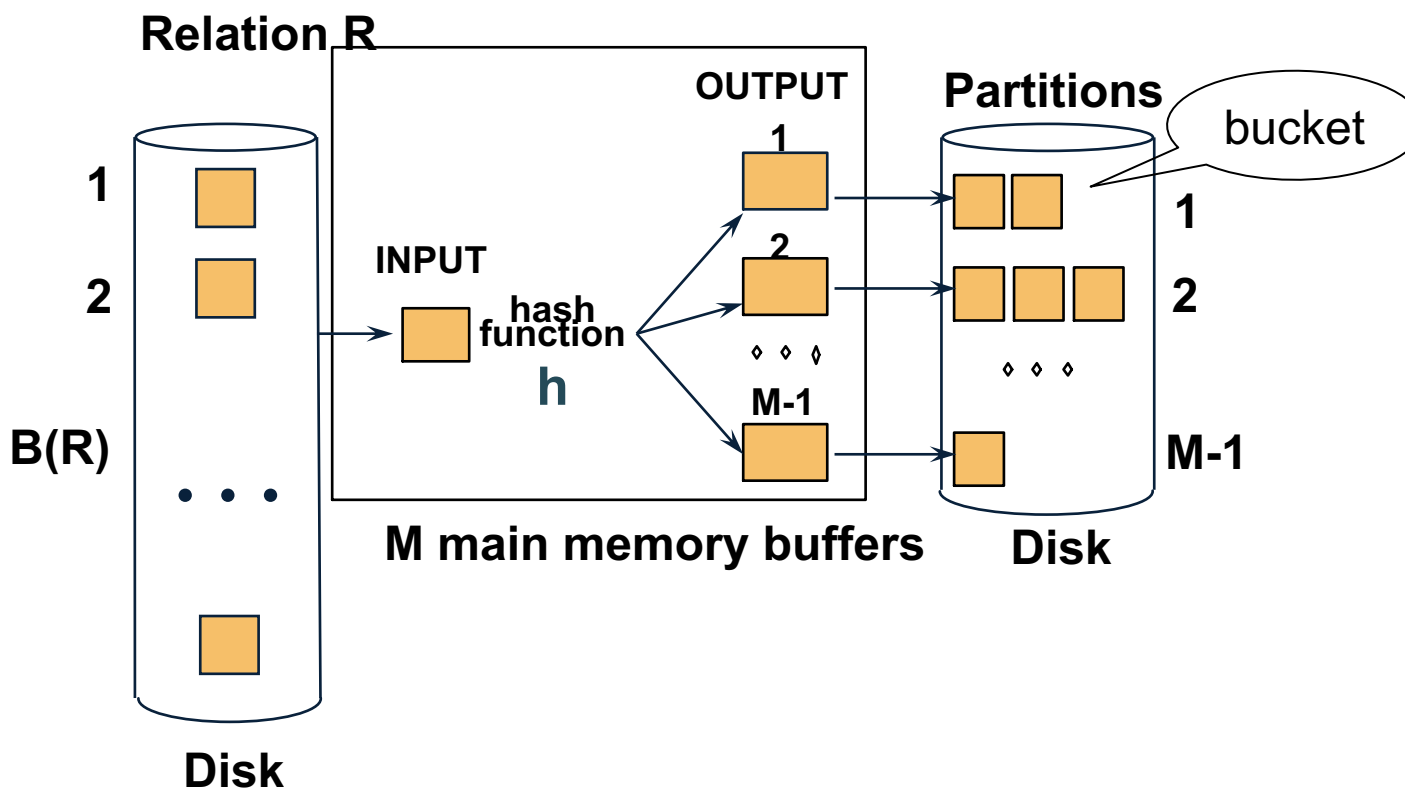

- Idea: partition a relation R into buckets, on disk
- Each bucket has size approx. B(R)/M

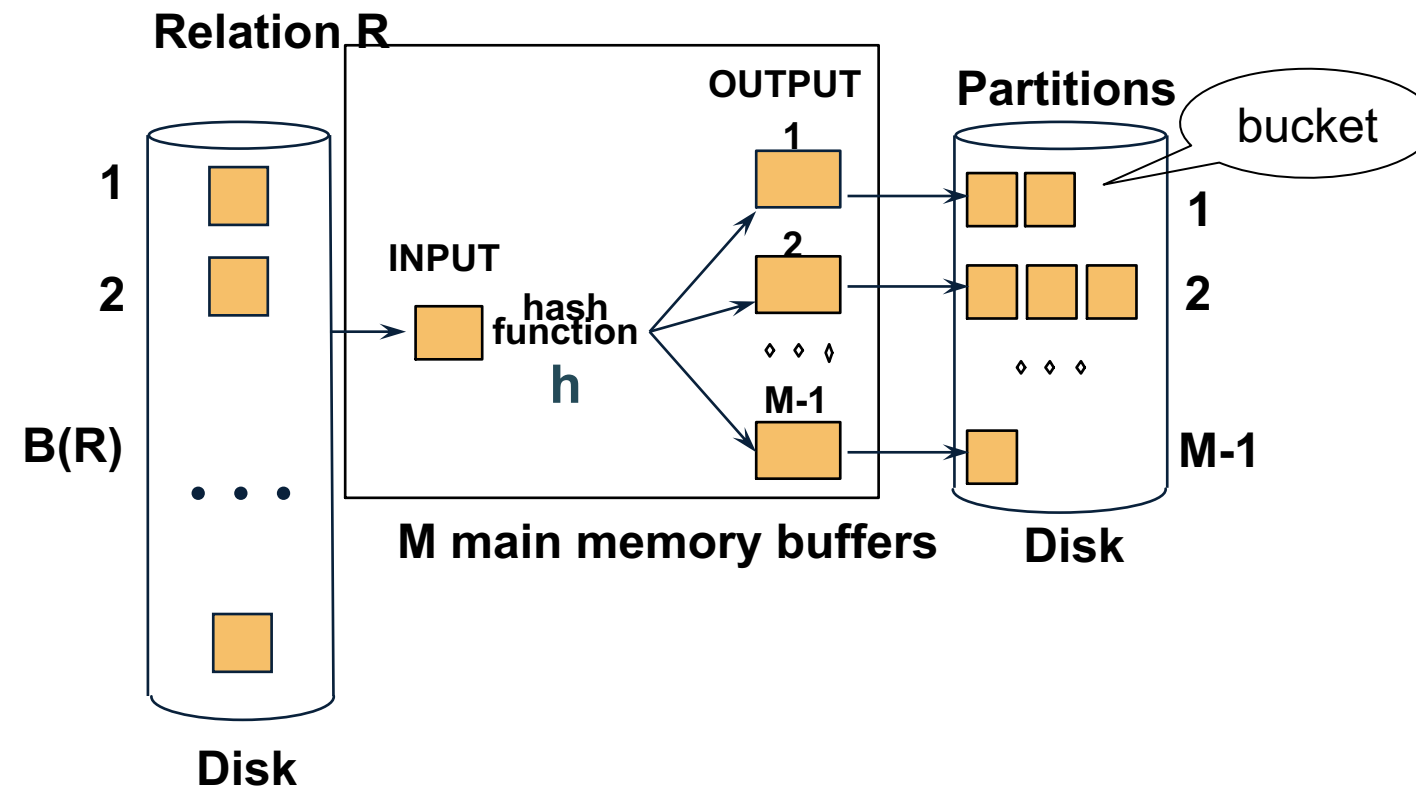

- Idea: partition a relation R into buckets, on disk
- Each bucket has size approx. B(R)/M

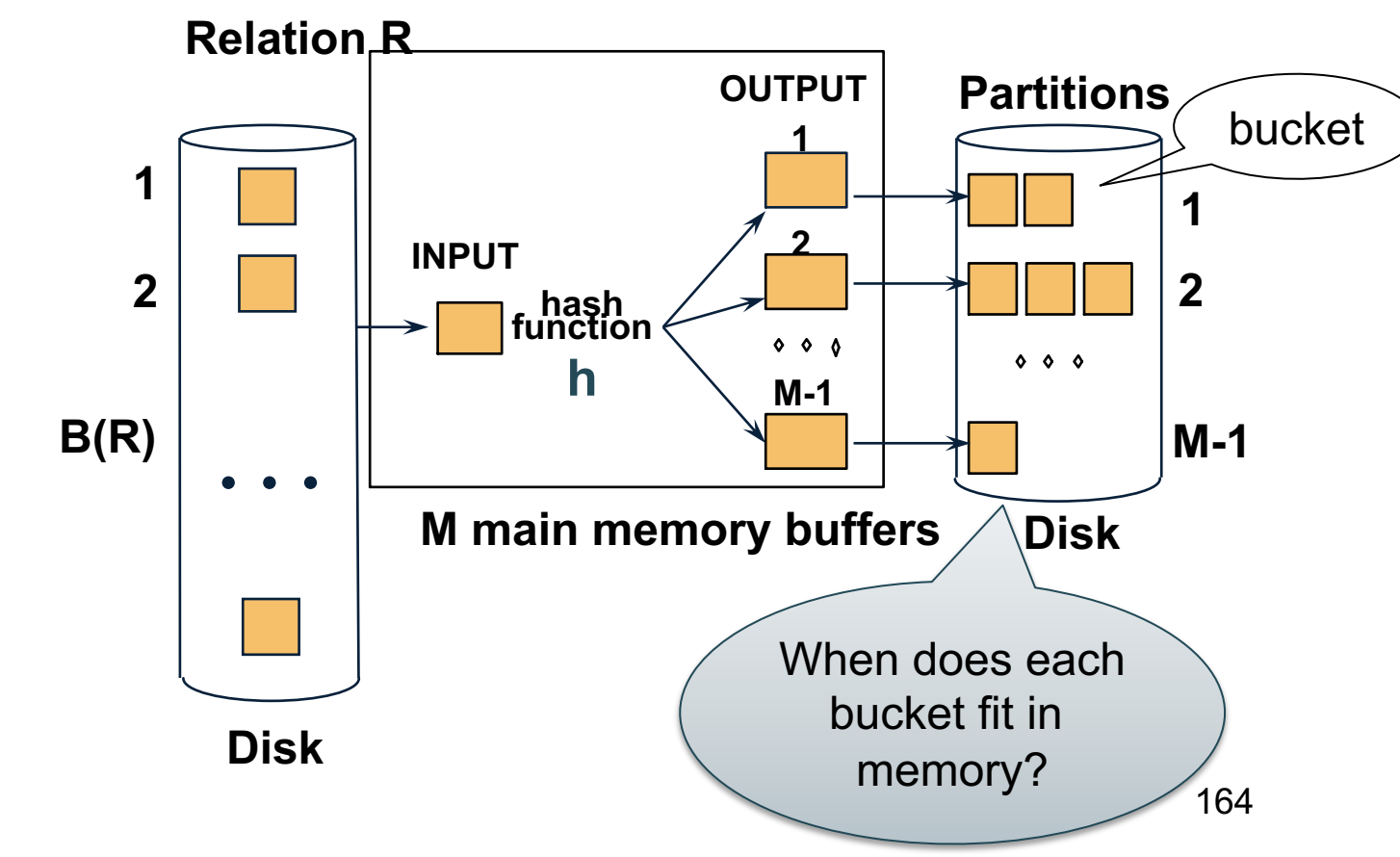

- Idea: partition a relation R into buckets, on disk
- Each bucket has size approx. B(R)/M

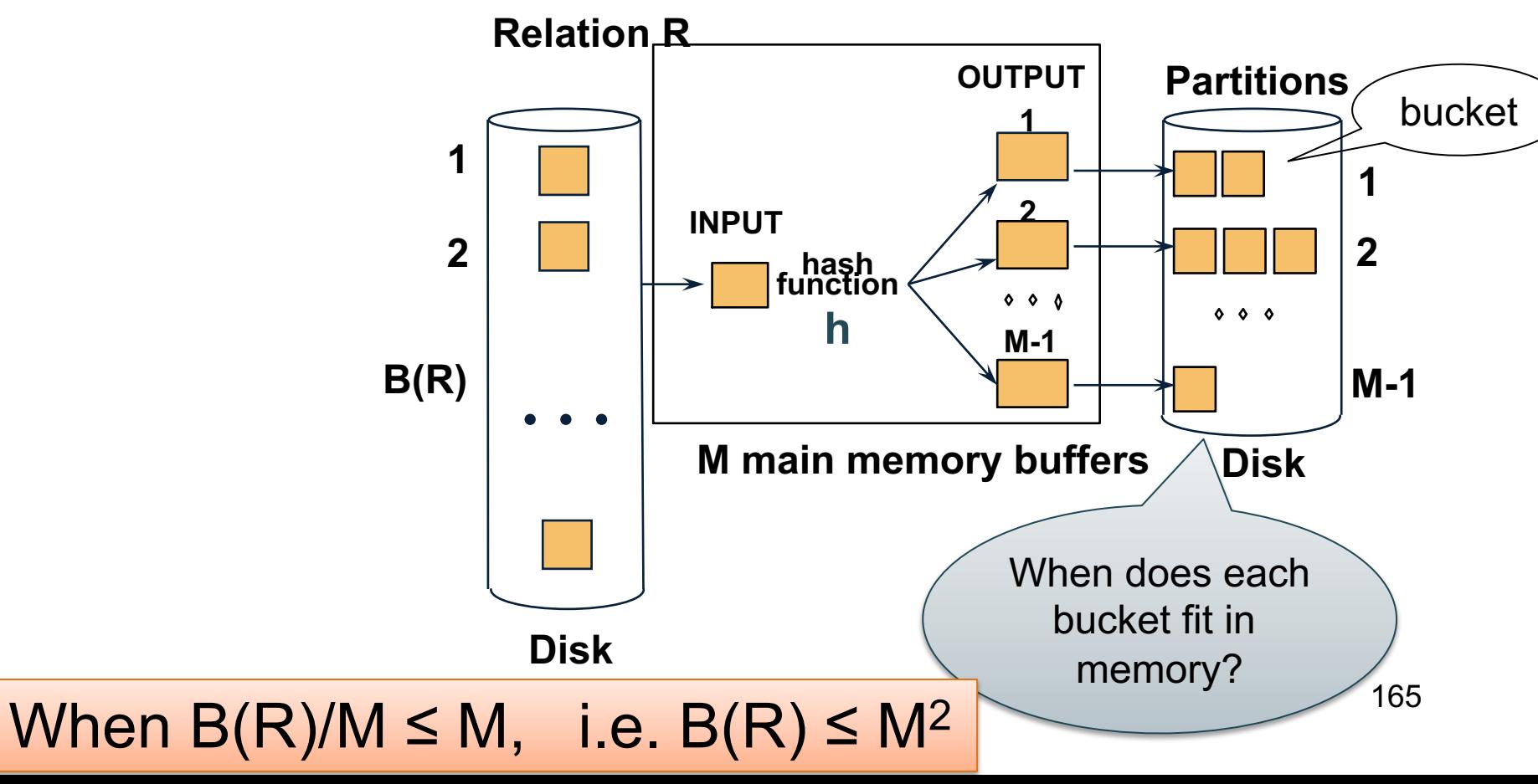

# Partitioned (Grace) Hash Join

 $R \bowtie S$ 

- Step 1:
	- Hash S into M-1 buckets
	- Send all buckets to disk
- Step 2
	- Hash R into M-1 buckets
	- Send all buckets to disk
- Step 3
	- Join every pair of buckets

### Partition R using hash fn **h**

R ⋈ S

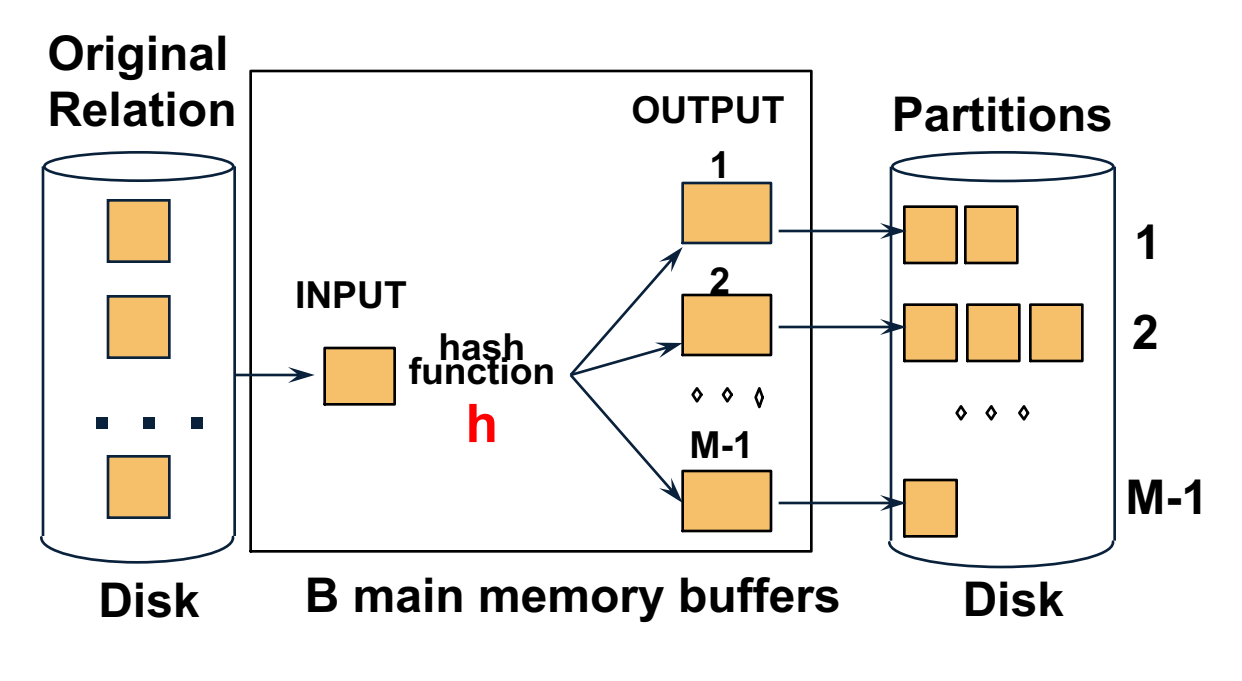

### Partition S using hash fn **h**

R ⋈ S

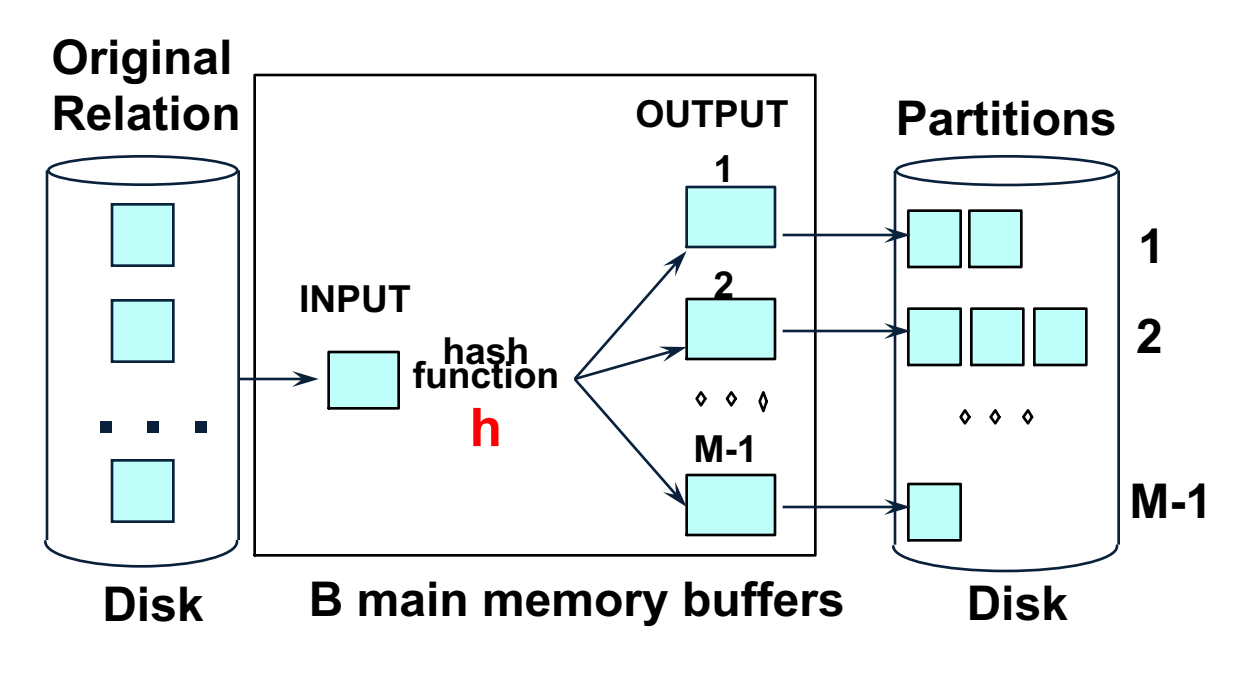

### Partitioned Hash Join

 $R \bowtie S$ 

- Read in partition of S, hash it using  $h2 \neq h$ )
- Scan same partition of R, search for matches **Partitions**

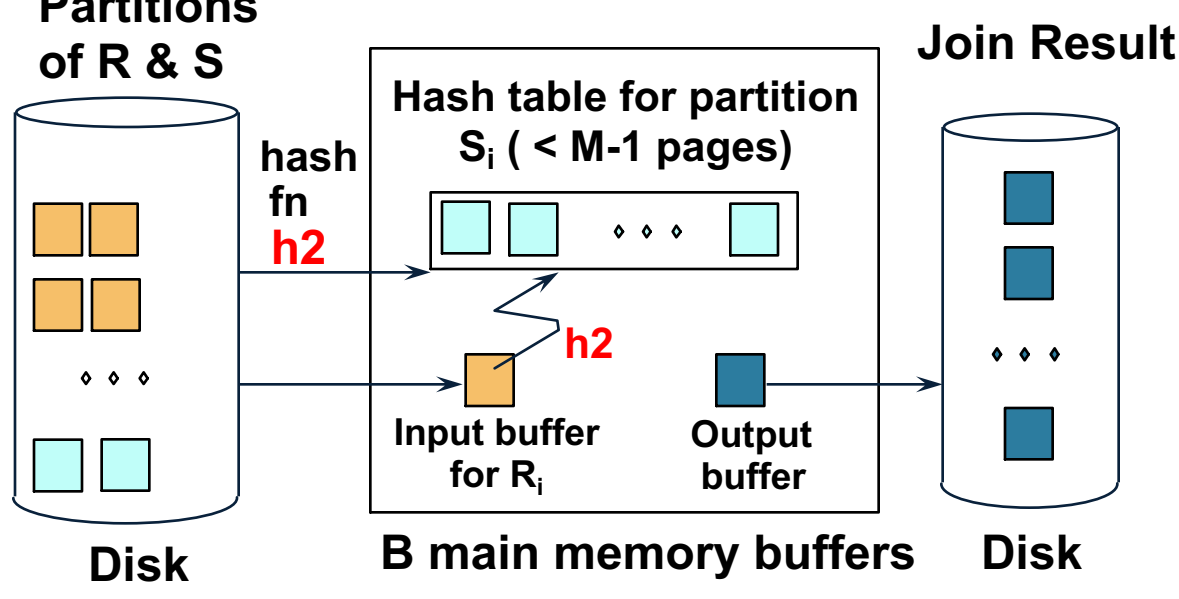

#### Partitioned Hash Join

- Cost:  $3B(R) + 3B(S)$
- Assumption:  $min(B(R), B(S)) \leq M^2$

- Assume we have extra memory available
- Partition S into k buckets t buckets  $S_1$ , ...,  $S_t$  stay in memory k-t buckets  $S_{t+1}, \ldots, S_k$  to disk
- Partition R into k buckets
	- First t buckets join immediately with S
	- Rest k-t buckets go to disk
- Finally, join k-t pairs of buckets:  $(R_{t+1},S_{t+1}), (R_{t+2},S_{t+2}), ..., (R_k,S_k)$

How to choose k and t ?

• The first t buckets must fin in M:  $t/k * B(S) \le M$ 

How to choose k and t ?

- The first t buckets must fin in M:  $t/k * B(S) \le M$
- Need room for k-t additional pages: k-t ≤ M
- 

How to choose k and t ?

- The first t buckets must fin in M:  $t/k * B(S) \le M$
- Need room for k-t additional pages:  $k-t \leq M$
- Thus:  $t/k * B(S) + k-t \le M$

How to choose k and t ?

- The first t buckets must fin in M:  $t/k * B(S) \le M$
- Need room for k-t additional pages:  $k-t \leq M$
- Thus:  $t/k * B(S) + k-t \le M$

Assuming  $t/k * B(S) \gg k-t$ :  $t/k = M/B(S)$ 

- How many I/Os?
- Cost of partitioned hash join:  $3B(R) + 3B(S)$
- Hybrid join saves 2 I/Os for a t/k fraction of buckets
- Hybrid join saves  $2t/k(B(R) + B(S))$  I/Os

Cost:  $(3-2t/k)(B(R) + B(S)) = (3-2M/B(S))(B(R) + B(S))$ 

# External Sorting

- Problem: Sort a file of size B with memory M
- Where we need this:
	- ORDER BY in SQL queries
	- Several physical operators
	- Bulk loading of B+-tree indexes.
- Will discuss only 2-pass sorting, for when  $B \le M^2$

#### External Merge-Sort: Step 1

• Phase one: load M pages in memory, sort

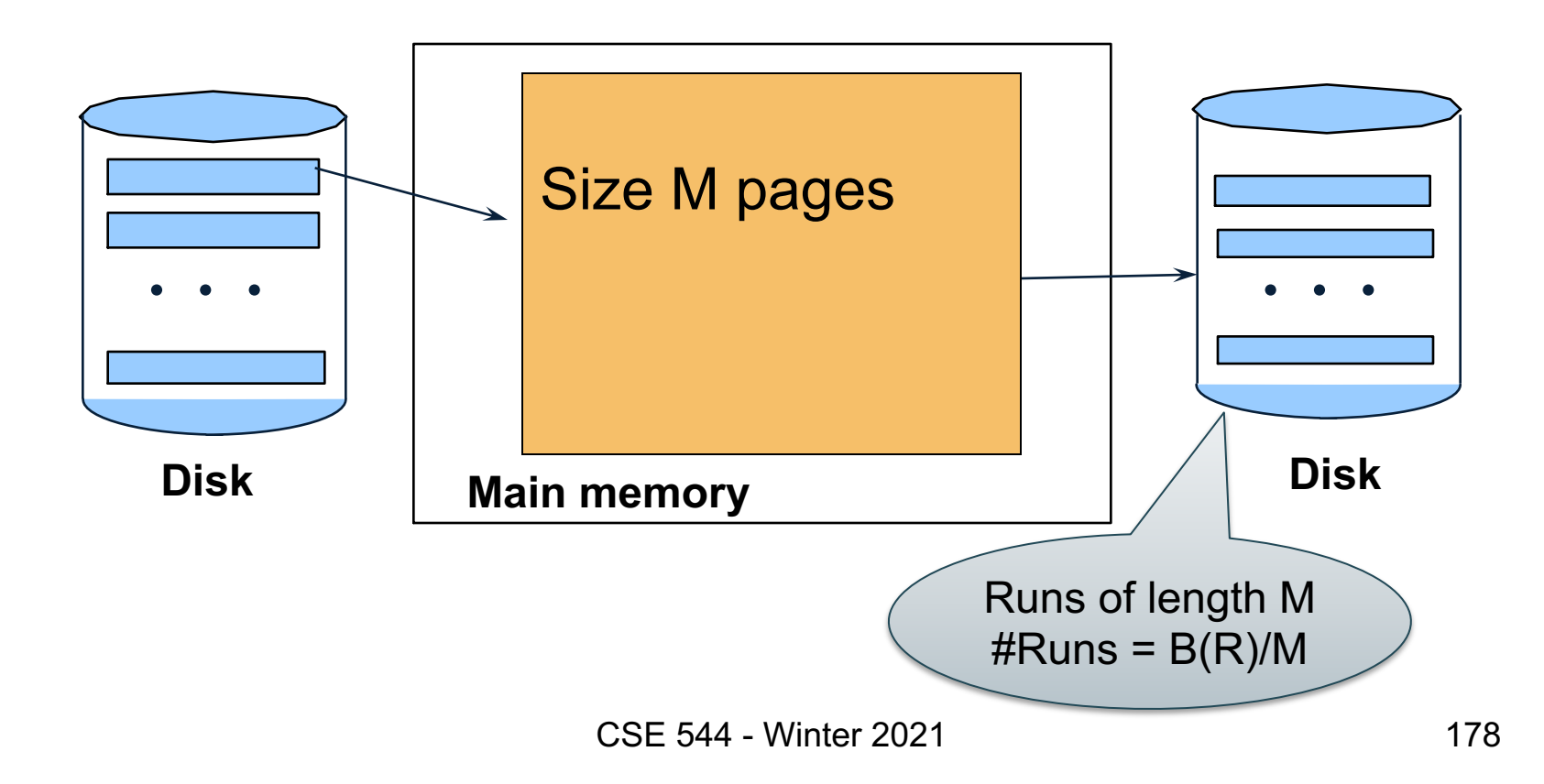

# External Merge-Sort: Step 2

- Merge M 1 runs into a new run
- Result: runs of length M (M 1)  $\approx$  M<sup>2</sup>

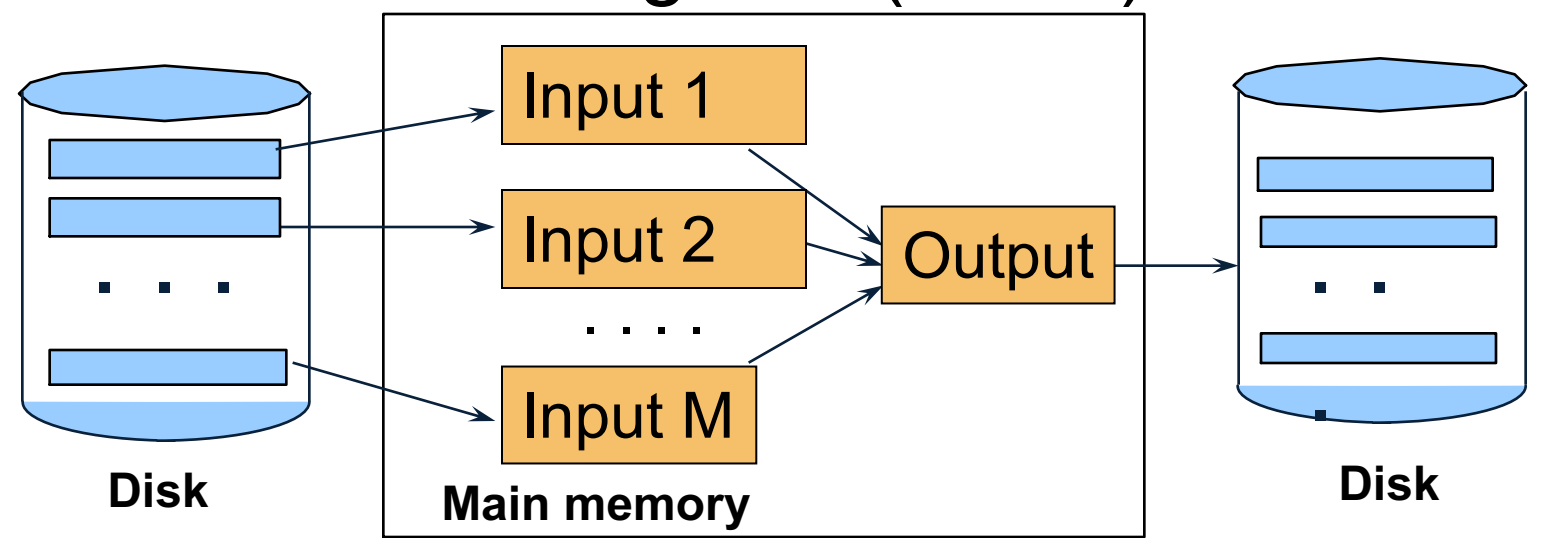

#### Assuming  $B \le M^2$ , we are done

# External Merge-Sort

- Cost:
	- $-$  Read+write+read = 3B(R)

 $-$  Assumption: B(R)  $\leq$  M<sup>2</sup>

• Other considerations – In general, a lot of optimizations are possible
## Two-Pass Algorithms Based on Sorting

Grouping:  $\gamma_{a. \text{ sum(b)}} (\mathsf{R})$ 

Sort, then compute the sum(b) for each group of a's

- Step 1: sort chunks of size M, write  $-$  cost 2B(R)
- Step 2: merge M-1 runs, combining groups by addition
	- $-$  cost B(R)
- Total cost:  $3B(R)$ , Assumption:  $B(R) \leq M^2$

## Two-Pass Algorithms Based on Sorting

Join  $R \bowtie S$ 

- Start by creating initial runs of length M, for R and S:
	- $-$  Cost: 2B(R)+2B(S)
- Merge (and join)  $M_1$  runs from R,  $M_2$  runs from S:
	- $-$  Cost: B(R)+B(S)
- Total cost: 3B(R)+3B(S)
- Assumption:
	- R has  $M_1=$ B(R)/M runs, S has  $M_2=$ B(S)/M runs
	- $M_1 + M_2 \leq M$
	- $-$  Hence: B(R)+B(S)≤ M<sup>2</sup>

## Summary of External Join Algorithms

- Block Nested Loop Join:  $B(R) + B(R)^*B(S)/M$
- Index Nested Loop Join:  $B(R) + T(R)B(S)/V(S,a)$
- Hash Join:  $3(B(R) + B(S))$ Hybrid Hash Join:  $(3-2M/B(S))(B(R) + B(S))$
- Sort-Merge Join: 3B(R)+3B(S)